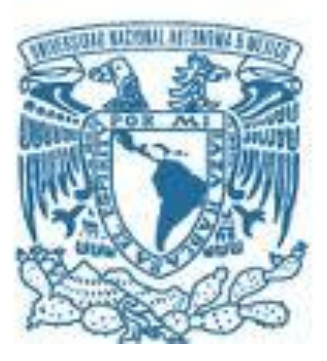

## **UNIVERSIDAD NACIONAL AUTÓNOMA DE MÉXICO**

PROGRAMA DE MAESTRÍA Y DOCTORADO EN INGENIERÍA INGENIERÍA ELÉCTRICA – SISTEMAS ELECTRÓNICOS

DESARROLLO DEL PROTOTIPO DE UN INSTRUMENTO QUIRÚRGICO PARA SU USO EN UN SIMULADOR DE MICRO NEUROCIRUGÍA.

## T E S I S QUE PARA OPTAR POR EL GRADO DE: MAESTRO EN INGENIERÍA

#### PRESENTA: LUIS MIGUEL VIDAL FLORES

#### TUTORA PRINCIPAL DRA. FATIMA MOUMTADI FACULTAD DE INGENIERÍA

Ciudad Universitaria, CD. MX. Noviembre 2020

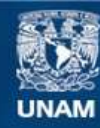

Universidad Nacional Autónoma de México

**UNAM – Dirección General de Bibliotecas Tesis Digitales Restricciones de uso**

#### **DERECHOS RESERVADOS © PROHIBIDA SU REPRODUCCIÓN TOTAL O PARCIAL**

Todo el material contenido en esta tesis esta protegido por la Ley Federal del Derecho de Autor (LFDA) de los Estados Unidos Mexicanos (México).

**Biblioteca Central** 

Dirección General de Bibliotecas de la UNAM

El uso de imágenes, fragmentos de videos, y demás material que sea objeto de protección de los derechos de autor, será exclusivamente para fines educativos e informativos y deberá citar la fuente donde la obtuvo mencionando el autor o autores. Cualquier uso distinto como el lucro, reproducción, edición o modificación, será perseguido y sancionado por el respectivo titular de los Derechos de Autor.

# **JURADO ASIGNADO:**

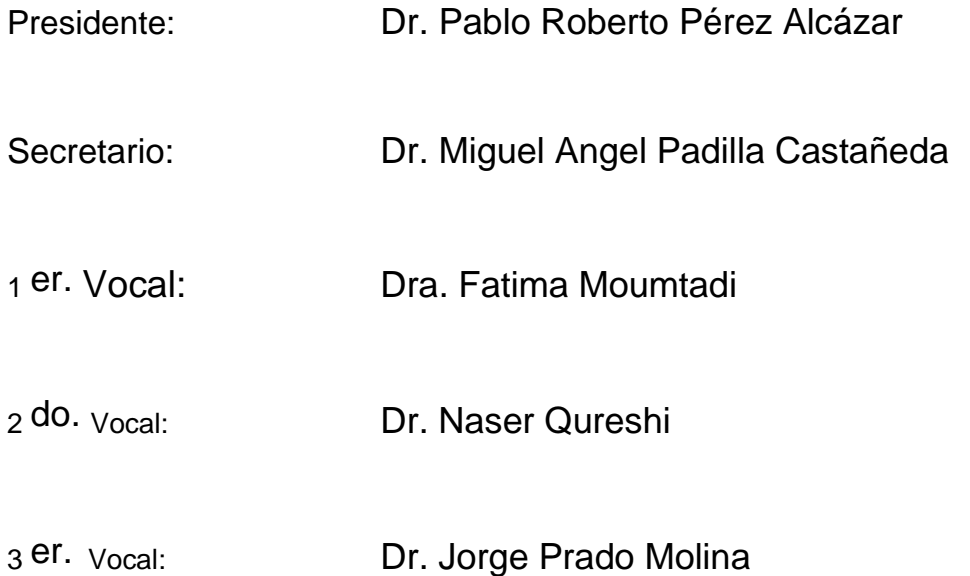

Lugar o lugares donde se realizó la tesis: Facultad de Ingeniería, UNAM e Instituto de Ciencias Aplicada y Tecnología, UNAM

#### **TUTORA DE TESIS:**

DRA FATIMA MOUMTADI

--------------------------------------------------

**FIRMA**

## **Agradecimientos**

Agradezco a la Universidad Nacional Autónoma de México y al Posgrado de Ingeniería por darme la oportunidad de cursar aquí mis estudios y darme los conocimientos necesarios.

Al CONACYT por el apoyo económico brindado durante el transcurso de mis estudios.

Agradezco a la Secretaría de Educación, Ciencia y Tecnología e Innovación por el apoyo brindado como por parte del proyecto SECTEI 219/2

A mis profesores de posgrado, especialmente a mi tutora la Dra. Fátima Moumtadi y al Dr. Miguel Angel Padilla, quien me permitió formar parte del proyecto y usar las instalaciones del laboratorio de Bioinstrumentación.

Al Dr. Sergio Teodoro por permitirme trabajar junto con él en este proyecto. Al Dr. Naser Qureshi y al Dr. Roberto Giovanni Ramirez por ayudarme a resolver mis dudas.

Al Dr. Isaac Tello del Instituto Nacional de Neurología y Neurocirugía, quien me apoyo para poder realizar las pruebas con residentes de neurocirugía.

A mi familia por el apoyo durante el transcurso de estos y mis demás estudios y proyectos. A mi novia, esposa, amiga, etc. Roxana por apoyarme y ayudarme en todo momento.

A mí y mi esfuerzo para lograr un nuevo logro maratónico.

## **Resumen**

Se presenta el proceso de instrumentación de una micro tijera quirúrgica y el desarrollo e instrumentación de un prototipo asemejado a una micro tijera quirúrgica. El prototipo será utilizado en un simulador de una neurocirugía vascular de reparación de aneurisma por clipaje, por lo que se requiere conocer los movimientos de apertura y cierre llevado a cabo por el médico que realice la simulación, así como la fuerza utilizada para llevar a cabo las acciones durante la práctica. Por ello, es necesario comparar las herramientas instrumentadas para poder conocer los gestos realizados por el usuario con la micro tijera real y con el prototipo, para así poder determinar la diferencia entre ellas y conocer si es que puede ser de utilidad para la evaluación de los médicos que realicen la simulación de la cirugía.

# Índice

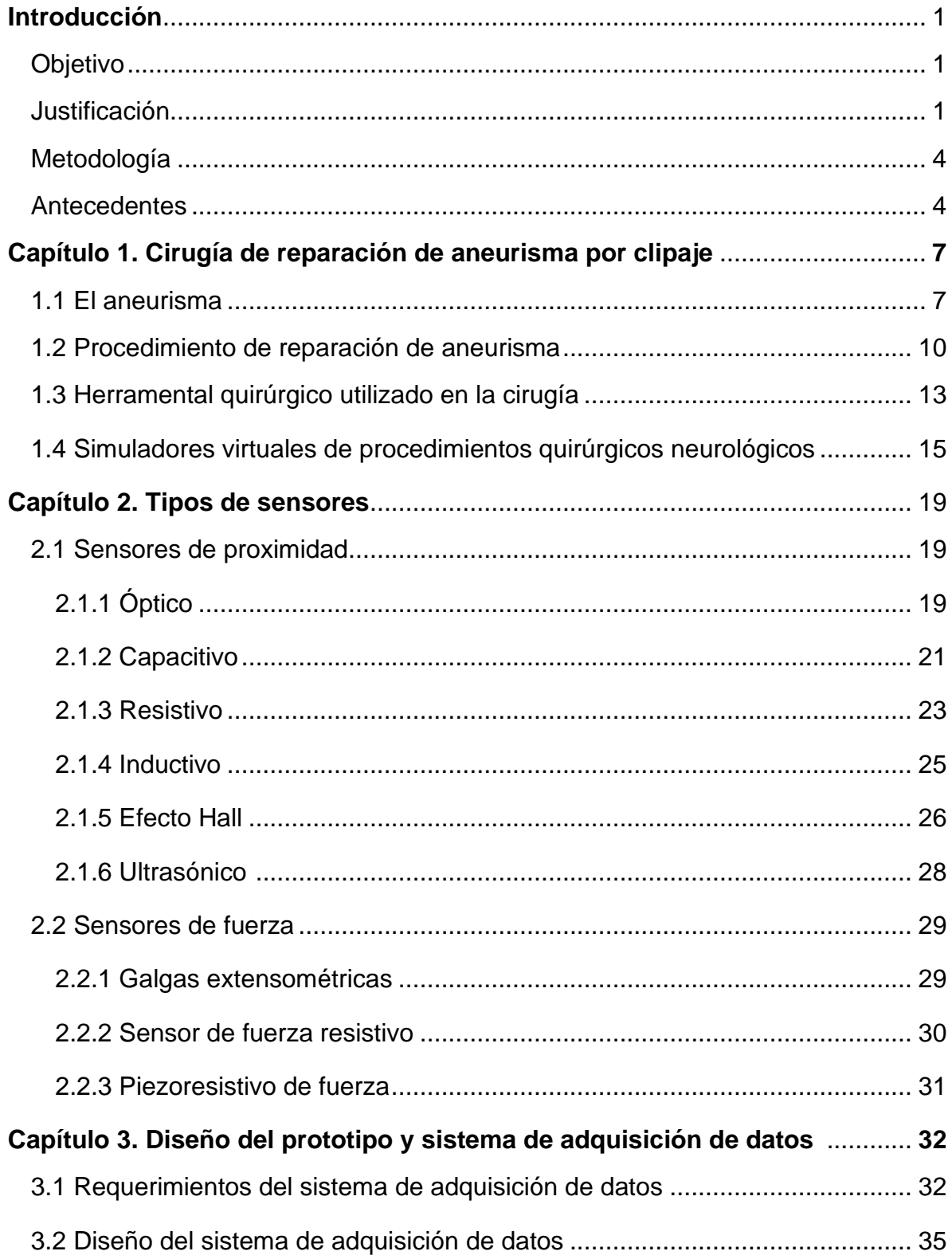

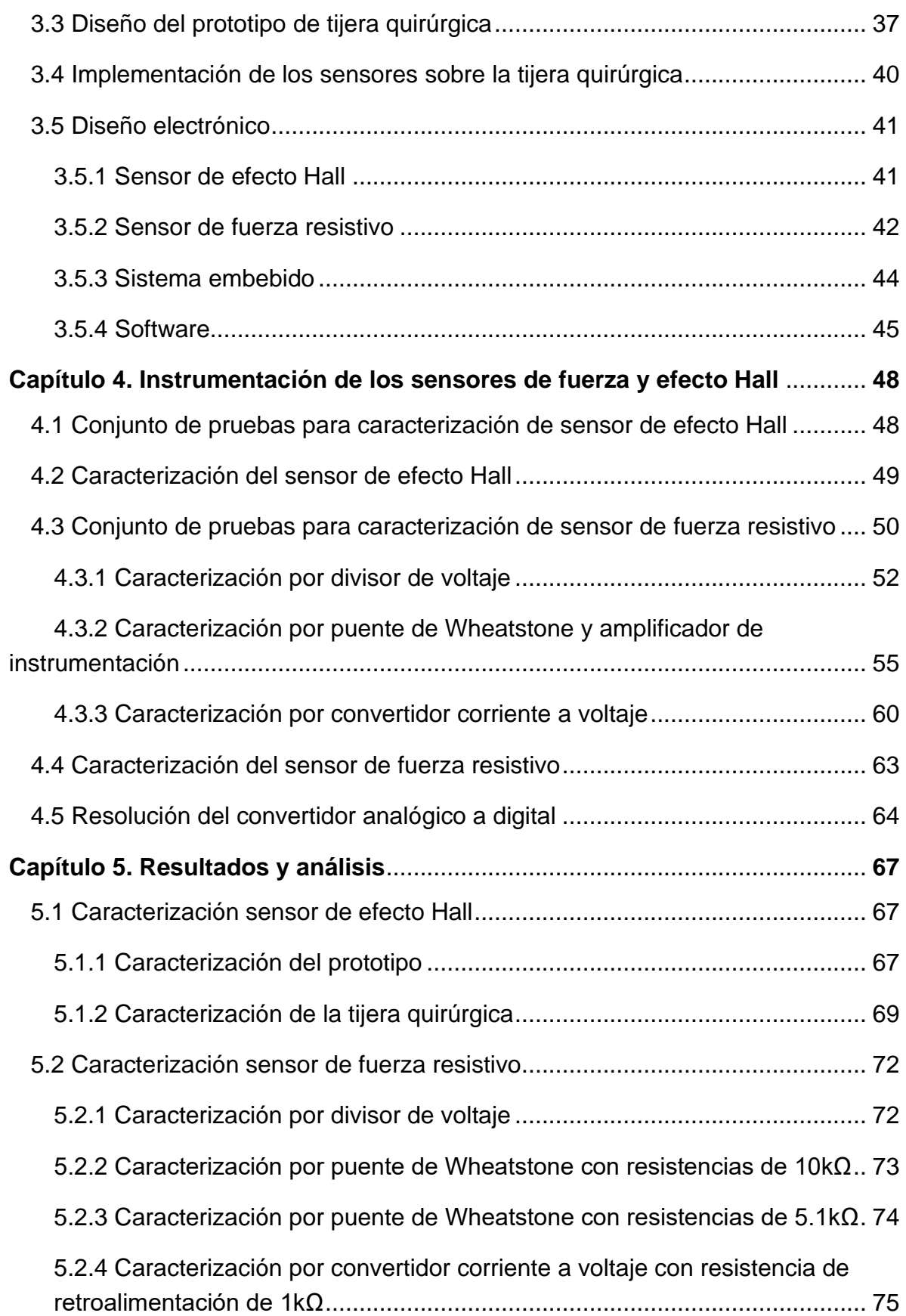

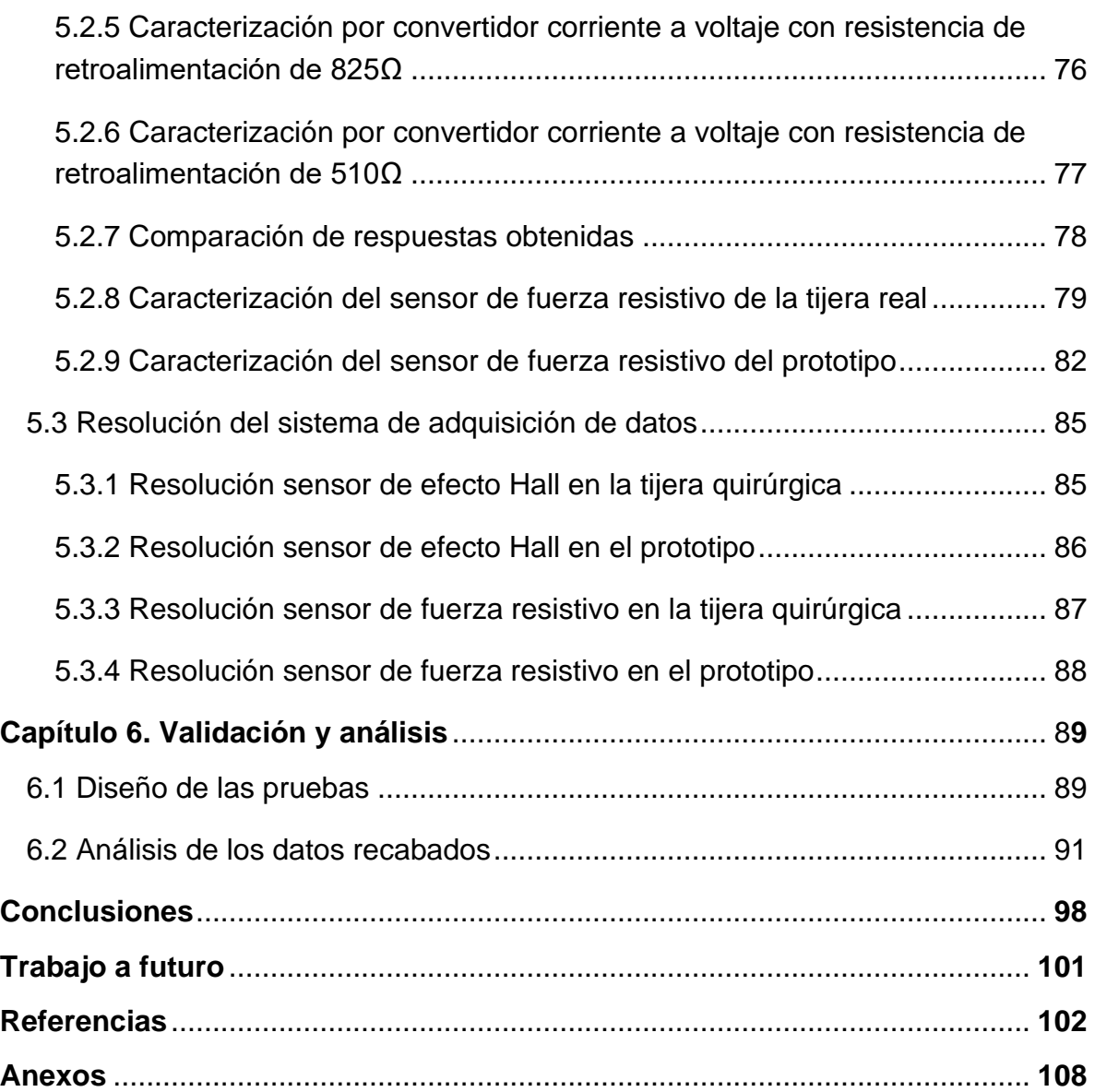

# **Índice de figuras**

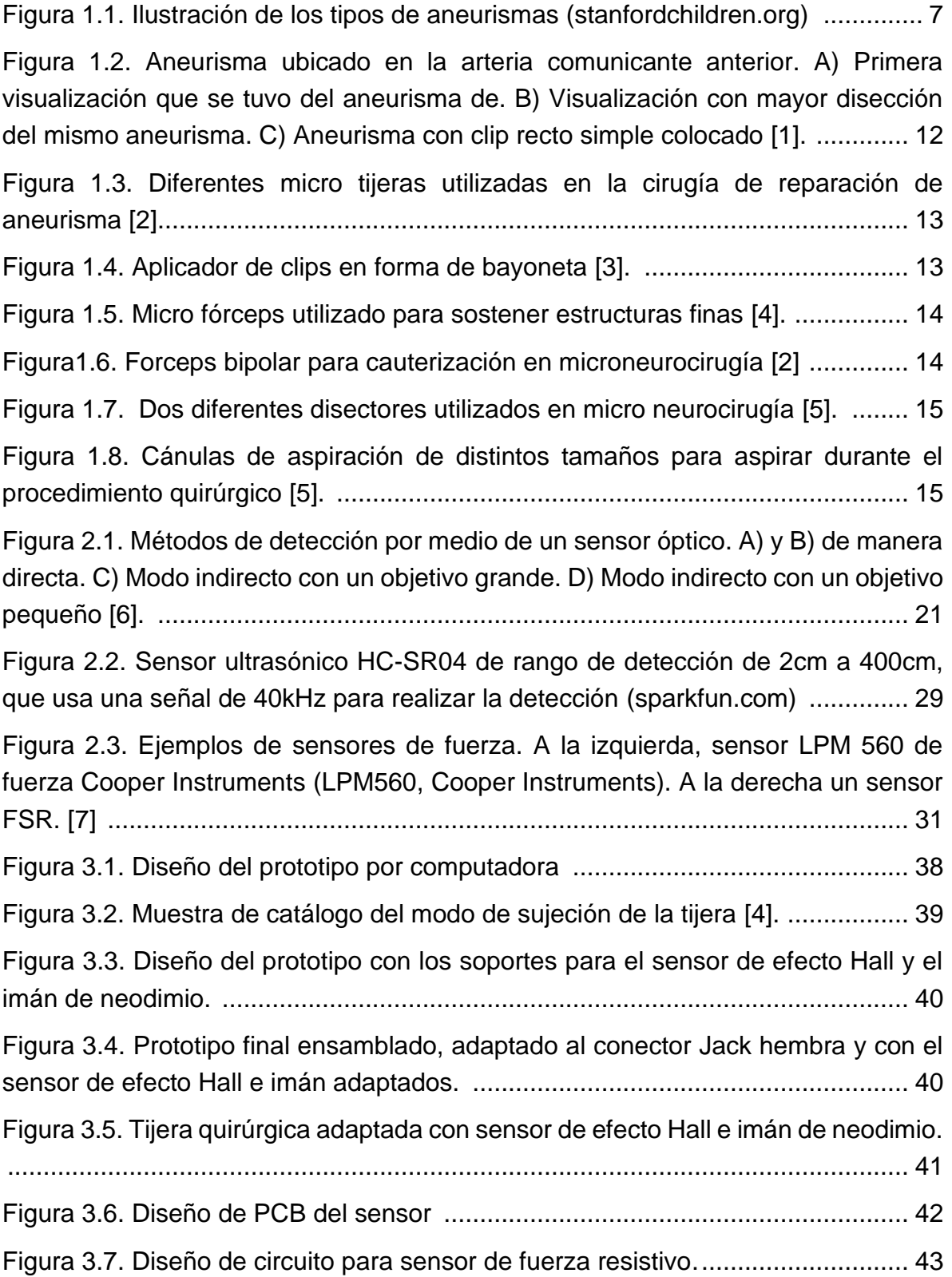

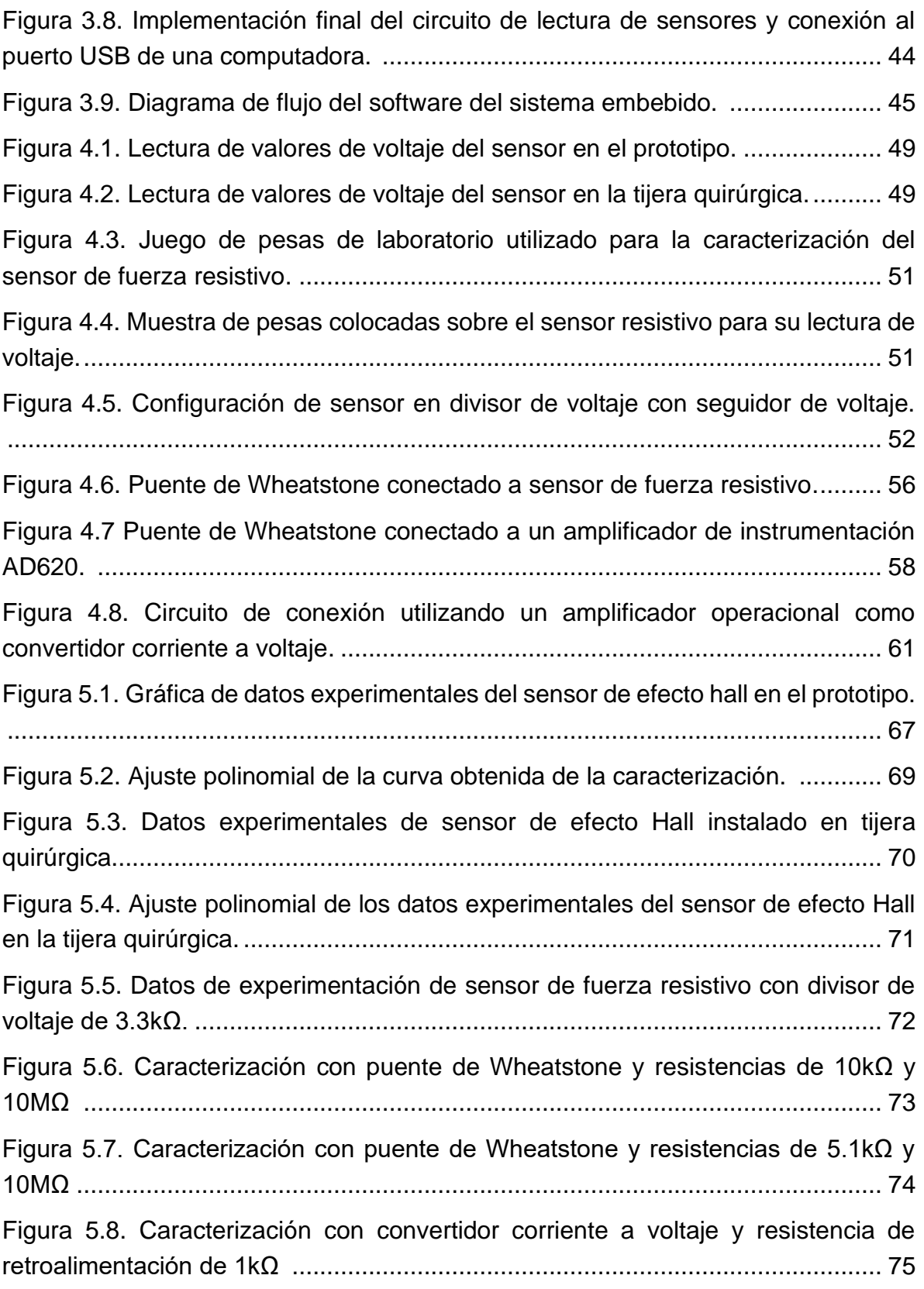

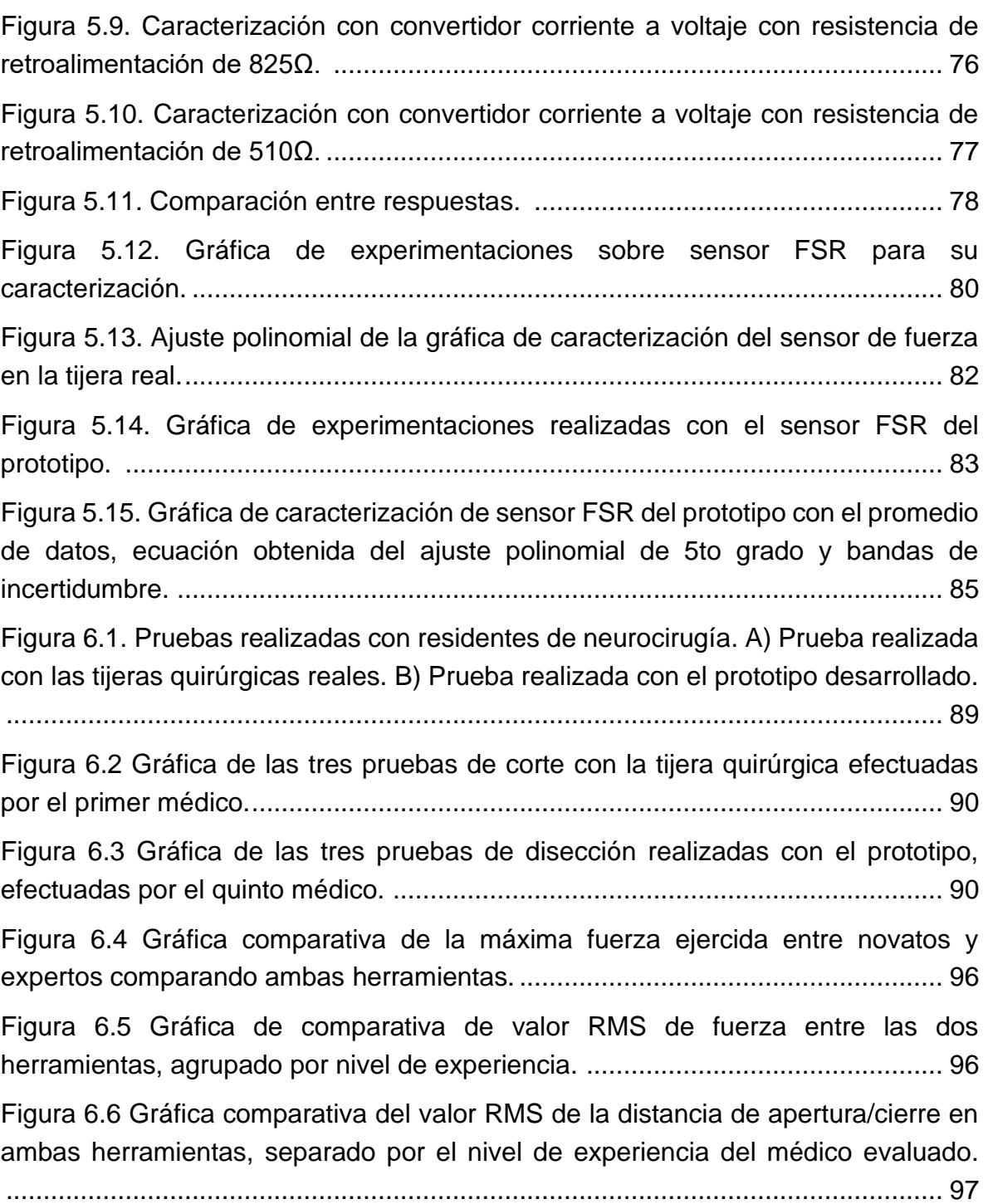

# **Índice de tablas**

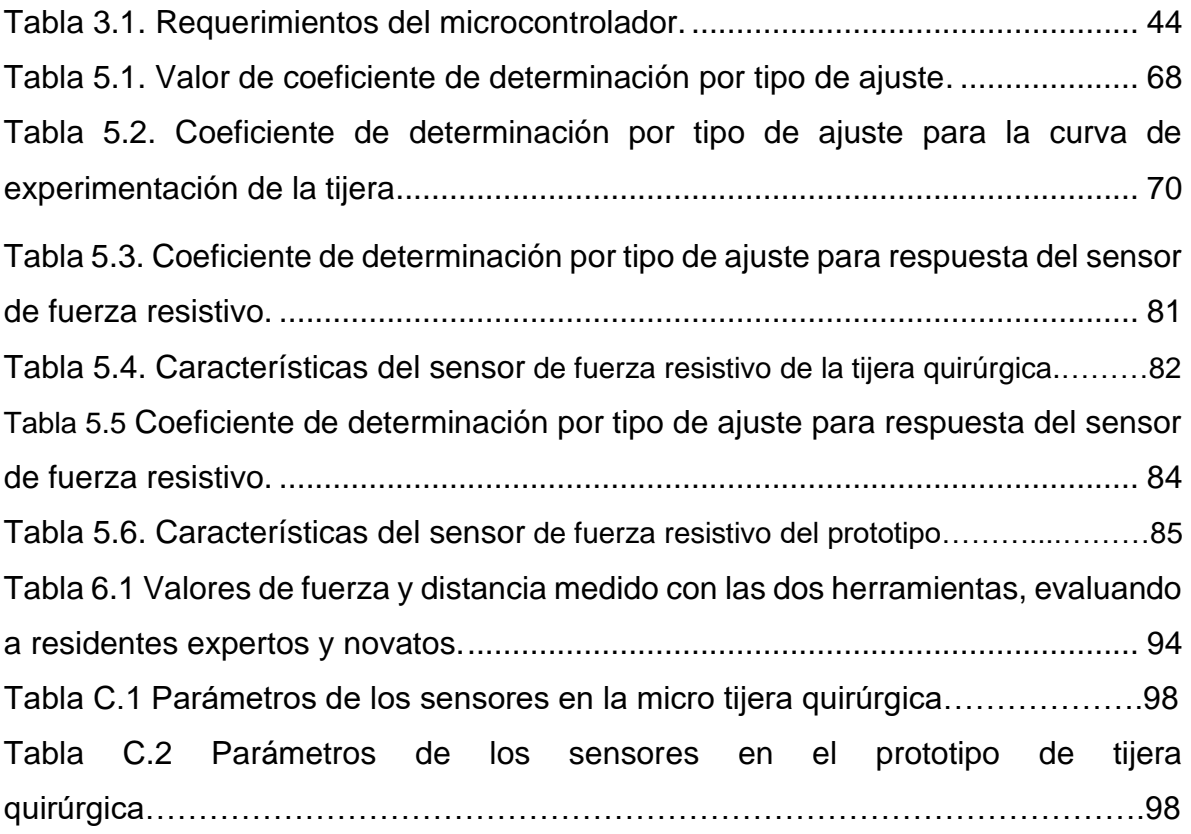

## **Introducción**

#### **Objetivo**

Desarrollar el prototipo de un instrumento quirúrgico que sustituya las empuñaduras de los robots Phantom usados en la simulación de cirugía de reparación de aneurisma, para generarle al médico la sensación de estar usando el instrumento quirúrgico real, mientras se monitorea la compresión de la herramienta junto con la fuerza ejercida sobre ésta.

Para ello, se plantea la instrumentación del simulador por medio del desarrollo de un prototipo de tijera que indique, con el uso de sensores, la apertura o cierre de la herramienta y la fuerza ejercida por el usuario al realizar la tarea. Estos datos serán transmitidos al sistema que lleva a cabo la simulación para conocer el movimiento del instrumento simulado.

El prototipo será validado al compararlo con una tijera quirúrgica instrumentada, con lo que se podrán comparar los gestos realizados con ambas herramientas y con ello poder determinar la diferencia entre el uso de una y otra.

#### **Justificación**

Se han llevado a cabo varios estudios para encontrar la utilidad y ventajas que tienen este tipo de simuladores y, por medio de éstos, determinar qué tanto mejoran los médicos en la práctica de los procedimientos a través de una simulación, incluso tomando en cuenta si es que se recibe retroalimentación háptica o no.

El procedimiento donde mayor relevancia ha tomado este tipo de simuladores y donde más estudios se han llevado a cabo, es en la cirugía laparoscópica, donde el médico no puede observar el órgano o tejido con el que está teniendo contacto, a diferencia de una cirugía abierta. Además, debido a los instrumentos utilizados durante este tipo de cirugías, se pierde cierta sensación de tacto que se obtiene al tocar al paciente directamente con la mano.

Alleblas et al. [8] realizaron un estudio para comparar la fuerza que aplicaban distintos médicos sobre tejidos ejemplo al contar con retroalimentación háptica y sin ella. Además, se les pedía que determinaran el tipo de tejido que estaban tocando para conocer si es que podían discriminar entre un órgano y otro. Como resultado se obtuvo un decremento en la fuerza aplicada sobre los tejidos y una mejora en la determinación del tipo de órgano del que se trataba. Esto puede significar un mejor trato a los órganos del paciente, ocasionando menores traumas a éstos y una mejora significativa en la recuperación del paciente.

Panait et al. [9] llevaron a cabo una prueba similar para verificar la diferencia al realizar un procedimiento con un instrumento con retroalimentación háptica y sin ella, pero midiendo el tiempo para llevar a cabo dicho procedimiento, la distancia de recorrido de la herramienta, los errores cometidos y la tensión ejercida para sostener el objeto. Este procedimiento se realizó en tres niveles distintos de complejidad, establecidos por el fabricante del simulador utilizado, y en dos procedimientos distintos: uno sencillo y otro más complejo. En esta prueba se utilizaron estudiantes de medicina sin experiencia en cirugías laparoscópicas para verificar si es que el instrumento háptico mejoraba su desempeño o no. Al finalizar las pruebas, las principales diferencias que se obtuvieron fueron en el tiempo de ejecución, en la tensión de sujeción y en los errores cometidos, reduciéndose principalmente en el procedimiento más complejo, por lo cual se determinó que este tipo de simuladores tienen una mayor utilidad en aquellas actividades donde se requiera mayor destreza, con lo cual se justifican los precios elevados que pueden llegar a tener este tipo de simuladores.

Mazur et al. [10] llevaron a cabo una revisión sistemática de simuladores de cirugía de tumores craneales basados en realidad virtual. En esta investigación se presentan al menos tres distintos trabajos, entre otros más, en los cuales se obtiene evidencia de la mejora en la habilidad de los usuarios para realizar un procedimiento quirúrgico cerebral, específicamente la resección de tumores. En uno de los trabajos, Alotaibi et al. [11], se evaluó a 6 residentes de recién ingreso, a 6 residentes de último año y a 6 neurocirujanos en la resección de 8 tumores distintos haciendo uso de un simulador de realidad virtual. Como resultado se obtuvo una mejora en distinción del borde del tumor y una mayor eficiencia motriz.

Otro de los estudios mencionados, el correspondiente a AlZhrani et al. [12], evaluó a 33 participantes, entre médicos residentes de los primeros y últimos años de estudio y médicos practicantes. En él se encontraron mejoras en cuanto a pérdida de sangre y fuerza aplicada, por medio de simuladores de resección de tumores. Igualmente, haciendo uso de la simulación llevada a cabo por los médicos expertos, se establecieron parámetros útiles y óptimos para evaluar el procedimiento de cualquier usuario.

Además, se presentan estudios [13] [14] [15] que muestran comparativas entre médicos practicantes, estudiantes de residencia y estudiantes de medicina, llevando a cabo la resección de tumores en simuladores de realidad virtual. De estos estudios se pudieron obtener las diferencias en las habilidades entre los médicos y los estudiantes de distintos grados, mediante lo cual se puede definir qué habilidades se deben trabajar más entre los distintos grupos de estudiantes, cuál es la diferencia de desempeño entre un estudiante de medicina y un residente y qué tan alejados se encuentran de llevar a cabo el procedimiento tal como los médicos expertos. Entre los parámetros que se miden se encuentra la eficiencia del movimiento de las herramientas, la fuerza aplicada, la cantidad de tejido de tumor del que se hizo resección correctamente, la cantidad de tejido sano que se removió y el tiempo de ejecución del procedimiento. Estos estudios ayudan para establecer las habilidades mínimas que deben alcanzar los estudiantes para considerar que llevan a cabo los procedimientos de manera correcta.

Los avances actuales en la tecnología han provocado mejoras en los simuladores médicos que permiten entrenar adecuadamente a médicos y estudiantes, para adquirir la destreza que se requiere en cirugías. Igualmente, estos avances han sido utilizados en cirugías de mínima invasión que son asistidas por robots.

Por todo lo antes mencionado, se busca añadir estos prototipos a un simulador de micro neurocirugía, a través del cual se realiza la simulación de reparación de aneurismas usando realidad virtual para el entrenamiento médico [16]. Estos prototipos se usarán para sustituir las empuñaduras que toma el médico, las cuales actualmente no se asemejan a los instrumentos reales. De este modo no solamente se mejorará la interacción del médico con el simulador, sino también se provocará que se mejore la calidad en la atención a la salud, por medio de la mejora en los conocimientos y destreza de los médicos cirujanos. Mejorando los simuladores médicos, a su vez se reducirán los riesgos durante cirugías y esto impactará positivamente a la salud de la población.

### **Metodología**

La metodología que se planea seguir durante este trabajo incluirá un desarrollo en hardware para la correcta instrumentación del dispositivo a desarrollar y un desarrollo en software para la transmisión y recepción de datos del dispositivo. A continuación, se hace mención de las distintas actividades que se realizarán durante el proyecto:

- Búsqueda de antecedentes de desarrollos relacionados al tema de este trabajo.
- Diseño del prototipo a utilizar y de las adecuaciones a la herramienta con la que se hará la comparación.
- Diseño de los circuitos de los sensores a utilizar en los instrumentos.
- Caracterización de los sensores a utilizar en el prototipo
- Caracterización de los sensores a utilizar en la herramienta real.
- Acondicionamiento de la señal generada por los instrumentos para su adecuada interpretación por el software.
- Desarrollo de software para transmisión de datos.
- Validación del prototipo al comparar los gestos realizados al usar éste con respecto a los realizados con la herramienta real instrumentada.

### **Antecedentes**

La búsqueda de antecedentes estuvo enfocada en trabajos que presentan el desarrollo de herramientas para los simuladores virtuales de cirugías o de robots quirúrgicos. Este tipo de trabajos muestran estudios sobre la instrumentación de distintas herramientas quirúrgicas para poder obtener información sobre los movimientos exactos ejercidos por el usuario sobre éstas y utilizar dicha información para distintos fines. A continuación, se presentan los trabajos encontrados:

Fujino et al. [17] desarrollaron un prototipo de tijeras con retroalimentación háptica para su uso en un simulador de cirugía cerebral. Este prototipo cuenta con un par de galgas extensométricas, colocadas en cada uno de los mangos, para determinar la fuerza de compresión al cerrarlo. Igualmente, se encuentra fijo a una base con la cual se genera la retroalimentación háptica con el uso de un mecanismo de cuatro barras. Este mecanismo se encuentra conectado a un motor, para generar el movimiento en contra del cierre del prototipo, y a su vez cuenta con un *encoder* para determinar el ángulo de apertura o cierre. Con base en la fuerza aplicada para cerrar la herramienta y la posición de la misma, entonces el sistema genera la retroalimentación háptica adecuada para provocar una reacción realista durante la simulación.

Mahvash et al. [18] presentan el desarrollo de unas tijeras hápticas a partir del modelado de las fuerzas de corte de distintos elementos. Para ello, se utilizó una estación donde se podían mover las tijeras hacia adelante y hacia atrás y abrir y cerrar, teniendo una de sus hojas fija. Se añadió un sensor de fuerza al lado móvil de la herramienta y un *encoder* en el punto de giro de ésta. Con la información de estos sensores se midió la fuerza necesaria para el corte de distintos materiales, con lo cual se caracterizó el instrumento y a partir de esto se obtuvo el prototipo final háptico con la respuesta adecuada para los distintos tipos de materiales en los que se deseaba simular el corte.

Schimmoeller et al. [19] llevaron a cabo la instrumentación de tres distintos instrumentos utilizados durante una cirugía: bisturí, retractor y fórceps. La instrumentación realizada fue para la medición de la fuerza y la posición de los objetos durante el corte en distintos procedimientos quirúrgicos. Con el uso de soportes impresos en 3D, a los instrumentos se les añadieron celdas de carga y

5

LEDs inteligentes para la captura de movimiento, con lo cual pudieron obtener datos sobre los movimientos llevados a cabo y la fuerza ejercida al realizar tareas.

Otra caracterización se llevó a cabo sobre un fórceps bipolar comercial usado en un robot maestro-esclavo para realizar pruebas de rigidez con retroalimentación háptica. Canaan et al. [20] utilizaron un sensor de efecto Hall junto con una bobina de voz para determinar la apertura y cierre de la herramienta y la fuerza, para poder transmitir el desplazamiento de la herramienta maestra a la esclava y responder con la rigidez del objeto con el que interactúa la esclava para dar retroalimentación háptica al operador del fórceps maestro.

También se han llevado a cabo trabajos de instrumentación de herramientas quirúrgicas para conocer la fuerza involucrada en tareas que típicamente se llevan a cabo en una neurocirugía para poder utilizar esa información para evaluar alumnos, para hacer mejores simuladores o para determinar la destreza con la que los neurocirujanos expertos llevan a cabo los procedimientos, con la cual se establece la meta que deberán alcanzar los estudiantes. Uno de estos trabajos [21] se realizó sobre tejidos de cadáveres, haciendo uso de un fórceps bipolar quirúrgico. A este fórceps le fueron añadidas cuatro galgas extensométricas cerca de la punta de la herramienta y se llevaron a cabo procedimientos de coagulación y disección similares a las realizadas en una cirugía, para conocer las fuerzas involucradas en estas tareas.

Por su parte, Zareinia et al. [22] colocaron galgas extensométricas en el punto de mayor deformación de la herramienta, donde el médico coloca sus dedos, con lo cual pudieron realizar análisis de la fuerza ejercida sobre la herramienta al realizar tareas típicas que se llevan a cabo durante una neurocirugía, realizando dichas pruebas directamente sobre tejido cerebral de un cadáver de menos de 24hrs de muerto.

# **Capítulo 1 Cirugía de reparación de aneurisma por clipaje**

### **1.1 El aneurisma**

Un aneurisma es una dilatación patológica en un segmento de un vaso sanguíneo. Se puede clasificar como aneurisma verdadero si es que abarca las tres capas de la pared vascular, principalmente a la interna y media, o pseudoaneurisma si solamente afecta a la pared exterior. Igualmente pueden ser clasificados conforme a su aspecto microscópico: aneurisma fusiforme es aquel que afecta a toda la circunferencia de un segmento del vaso, provocando una dilatación difusa de la arteria; aneurisma sacular o sacciforme afecta solamente una parte de la circunferencia del vaso, provocando una evaginación de la pared vascular que sale de un tallo o cuello. La figura 1.1 muestra los distintos tipos de aneurismas. [23].

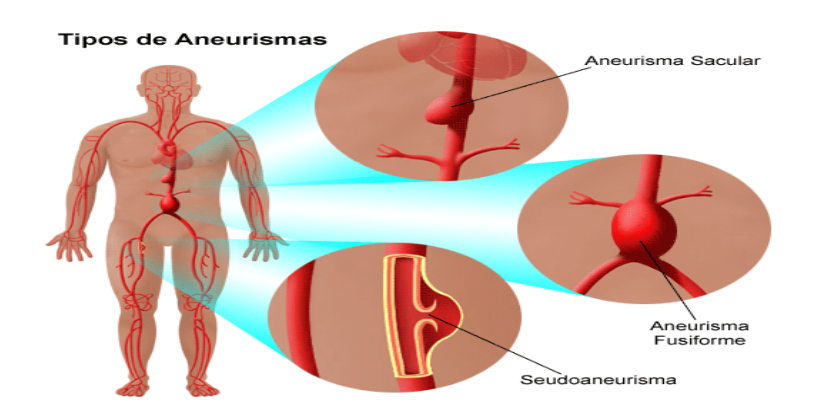

Figura 1.1. Ilustración de los tipos de aneurismas (stanfordchildren.org)

Los aneurismas pueden presentarse en cualquier parte del sistema vascular, pero a continuación se presentan los lugares más comunes donde aparecen:

#### Arteria aorta

Los aneurismas en la arteria aorta se clasifican de acuerdo a su localización: abdominales y torácicos. Los más comunes son los abdominales. Entre los aneurismas torácicos, los que se presentan con mayor frecuencia son aquellos que se sitúan en la aorta torácica ascendente, a diferencia de los que involucran a la arteria torácica descendente.

Los principales factores que intervienen en la aparición de aneurismas aórticos son el tabaquismo, seguido del envejecimiento, hipertensión, hipercolesterolemia e hiperlipidemia, además de antecedentes familiares de este tipo de aneurismas. La ateroesclerosis es un trastorno encontrado en pacientes con aneurismas aórticos y se puede considerar una de las causas de éstos.

Otras de las causas de la aparición de un aneurisma es un trastorno histopatológico llamado necrosis quística de la capa media, el cual provoca un debilitamiento de la zona proximal de la arteria, lo que permite la formación de un aneurisma fusiforme. Igualmente, se puede dar por causas infecciosas bacterianas o micóticas, como puede ser la sífilis, tuberculosis, estafilococos, estreptococos, salmonella, entre otras [23].

Las manifestaciones clínicas de este tipo de aneurisma dependen de la localización del mismo, por lo que puede presentarse dolor torácico, retroesternal, en cuello o garganta, interescapular, en la parte baja de la espalda, abdominal, en las extremidades inferiores. También puede causar falta de aire, tos, ronquera y disfagia [24].

● Arterias cerebrales

Los aneurismas ocurren con regularidad en el sistema cardiovascular cerebral, por lo que se conocen como aneurismas cerebrales o intracraneales. Estos pueden ocurrir principalmente en arterias como la arteria cerebral media (ACM), la arteria cerebral anterior (ACA) y la arteria cerebral posterior (ACP). Dependiendo de la localización del aneurisma, éste puede ser fusiforme, sacular o micótico. Esto es debido a las características de las arterias que afecta, pero el aneurisma sacular es por mucho el tipo de aneurisma cerebral más común.

Existen varios factores que pueden provocar la aparición de un aneurisma cerebral. La edad y el género son una de ellas, ya que las mujeres presentan una mayor probabilidad de presentar esta anomalía, principalmente en grupos de edades entre 40 y 50 o 60 y 70 años. También, factores como ser fumador o tener

condiciones genéticas familiares donde un familiar de primer grado haya presentado esta anomalía pueden ser la causa de este padecimiento [25].

La mayoría de los aneurismas cerebrales no rotos son asintomáticos y los síntomas se presentan hasta que se da la rotura y se presenta una hemorragia subaracnoidea (HSA). Cuando esto sucede, aproximadamente el 50% de los pacientes pierden el conocimiento debido al aumento de la presión intracraneal. El dolor de cabeza intenso es un síntoma típico e incluso descrito como "el peor dolor de cabeza", incluso antes y después de la pérdida del conocimiento. Dependiendo de la zona y el tipo de dolor que tenga la persona se puede saber de dónde se originó la hemorragia. Este dolor podría ser en la zona ocular, zona occipital, dolor gradual o de trueno. También, si existe parálisis, el tipo de parálisis indicaría cuál es su posible localización [26].

● Arteria poplítea

Esta arteria se localiza en la parte posterior de la rodilla. Es un tipo de aneurisma raro, pero es una de las anomalías más comunes en arterias periféricas y generalmente los pacientes en los que se presenta también tienen la misma anomalía en otras arterias, particularmente en la aorta [27]

Aproximadamente la mitad de los pacientes que tienen este tipo de aneurisma son asintomáticos, siendo diagnosticados hasta que se les realiza un estudio de imagen por otras razones. De entre las manifestaciones clínicas iniciales causadas por estos aneurismas está la isquemia de extremidades secundaria, trombosis o embolia y puede provocar también una compresión en la vena poplítea vecina o del nervio ciático poplíteo externo. Pocos casos presentan síntomas como dolor o déficit sensorial o motriz por la compresión del nervio ciático, tibial o peroneo. Este aneurisma rara vez llega a romperse [28].

● Arteria esplénica

Esta arteria se encarga principalmente de abastecer al bazo. El aneurisma esplénico es considerado el caso más común de aneurismas viscerales. La mayoría de éstos son aneurismas saculares pequeños.

Aunque es difícil saber el origen de este tipo de aneurisma, las principales causas son: displasia fibromuscular medial, múltiples embarazos, hipertensión portal, esplenomegalia y un trasplante de hígado.

Igual que en otros casos, la mayoría de los pacientes con este tipo de aneurismas son asintomáticos. Por lo tanto, su diagnóstico se da más como un descubrimiento incidental por otro estudio, no por tener una manifestación clínica notoria [29].

● Arteria mesentérica superior

La arteria mesentérica superior se encuentra en el sistema cardiovascular del aparato digestivo. Los aneurismas que se forman en esta arteria están entre las primeras 3 causas de aneurismas en arterias viscerales. Pueden ser tanto fusiformes como saculares. Este padecimiento suele aparecer después de una infección bacteriana subaguda, provocada por la bacteria Estreptococo. Igualmente, puede ser causado por la ateroesclerosis, por un proceso inflamatorio, principalmente asociado con el tracto pancreático o biliar, y rara vez por un trauma. Una de sus manifestaciones clínicas típica es el dolor abdominal moderado. También, el paciente puede experimentar náuseas, vómito, hemorragia gastrointestinal, hemobilia e ictericia [29].

#### **1.2 Procedimiento de clipaje de aneurisma**

La cirugía de clipaje se realiza con la finalidad de evitar la rotura del aneurisma y es practicada principalmente para evitarlo en aneurismas intracraneales, lo cual puede conllevar a una HSA. Por ello, este procedimiento debe ser realizado en aneurismas que aún se encuentren sin ruptura.

Antes de iniciar el procedimiento de cirugía cerebral, al paciente se le debe colocar un drenaje lumbar con una llave de paso, para controlar el volumen de líquido cefalorraquídeo, con lo cual se controla la presión intracraneal. Posteriormente el paciente se pone en posición sujetándolo con un sistema de fijación de tres clavijas haciendo uso del cabezal de Mayfield. La orientación de la cabeza dependerá del tipo de aneurisma del que se trate, ya que se puede realizar por medio de una craneotomía frontal, bifrontal, frontotemporal, lateral supra orbital, subtemporal, entre otras.

Al tener realizada la craneotomía y ya habiendo retirado la duramadre, se utiliza un separador autoestático cefálico para mantener una separación del tejido cerebral. Después de esto, se coloca el microscopio quirúrgico en posición para que el cirujano comience el procedimiento. Primero, abre la aracnoides con microtijeras, ganchos, disectores y electro bisturí bipolar, y una vez abierta se libera el líquido cefalorraquídeo. El cirujano continúa la disección hasta ver el aneurisma, mientras la zona es aspirada correctamente por el instrumentista durante todo el proceso. Para ello, debe cortar la aracnoidea y posiblemente abrir la cisura de Silvio.

Una vez que se tiene visión sobre el aneurisma, el instrumentista debe entregar al cirujano el clip que se vaya a aplicar, dependiendo de si va a ser temporal o permanente y el tipo de clip que se requiera utilizar. El instrumentista debe evitar apretar o manipular el clip al cargarlos en el aplicador y únicamente el cirujano debe comprimir el aplicador, porque la apertura y cierre de éste altera su fuerza de cierre y por ello puede no ajustarse bien.

Al momento de colocar el clip, el cirujano debe tener identificadas y aisladas la vascularización proximal y distal al aneurisma y tanto él como el instrumentista deben estar preparados por si se llega a dar una rotura, ya que puede producirse en cualquier momento.

La colocación del clip se realiza cruzando el cuello del aneurisma y se puede usar más de un clip, dependiendo del tipo de clipaje que se vaya a realizar. Los clips pueden ser de distintos tamaños, rectos, angulados o fenestrados. Los distintos tipos de aislamientos que se pueden realizar son:

● Clipaje simple: se utiliza únicamente un clip para aneurismas pequeños.

- Clipaje múltiple: si el aneurisma es grande y tiene una anatomía compleja, se puede utilizar más de un clip, ya sea de forma intersecada, paralela apilada o con clips fenestrados superpuestos.
- Clipaje tándem: este clipaje es una combinación de un clip fenestrado con un par de clips apilados y dependiendo de dónde se coloquen los clips apilados se realiza un apilamiento por debajo del fenestrado o por encima o incluso se coloca un clip sobre dos clips fenestrados apilados.
- Clipaje tándem angulado: este clipaje utiliza clips fenestrados angulados y se colocan secuenciados a través del cuello del aneurisma, ya sea alineados hacia el mismo lado, alineados de frente colocados dedo con dedo o de frente colocados talón con talón.
- Tubo de fenestrados: utilizando clips fenestrados rectos para cerrar un aneurisma se puede hacer un túnel que reconstruya una arteria aferente [30].

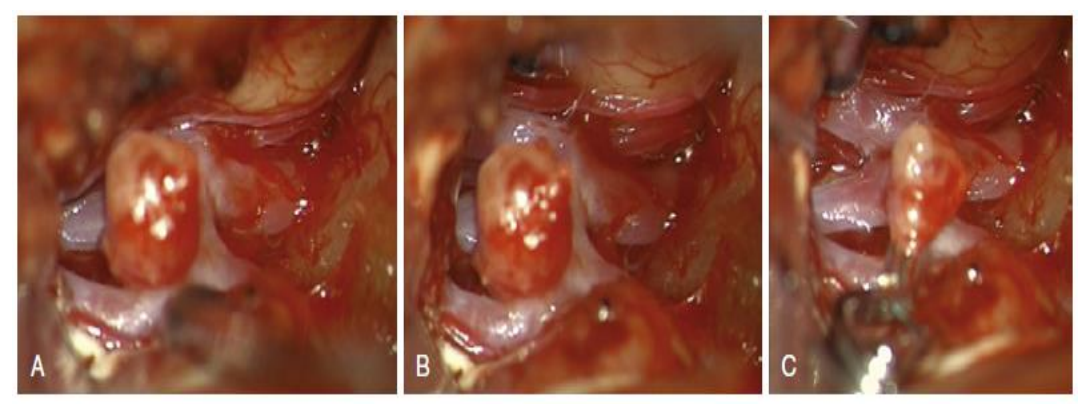

Figura 1.2. Aneurisma ubicado en la arteria comunicante anterior. A) Primera visualización que se tuvo del aneurisma. B) Visualización con mayor disección del mismo aneurisma. C) Aneurisma con clip recto simple colocado [1].

Cuando ya se ha colocado el o los clips, como se muestra en la figura 1.2, el cirujano utiliza una aguja para aspirar el saco del aneurisma y con ello asegurarse que éste no se llene y que se encuentra correctamente asegurado. Después de esto, ya se puede llevar a cabo el procedimiento para cerrar la herida [31].

## **1.3 Herramental quirúrgico utilizado en la cirugía**

A continuación, se enlistan las principales herramientas utilizadas durante una cirugía de reparación de aneurismas:

● Micro tijeras

Se utilizan para realizar cortes de tejidos, arterias o venas. Éstas pueden ser rectas o en forma de bayoneta, para evitar interferir la visión del cirujano. Además, la punta puede ser distinta en longitud o ser recta o angulada, como se observa en la figura 1.3.

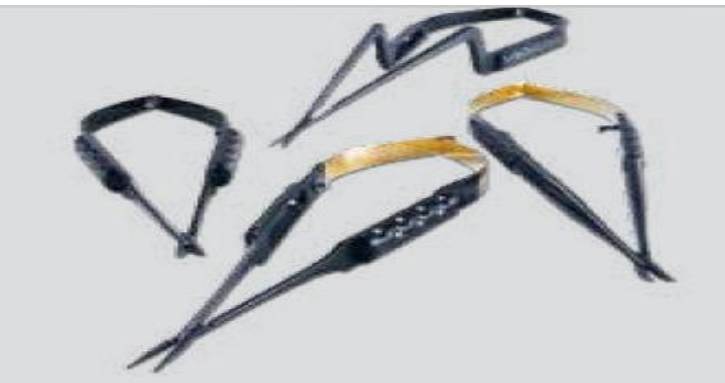

Figura 1.3. Diferentes micro tijeras utilizadas en la cirugía de reparación de aneurisma [2].

Aplicador de clips

El aplicador de clips es la herramienta con la cual se sujetan los clips para maniobrarlos y colocarlos en el aneurisma al soltarlos de la herramienta. El aplicador puede ser recto con la forma de una tijera, apretando los lados para soltar o sujetar, tener el mismo diseño en forma de bayoneta o incluso tener forma de pistola.

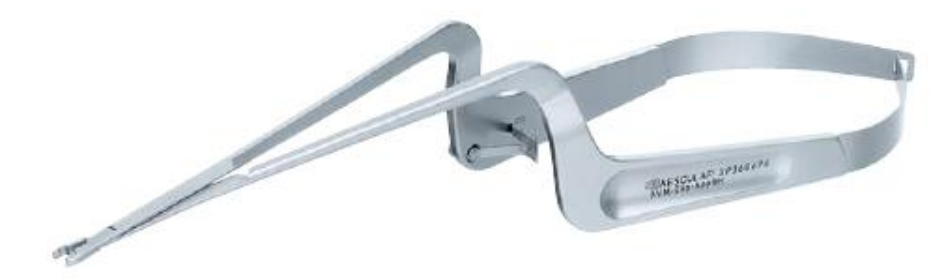

Figura 1.4. Aplicador de clips en forma de bayoneta [3].

● Micro fórceps

Los micro fórceps son utilizados para sostener, por ejemplo, tejidos, recoger restos tisulares, entre otros.

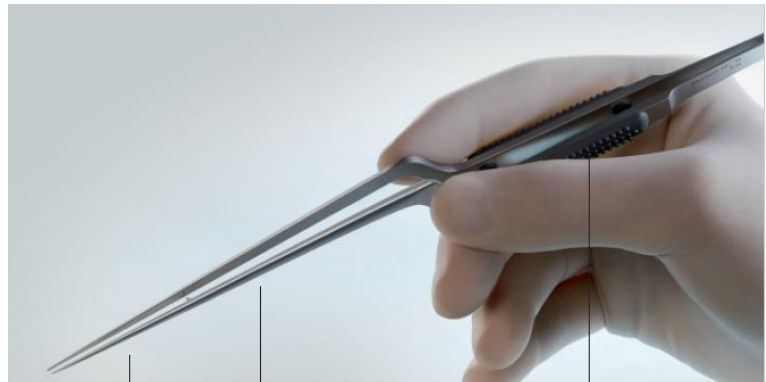

Figura 1.5. Micro fórceps utilizado para sostener estructuras finas [4].

● Fórceps bipolar

Este tipo de fórceps sirve para cauterizar tejidos de los cortes realizados durante la cirugía para evitar el sangrado. Funciona al generar un arco eléctrico entre las dos puntas y requiere un sistema de alimentación.

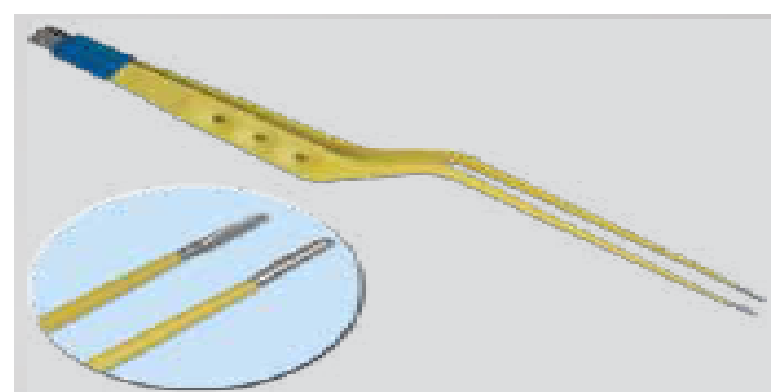

Figura1.6. Fórceps bipolar para cauterización en microneurocirugía [2]

**Disector** 

El disector es un instrumento delgado y rígido que sirve para retirar objetos de la visión del cirujano, realizando el proceso de disección. Existen diferentes tamaños y grosores, los cuales se utilizan de acuerdo a las necesidades del cirujano durante el procedimiento.

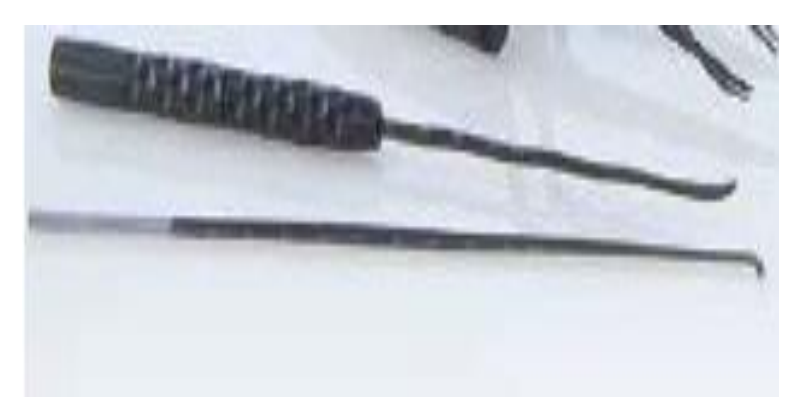

Figura 1.7. Dos diferentes disectores utilizados en micro neurocirugía [5].

● Cánulas de aspiración microscópicas

Las cánulas de aspiración y el equipo de aspiración son necesarios para mantener limpia el área de cirugía para el cirujano y es necesario tener varias y de distintos tamaños en la cirugía por si se tapan durante el proceso de disección.

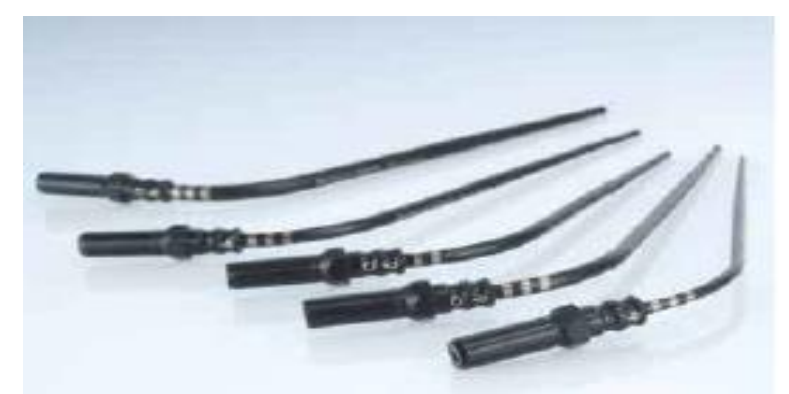

Figura 1.8. Cánulas de aspiración de distintos tamaños para aspirar durante el procedimiento quirúrgico [5].

## **1.4 Simuladores virtuales de procedimientos quirúrgicos neurológicos**

Para la mejora en la práctica de este tipo de cirugía y de muchas otras actividades que requieran cierta destreza o conocimiento, se han desarrollado simuladores que se asemejan a la situación real a la que se va a enfrentar el operario, para que al momento de llevar a cabo el procedimiento que corresponda, éste lo haga de mejor manera gracias a una práctica adecuada.

Los simuladores de entrenamiento se pueden dividir en tres grandes categorías: modelos físicos, de realidad virtual y de realidad mixta. Para el entrenamiento médico, los cadáveres humanos o animales han sido utilizados tradicionalmente como modelos físicos, pero también se han desarrollado modelos artificiales fijos que no tienen reacción a las acciones que se realizan sobre ellos.

Los simuladores médicos de realidad virtual se han logrado desarrollar gracias al avance tecnológico de la tomografía computarizada (TC) y la imagen de resonancia magnética (IRM). Con estos desarrollos se ha logrado navegar a través de distintos sistemas dentro del cuerpo humano. El mayor de los retos de este tipo de simuladores es una adecuada simulación de la interacción con los tejidos, su elasticidad y deformación.

El tercer tipo de simulador es una mezcla entre ambos, donde el entrenado puede tener una simulación física del proceso y al mismo tiempo estar viendo una representación virtual del mismo. Esto es útil ya que se recibe retroalimentación háptica del procedimiento para aprender por medio de la interacción y porque ya se pueden añadir características propias de un caso en particular [32].

Hasta ahora, se han desarrollado varios simuladores enfocados al entrenamiento de microneurocirugía, específicamente en la cirugía de reparación de aneurisma. A continuación, se presentan algunos ejemplos de este tipo de simuladores.

Un simulador desarrollado en la Universidad de Medicina de Illinois en Chicago, llamado Simulador de Clipaje de Aneurismas ImmersiveTouch (ITACS, por sus siglas en inglés) hace uso de la realidad mixta. El simulador utiliza unos lentes de realidad virtual para la visualización del caso y dos robots de retroalimentación háptica Geomagic Touch (Sensable Geomagic Omni) para generar la sensación física durante la simulación. Este simulador comienza ya teniendo abierta la duramadre y parcialmente abierta la cisura Silviana, por lo tanto, el usuario solo debe tomar el clip a utilizar y comenzar el proceso de reparación. El aneurisma reacciona a colisiones y genera una respuesta a ello e incluso, puede simular la ruptura por un exceso de manipulación o fuerza sobre él. En caso de que se dé la rotura, el simulador cuenta con un aspirador para utilizarlo y así controlar la cantidad de sangre hasta que el clip sea colocado correctamente [33].

Otro simulador fue realizado en Johannes Kepler, Austria, donde se utiliza una pantalla para presentar la simulación virtual, dos dispositivos Geomagic igualmente, pero en este simulador a uno de estos dispositivos se le adaptó un aplicador de clips fórceps real para tener una mejor simulación. Este fórceps tiene instalado un sensor de efecto Hall para determinar la distancia de apertura y cierre. En la otra mano se presenta la simulación de la punta de un succionador. Antes de iniciar el procedimiento, el usuario debe elegir el clip que desea utilizar para poder comenzar. Al iniciar, la duramadre ya se encuentra cortada, el Valle Silviano separado y el aneurisma se encuentra disectado. Se puede cambiar de clips durante la simulación o colocar múltiples clips. Igualmente cuenta con la posibilidad de representar la ruptura del aneurisma en caso de una mala manipulación [34].

Otro ejemplo de simulador de cirugía de reparación de aneurisma fue desarrollado en Francia, donde nuevamente usan dos brazos hápticos para representar la interacción física con el modelo y utilizan una pantalla para presentar la simulación virtual del caso. También hacen uso de un sistema sobre la cabeza para el desplegado de las imágenes (ej. Oculus Rift, Oculus VR), pero pierden definición en la imagen al utilizarlos.

La simulación presenta cuatro escenarios pedagógicos para ir realizando el procedimiento, comenzando después del proceso de craneotomía en el paciente. El primer escenario requiere que el usuario separe el Valle Silviano y corte la aracnoidea, teniendo la herramienta de succión en una mano y un disector en la otra. El siguiente escenario consiste en lograr una correcta disección del aneurisma, quitando todas las hebras de la aracnoidea y termina en cuanto se tenga a ésta completamente disectada. Para el siguiente escenario previamente se debe elegir el clip a utilizar y el que sea elegido aparece colocado en el aplicador, para

17

posteriormente llevar a cabo su colocación en el cuello del aneurisma. El cuarto y último escenario se enfoca en el entrenamiento de la ruptura del aneurisma, ya que éste se rompe cuando se toca o por orden de un supervisor y comienza a ocurrir una hemorragia. Por ello, una de las herramientas es el succionador y la otra es el aplicador de clips, para poder colocar clips temporales y el clip permanente [35].

Por último, se presenta el desarrollo llevado a cabo en México, en la Universidad Nacional Autónoma de México (UNAM), donde se tiene una estación de simulación mixta porque cuenta con la posibilidad de simular desde el acomodo del paciente con el cabezal de Mayfield hasta la simulación virtual de la cirugía. La parte física de la simulación consiste en el acomodo de un cráneo artificial con el cabezal de Mayfield para colocarlo en la posición necesaria para el procedimiento. La simulación virtual hace uso de dos dispositivos hápticos (Phantom Omnic) y una pantalla de visualización o el uso de un dispositivo montado a la cabeza para la visualización de la vista tal como si fuera el microscopio quirúrgico. Esta simulación virtual contiene 2 tipos de pruebas: condición de clipaje simple y condición de exploración y clipaje. La primera solamente consiste en la colocación del clip en el cuello del aneurisma, sin considerar el cerebro. La segunda conlleva el proceso de localización y colocación del clip en el cuello del aneurisma, llevando a cabo la retracción de tejido cerebral, sin considerar la disección de la duramadre ni el aracnoideo [36].

Actualmente, existen dos sistemas que ya se encuentran en el mercado que están diseñados para la práctica de neurocirugía vascular, remoción de tumores y cirugía vascular. Uno de ellos es el sistema ImmersiveTouch [33], mencionado anteriormente, y el otro es un sistema canadiense llamado NeuroVR, el cual se enfoca principalmente en procedimientos de remoción de tumores [37].

# **Capítulo 2 Tipos de sensores**

Para poder calcular la distancia y fuerza, que son los parámetros de interés en este instrumento, es necesario hacer uso de un sensor adecuado para dichas variables. Por ello, en este capítulo se hablará de distintos tipos de sensores con los cuales se puede realizar este cálculo.

## **2.1 Sensores de proximidad**

 Existen distintos tipos de sensores con los cuales se puede obtener la distancia a la cual se encuentra un objeto. A continuación, se enlistan distintos tipos de estos que fueron considerados para el desarrollo de este proyecto:

### **2.1.1 Óptico**

Un sensor óptico requiere de al menos dos elementos para lograr el cálculo de la distancia: una fuente de emisión de luz y un detector de luz. Además, se le puede añadir un accesorio que puede servir para cambiar la interacción entre la luz emitida y el receptor, según las necesidades del sistema de detección.

Las fuentes de emisión de luz pueden ser distintas para todos los tipos de sistemas que existen, a continuación, se enlistan algunas de las fuentes que pueden ser utilizadas para la detección de distancia:

- Bombilla incandescente
- Diodo emisor de luz (LED, por sus siglas en inglés)
- Diodo láser
- Láser de estado sólido
- Láser de gas

En cuanto a los componentes de detección de luz, también se pueden utilizar distintos tipos según la aplicación. La siguiente lista muestra ejemplos de distintos sensores de luz:

**Fotoresistor** 

- **Fotodiodo**
- **Fototransistor**
- Arreglo de fotodiodos
- Diodo sensible a posición (PSD, por sus siglas en inglés)
- Cámara CCD (dispositivo de carga acoplada)
- Cámara CMOS

La manera en la que este tipo de sensores son utilizados para calcular la distancia es a través de la lectura de la intensidad de luz de la fuente, en una configuración en la que el receptor se encuentre frente a dicha fuente de luz. Para este caso, si se asume un rayo de luz constante, entonces la cantidad de luz recibida es inversamente proporcional al cuadrado de la distancia entre ambos elementos, de acuerdo a la ley inversa del cuadrado:

$$
I_0 = \frac{1}{x^2} \tag{2.1}
$$

En una configuración en la cual el receptor y el emisor se encuentren juntos de un lado y el objeto de interés se encuentre frente a ellos, utilizado principalmente en mediciones de distancia sin contacto, entonces la intensidad dependerá de la cantidad de luz reflejada sobre el objeto, provocando entonces que la luz recibida o detectada sea inversamente proporcional a la cuarta potencia de la distancia, siguiendo la misma ley de propagación de la intensidad:

$$
I_0 = \frac{1}{x^4} \tag{2.2}
$$

Por lo tanto, cuando el sensor recibe la luz directa o reflejada sobre el objeto de interés, la intensidad recibida convertida en un valor de voltaje, con lo cual el sistema puede convertir dicho valor en distancia, tal como se muestra en la figura 2.1 [6].

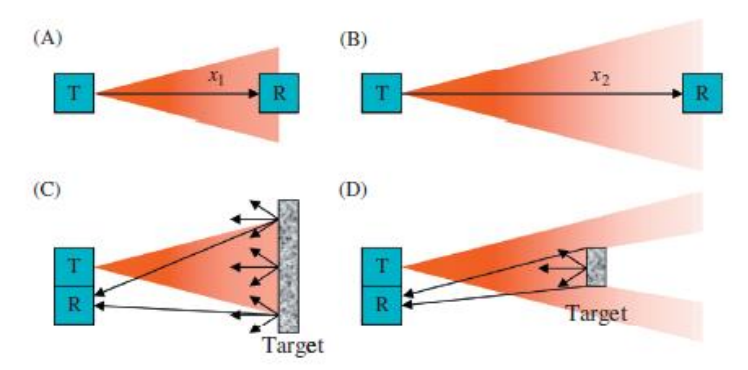

Figura 2.1. Métodos de detección por medio de un sensor óptico. A) y B) de manera directa. C) Modo indirecto con un objetivo grande. D) Modo indirecto con un objetivo pequeño [6].

A este tipo de sensores se les puede añadir un filtro para mejorar al sistema. Con éste, la luz es polarizada en cierta dirección para que solamente llegue una de sus componentes ortogonales hasta el receptor. Gracias a esto, al girar el polarizador, se puede aumentar o disminuir la intensidad de luz que llega al sensor.

En aquellos sensores sin contacto, se puede añadir un polarizador tanto en la fuente como en el receptor, para que la luz sea emitida hacia el objeto con una sola polaridad y el sensor solo lea la componente perpendicular de la luz reflejada en el objeto. Al reflejar la luz sobre un objeto metálico, ésta regresa con la misma polaridad hacia el sensor, pero al hacerlo contra un objeto no metálico, la luz cambia su polaridad. Por lo tanto, con el uso de los filtros se puede mejorar la detección de la proximidad con un objeto no metálico y a su vez distinguir entre un objeto metálico y uno no metálico [38].

#### **2.1.2 Capacitivo**

Este tipo de sensores basan su funcionamiento en la capacitancia que hay entre dos materiales conductores, debido a la distancia entre ellos y el medio que los separa. Esta capacitancia es traducida en una diferencia de potencial, con la cual se puede determinar la distancia que existe entre las dos placas [41].

La capacitancia entre los dos elementos del sensor puede variar por las siguientes modificaciones en sus condiciones:

- Variación del espaciado: al variar el espacio entre las dos placas.
- Variación del área: al variar el área de coincidencia entre las placas.
- Cambio en las propiedades del electrodo: al variar la conductividad, carga, masa u otra propiedad física o química de los electrodos.
- Cambio en las propiedades del material dieléctrico: al variar las propiedades del medio dieléctrico [39].

La capacitancia cambia debido a estas variaciones ya que responde a la siguiente ecuación:

$$
C = \frac{\varepsilon A}{x} \tag{2.3}
$$

Donde: ε = la constante dieléctrica

 $A = eI$  área efectiva entre las placas en m<sup>2</sup>

x = la distancia entre las placas en m

Posteriormente la transferencia de cargas entre uno y otro conductor provocan un voltaje debido a la diferencia de potencial, por lo tanto, esta relación está descrita por la fórmula:

$$
V = \frac{Q}{c} \tag{2.4}
$$

Gracias a esta relación, el voltaje variará conforme a la distancia que haya entre las placas que en conjunto generan esta capacitancia, debido a que esa es la variable que cambiaría si se utiliza este sensor para el cálculo de distancia.

El sensor puede ser de una, dos o varias placas, dependiendo la interacción que se busque tener con el objeto de interés, el ruido, la precisión, entre otras características a considerar. La mayoría de los sensores capacitivos son de una sola placa, donde el objeto de interés se convierte en la segunda placa que genera la capacitancia que provoca el cambio de voltaje. En dicha configuración, el campo eléctrico del sensor se detiene cuando encuentra la superficie conductiva del objetivo. Por lo tanto, este tipo de sensores funciona con mayor precisión al medir la distancia con respecto a objetos de material conductivo, aunque aun así se pueden utilizar materiales no conductivos.

Las principales desventajas que tienen este tipo de sensores es que el objeto con el que interactúa debe ser preferentemente de un material conductivo, la relación inversa entre la distancia con el objeto a detectar y la capacitancia es altamente no lineal y por lo mismo, la sensibilidad del sensor decae rápidamente cuando la distancia con el objeto es grande.

Las ventajas que tiene este tipo de sensor es que son de bajo consumo, que tienen una estructura sencilla y además son útiles para detectar movimientos muy rápidos gracias a las altas frecuencias a las que puede trabajar [40] [38].

#### **2.1.3 Resistivo**

Los sensores resistivos para medir desplazamiento generalmente son conocidos como potenciómetros. Éste es un dispositivo electromecánico con un contacto móvil que se desliza sobre un elemento resistivo fijo, de acuerdo a la posición de una barra externa que es la encargada de recibir el movimiento. Debido a esto, el elemento resistivo es "recortado" con respecto al punto donde se encuentre el contacto móvil.

Existen al menos tres tipos de sensores resistivos con los cuales se puede calcular desplazamiento o distancia, dependiendo la configuración del sistema en el que se utilicen: rotatorio, lineal y de cuerda de alambre. Los potenciómetros rotatorios pueden ser desde media vuelta hasta multi vueltas (2, 3, 5, 10 vueltas, etc.); los potenciómetros lineales pueden ir desde los 5 mm aproximadamente hasta varios metros, 4 por ejemplo; los de tipo de cuerda de alambre pueden alcanzar una extensión de alambre de 50 m o incluso más.

El elemento resistivo a partir del cual se determina la posición del potenciómetro puede ser de distintos materiales: bobinado de alambre, plástico conductivo, híbrido entre bobina de alambre y plástico conductivo, aleación cerámico-metal o mezcla carbón-plástico [41]. La resistencia del sensor depende de la longitud del material

resistivo, es decir del punto donde el deslizante móvil esté haciendo contacto para dar la longitud de la conexión, además de las propias características del material. Esta resistividad está dada por la siguiente ecuación:

$$
R = \frac{\rho}{A} (l - x) \tag{2.5}
$$

Donde: ρ = es la resistividad del material,

A = su sección transversal,

 $l =$  la longitud y

x = la distancia entre el deslizante móvil y la terminal fija del sensor.

De este modo, la resistencia del sensor variará de acuerdo al movimiento que presente su elemento móvil externo y con ello, dependiendo del circuito al que esté conectado, cambiará el voltaje que pase a través de él cumpliendo con la ley de Ohm [42]:

$$
V = IR \tag{2.6}
$$

Este tipo de sensor puede ser útil para la medición de pequeñas distancias con buena resolución y a una velocidad baja o muy baja, además, debido a su distintas configuraciones o tipos, se puede adaptar a muchos sistemas sin importar si el potenciómetro es de desplazamiento lineal o angular, aunque esto puede acarrear errores debido a un mal acoplamiento. Es una buena opción si se desea tener un sistema con una buena precisión, larga vida y a un bajo costo.

A su vez se deben considerar las desventajas que tienen como: fricción debido al contacto, necesidad de acoplamiento con el objeto o sistema de interés, solamente trabaja a bajas velocidades, calentamiento debido a la fricción y el voltaje de alimentación, baja estabilidad contra condiciones ambientales y tamaño relativamente grande. Aunque, algunos de estos problemas se pueden reducir con el uso de un potenciómetro sin contacto, controlado por un imán, se debe tener cuidado en la elección del imán para asegurar un adecuado funcionamiento del sensor [38].
#### **2.1.4 Inductivo**

El funcionamiento básico de un sensor inductivo es por medio del uso del campo magnético generado por una bobina dentro de él y el cambio en la inductancia en el circuito del sensor, gracias a las perturbaciones de ese campo por un material conductivo, el cual provoca un cambio de reluctancia en el sistema.

Estos sensores están compuestos por un elemento de material ferromagnético, con una bobina envuelta n veces sobre él. Dicha bobina funciona como fuente de fuerza magnetomotriz impulsando un flujo a través del circuito magnético. Este flujo Φ está dado por la relación entre la fuerza magnetomotriz M y la reluctancia magnética R [43]:

$$
\phi = \frac{M}{R} \tag{2.7}
$$

La fuerza magnetomotriz depende del número de vueltas de la bobina y la corriente a través de ella, ya que M=ni y la reluctancia está dada por

$$
R = \frac{l}{\mu_0 \mu_r A} \tag{2.8}
$$

Donde: l = la longitud total del recorrido de las líneas del campo en el aire,

- $\mu_r$  = es la permeabilidad del material del circuito magnético,
- $\mu_0$  = es la permeabilidad del espacio libre y
- A = la sección transversal del recorrido de las líneas del campo [44].

Este flujo tiene efectos en la inductancia o autoinductancia del circuito magnético, con lo cual se determinará la interacción que tiene con el objeto de interés, ya que éste y la distancia con respecto a él causará una variación en la reluctancia del sistema. Un cambio Δx provoca un cambio en la reluctancia por el cambio en el espacio de aire por una cantidad 2Δx. Por lo tanto, la autoinductancia final se define por [45]

$$
L(x) = \frac{L_0}{1 + 2Ax/l_0}
$$
 (2.9)

Esta inductancia a su vez tiene efectos en el voltaje del circuito debido a la relación voltaje-corriente en un inductor

$$
V = L \frac{dI}{dt} \tag{2.10}
$$

Por lo tanto, el sensor inductivo es alimentado con una señal AC para generar el campo magnético con el cual va a interactuar un elemento metálico y a partir de su interacción se puede calcular la distancia con respecto al mismo. Esto significa que, al provocar cambios en el campo magnético, el objeto causará un cambio en la amplitud de la señal alterna del sensor o en la frecuencia, en el caso de sensores que detectan material no ferroso.

Este tipo de sensor es útil para aplicaciones sin contacto, ya que puede detectar materiales metálicos dentro de su campo magnético e incluso, debido a su nula interacción con materiales no conductores, no se ve afectado por la presencia de una barrera no conductora. A su vez, es más robusto ya que no depende de las condiciones climáticas donde se esté utilizando, tiene un rango grande de temperatura de operación, es de respuesta rápida y se obtiene una alta resolución y sensibilidad. Las desventajas son que trabaja a distancias cortas, por ello son utilizados principalmente como switches de presencia, y que algún otro campo magnético puede afectar su funcionamiento u otro dispositivo puede verse afectado por este sensor [46].

#### **2.1.5 Efecto Hall**

Los sensores de efecto Hall funcionan gracias al cambio de voltaje que se obtiene al aplicar un campo magnético en dirección perpendicular a éstos. Debido a que éstos están formados por una placa delgada de un material conductor o semiconductor, entonces el campo magnético provoca una fuerza transversal sobre éste, fuerza Lorentz, que hace que los portadores de carga se muevan hacia un lado del material, provocando una diferencia de tensión entre ambos lados del material. Dicha fuerza será proporcional a la fuerza del campo magnético para equilibrarla y está dada por [45]:

$$
F = qv \times B \tag{2.11}
$$

Gracias al movimiento de portadores de carga se obtiene un voltaje en el sensor, que se conoce como voltaje Hall por su descubridor Edwin Hall, el cual depende de la corriente *I* en el material, del campo magnético aplicado *B*, del grosor del material *t* y de las propiedades eléctricas del material que se determina coeficiente de Hall CH, el cual se obtiene del inverso de la multiplicación de la carga *q* de un electrón y la densidad de portadores de carga *Nc*.

$$
V_H = \frac{c_H I B}{t} \tag{2.12}
$$

Por lo tanto, el sensor tendrá un cambio de voltaje cuando se le aproxime un imán, provocando la fuerza ya descrita. Este voltaje dependerá de la proximidad del imán al sensor debido a la intensidad del campo magnético o dependiendo del polo del imán y el tipo de semiconductor del sensor, tipo-n o tipo-p [47].

Este tipo de sensores pueden ser utilizados para el cálculo de proximidad o como conmutador dependiente de la proximidad de un imán al sensor. También puede ser usado en aplicaciones como el cálculo de velocidad de giro al tener polos de imanes intercalados y con el cambio de polaridad se puede obtener la razón de cambio. Igualmente se puede calcular el desplazamiento angular al hacer girar un imán alrededor del sensor, con lo que dependiendo del ángulo de incidencia del campo sobre el sensor será el voltaje del mismo.

Como ventajas, este tipo de sensor no se ve afectado por la velocidad con la que varía el campo magnético y no se ve afectado por condiciones ambientales como humedad, polvo o vibraciones, pero la temperatura sí puede afectar la movilidad de los portadores. Al no requerir contacto, este sensor se vuelve más robusto frente a otros que son afectados por desgaste o interferencias.

Como desventaja, al utilizar este tipo de sensores se debe tomar en consideración el offset de voltaje que presenta sin la presencia de un campo magnético, ya que puede afectar en la precisión del sensor [43].

#### **2.1.6 Ultrasónico**

La manera en la que los sensores ultrasónicos llevan a cabo su función es emitiendo un sonido a una frecuencia más alta que la máxima frecuencia que un humano puede oír, aproximadamente 20kHz, y dicho sonido es reflejado total o parcialmente sobre el objeto de interés y recibido de regreso por el sensor. Dependiendo del tiempo que haya tardado en regresar la onda y tomando en consideración el medio de transmisión, entonces se puede determinar la distancia a la cual se encuentra el objeto. A este tipo de medición se le conoce también como tiempo de vuelo. Por lo tanto, con la velocidad del sonido a través de un medio conocido *c* y el tiempo de vuelo de la señal *t* se puede obtener la distancia a partir de la fórmula

$$
d = \frac{ct}{2} \tag{2.13}
$$

La velocidad del sonido a través de un medio depende de la densidad del mismo *ρ* y su módulo de elasticidad E, de acuerdo con la ecuación 2.14.

$$
c = \sqrt{\frac{E}{\rho}}\tag{2.14}
$$

Los transductores utilizados por este tipo de sensores pueden ser mecánicos como un silbato o sirena, electromagnéticos como un micrófono o altavoces, piezoeléctricos como un cristal piezoeléctrico, electroestático, que consiste en unas placas capacitivas donde una está fija y la otra se mueve para vibrar como una membrana; o magnetoresistivo, donde una barra ferromagnética cambia sus dimensiones de acuerdo a un campo magnético aplicado externamente [48]. Algunos de estos transductores, al ser piezoeléctricos pueden ser utilizados tanto como transmisores como receptores, gracias a la conversión entre la señal eléctrica y el movimiento mecánico. Dependiendo del tipo de aplicación y el método de detección, entonces se puede tener un transmisor y un receptor por separado o ambos en el mismo transductor.

El método de detección puede ser de distintas formas, pero las tres principalmente utilizadas son: por medio de una ráfaga, con el uso de una señal continua para medir la diferencia de fase o diferencia de frecuencia entre la señal transmitida y la recibida. El método de ráfaga consiste en la emisión de una señal durante 10 ciclos aproximadamente y esperar una respuesta de regreso al reflejarse sobre el objeto a detectar. Este método es útil si se quiere usar un mismo transductor como receptor y transmisor, aunque no podrá detectar objetos a partir de cierta distancia debido al tiempo perdido en el cambio en el transductor, aunque es útil para obtener una alta resolución. Al usar una señal continua, entonces la señal de regreso puede tener un cambio en la frecuencia o en la fase con respecto a la emitida, debido a la interacción con otros objetos. Para este tipo de detección se requiere el uso de un transmisor y un receptor por separado. Este método no tiene una limitante en distancias cortas para su rango activo, pero depende de una adecuada lectura de frecuencia y fase para no tener errores de lectura. Un ejemplo de este tipo de sensor se muestra en la figura 2.2 [49] [50].

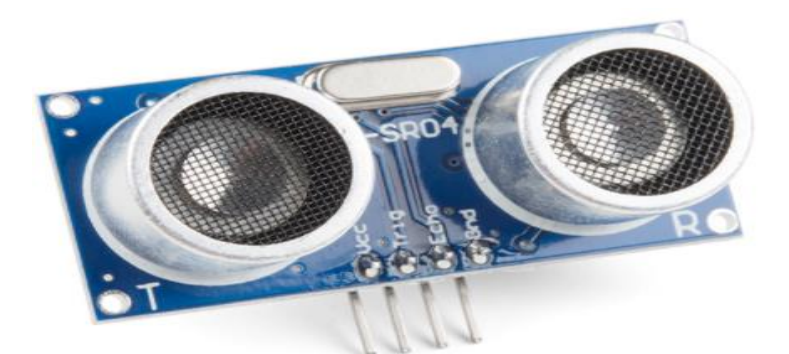

Figura 2.2. Sensor ultrasónico HC-SR04 de rango de detección de 2cm a 400cm, que usa una señal de 40kHz para realizar la detección (sparkfun.com)

# **2.2 Sensores de fuerza**

#### **2.2.1 Galgas extensométricas**

Las galgas están formadas por una capa o cable delgado colocado sobre un portador flexible. Si se considera un cable de longitud , área A y resistividad *ρ*, su valor de resistencia está dado de acuerdo a la ecuación 2.15

$$
R = \rho \frac{l}{A} \tag{2.15}
$$

Debido a su tamaño, la capa o cable puede ser deformado fácilmente por medio de un esfuerzo mecánico, por lo que, si se aplica una fuerza longitudinal, la variación de su resistencia será afectada por cada una de sus variables como lo indica la ecuación 2.16 [42]

$$
\frac{dR}{R} = \frac{d\rho}{\rho} + \frac{dl}{l} - \frac{dA}{A} \tag{2.16}
$$

Esto indica que, al colocar una galga extensométrica sobre un objeto rígido, ésta variará su valor resistivo de acuerdo a los esfuerzos mecánicos a los que sea sometido el objeto y dependiendo de la deformación que esté experimentando. Por ello, las galgas pueden ser aplicadas directamente sobre el objeto de interés o pueden ser montadas sobre un elemento resorte sobre el cual la fuerza sea aplicada.

#### **2.2.2 Sensor de fuerza resistivo**

Estos sensores de fuerza están hechos de dos capas de materiales como poliuretano o silicón, impregnados con pequeñas partículas de un material conductor como carbón o plata (figura 2.3). Su valor resistivo depende de la concentración de partículas conductivas, la distancia entre ellas y el área de contacto que tengan. Cuando el sensor es presionado, entonces partículas de ambas capas hacen contacto, con lo que reduce la resistencia del sensor. Por lo tanto, a mayor fuerza aplicada sobre el sensor, menor será el valor resistivo del mismo, aunque el decaimiento de la resistencia del sensor es poco lineal y a su vez, la conductividad es prácticamente lineal.

Este sensor puede ser utilizado con distintas configuraciones de circuitos, con la finalidad de poder hacer uso de la conductividad para obtener una respuesta lineal de éste. Se puede usar con un puente de Wheatstone conectado a un amplificador inversor, directamente con un amplificador inversor o incluso otro tipo de circuitos.

Las desventajas que presenta este tipo de sensor es que puede variar sus valores con respecto al tiempo que dure la fuerza sobre él, la temperatura o debido a que presenta histéresis en su respuesta. Pero a su vez es una gran opción si se

requiere un sensor pequeño y donde el rango de fuerza sea mayor al que acepta una galga extensométrica.

### **2.2.3 Piezoresistivo de fuerza**

Estos sensores basan su funcionamiento en el mismo principio de la variación de su resistividad eléctrica de acuerdo a la deformación de un material. Estos tienen como elemento núcleo a una galga extensométrica, aunque también pueden estar formados por otro material conductor o semiconductor como puede ser el silicón.

El tamaño de estos sensores (figura 2.3) suele ser más grande que el de muchos otros sensores, debido al acomodo de las galgas o el material que contenga y por el tipo de accionamiento que genere la deformación, pero a su vez se puede obtener mayor información como fuerza y torque en 6 grados de libertad, por lo regular. Este tipo de sensores está siendo un tema de investigación en el desarrollo de dispositivos microelectromecánicos (MEMS), con el objetivo de hacer casi idénticas las propiedades entre los mismos sensores y reducir extremadamente el tamaño de los mismos, principalmente [7].

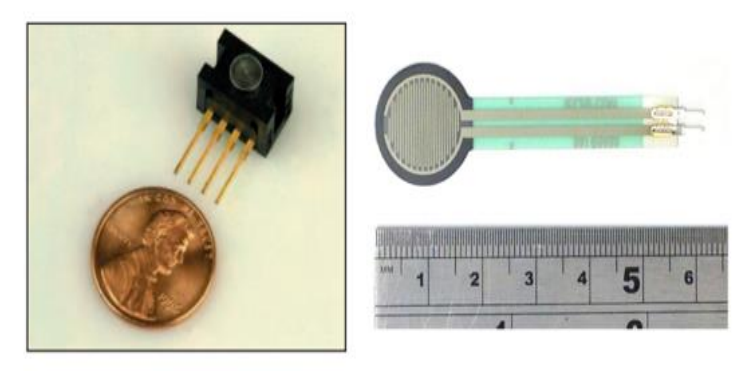

Figura 2.3. Ejemplos de sensores de fuerza. A la izquierda, sensor de fuerza LPM560 Cooper Instruments (LPM560, Cooper Instruments). A la derecha un sensor FSR. [7]

# **Capítulo 3 Diseño del prototipo y sistema de adquisición de datos**

### **3.1 Requerimientos del sistema de adquisición de datos**

Peirs et al. [51] realizaron pruebas de sutura sobre piel, músculo e hígado para desarrollar un sensor micro óptico de fuerza. Los resultados de sus pruebas arrojaron que la fuerza máxima requerida para atravesar estos tres elementos fue de 2.3N para la piel y la mínima fue de 0.05N para el hígado. Por ello, determinaron que la resolución de su sensor debía ser de 0.01N y debía alcanzar un rango de ±2.5N, pero únicamente lograron un valor mínimo de 0.04N. Otro experimento de sutura con una galga extensométrica en la punta del *grasper,* de resolución de 0.05N, realizado entre médicos sin experiencia y experimentados dio como resultado un rango de fuerzas entre 5.6N y 0.3N [52]. Dubois *et al.* [53] realizaron pruebas *in vitro* con una cerda para determinar la fuerza necesaria para ingresar al abdomen del animal. En dichas pruebas, la resolución del sensor utilizado era de al menos 0.01N y un intervalo de medida de ±20N. El resultado de sus experimentaciones entregó una fuerza máxima de 10N para poder entrar a la cavidad abdominal.

Pruebas realizadas sobre órganos humanos indicaron la fuerza necesaria para cortarlo o disectarlo. Chanthasopeephan et al. [54] realizaron pruebas de corte sobre un hígado *ex vivo* a distintas velocidades con un sensor de fuerza con resolución de 2mN, dando como resultado una fuerza máxima de corte de 4.5N a una velocidad de 2.54cm/seg. Pruebas similares realizaron Marcus et al. [55] con un cerebro *ex vivo* para obtener las fuerzas ejercidas en microneurocirugía, donde se utilizó un sensor de fuerza/torque con una resolución de 0.01N. Las fuerzas obtenidas de dichas experimentaciones dieron un mínimo de fuerza de incisión afilada de 0.01N y una media de 0.02N. Además, se dividieron las pruebas entre aquellas que causarían una herida al paciente y las que no, dando como resultado una fuerza máxima de 4.28N, obtenidas durante las pruebas que causarían algún daño.

Igualmente, se han desarrollado distintas herramientas sensorizadas, para poder medir las fuerzas ejercidas durante una operación e incluso asistir en microcirugías por medio de robots. Maddahi et al. analizaron el sistema neuroArm, el cual es un robot utilizado en la microneurocirugía asistida. Dicho sistema cuenta con sensores de fuerza en el efector final con una resolución de 1.461mN y alcanza a detectar hasta 8N, para transmitir adecuadamente la fuerza entre la herramienta y el tejido. Al analizar cirugías de tumor cerebral, se obtuvieron las fuerzas ejercidas en los tejidos, dando como resultado una fuerza máxima de 1.86N [56].

Wee et al. desarrollaron un porta agujas para cirugías de mínima invasión con un sensor de fuerza en la punta y con conexión vía bluetooth a un celular. Esta herramienta desarrollada tiene una resolución de 0.2N y un intervalo de medida de hasta 5N [57]. He et al. desarrollaron un sensor de fuerza para un instrumento endoscópico de múltiples grados de libertad, esperando obtener un rango de medida de ±10N y una resolución de 0.015N. Dicho instrumento fue validado con un procedimiento de sutura, dando como resultado de estas medidas una fuerza máxima aplicada de 10.79N y una resolución de 0.04N [58]. Yoneyama *et al.* [59] desarrollaron unas pinzas con detección y retroalimentación de fuerza, para utilizarlo en un simulador de cirugías. Para ello, utilizaron un sensor de fuerza de 0.01N. La validación se llevó a cabo sujetando y jalando una hoja de silicón, arrojando una fuerza máxima de 3N ejercida por los dedos del cirujano.

En cuanto al movimiento de la herramienta quirúrgica, se han realizado trabajos enfocados en el análisis del temblor fisiológico de la mano de los cirujanos, para desarrollar sistemas que reduzcan dicho temblor o para desarrollar robots maestroesclavo que lleven a cabo la cirugía reduciendo o eliminando el temblor natural del humano.

Hotraphinyo et al. hacen mención de la precisión necesaria en microcirugía, especialmente en la ocular, indicando que los cirujanos difícilmente alcanzan una precisión de 60µm cuando la requerida para este tipo de procedimientos es de 10µm [60]. Ang et al*.* reportan que las oscilaciones de la punta de la herramienta utilizada en una microcirugía vitreoretinal es de 50µm p-p y de 35µm rms en la parte más delicada del procedimiento, además de mencionar que el diámetro de una vena retinal es de 100µm. Es por esto que desarrollaron una herramienta que reduce la amplitud del temblor de la mano hasta 11.9µm rms [61].

Para evitar el temblor y aumentar la precisión, también se han desarrollado robots maestro-esclavo para llevar a cabo los movimientos durante la cirugía. Baek et al. [62] presentan el desarrollo de un robot de este tipo, donde se menciona que el diámetro de las suturas que se utilizan en microneurocirugía son usualmente de 100µm y las venas llegan a ser de 1mm de diámetro. Igualmente, mencionan que en super microneurocirugía se requiere una precisión de al menos 50µm. Gracias al robot desarrollado, logran que el error máximo entre la posición de la herramienta y la posición objetivo sea de 30µm. Mitsuishi et al. [63] también analizan este tipo de robot para un procedimiento de microneurocirugía, específicamente en la arteria superficial temporal y la arteria cerebral media, las cuales tienen un diámetro de 1mm o menor, donde también mencionan que el temblor de los cirujanos es de 100µm. Gracias a este robot se reduce el error rms durante el procedimiento a 44µm. Por último, Kamei et al*.* [64] hacen un estudio con el mismo tipo de robot para un procedimiento de anastomosis en una microneurocirugía, donde se trabaja con venas de 0.7mm de diámetro, por lo que se requiere una precisión menor a esta magnitud.

Con base en estos estudios, entonces se llevó a cabo la definición de parámetros a alcanzar para el desarrollo de este prototipo:

- Fuerza: de acuerdo a la resolución de los sensores revisados en el estado del arte y las fuerzas máximas ahí registradas, el sensor debe tener las siguientes características:
	- o Resolución: de 1mN a 5mN
	- o Valor máximo de medida de hasta 8N
- Distancia: de acuerdo al temblor fisiológico mínimo encontrado en los trabajos revisados y a la resolución requerida en microcirugía, el sensor debe contar con una resolución de entre 10µm y 50µm.

### **3.2 Diseño del sistema de adquisición de datos**

Como ya se ha mencionado, la herramienta que se desea instrumentar para poder llevar a cabo la simulación de una micro neurocirugía de clipaje de un aneurisma es una micro tijera. Esta herramienta es necesaria para poder llevar a cabo el procedimiento de reparación de un aneurisma y su forma es similar a la de otras herramientas que se utilizan durante dicho procedimiento, por lo que este mismo modelo puede ser replicado para poder ampliar la cantidad de instrumentos con los que cuenta el simulador.

Debido a que el objetivo de este trabajo es proveer al simulador de dicha herramienta instrumentada, entonces ésta debe informar al simulador el movimiento que el usuario haya llevado a cabo y la fuerza ejercida sobre la herramienta al realizar la acción, para poder simular dicho movimiento y lograr la sincronía entre el dispositivo físico utilizado y la representación virtual.

La micro tijera cuenta con una configuración que abre o cierra las hojas de corte al juntar o separar las láminas de sus terminales que se encuentran unidas en el extremo, formando un arco. Por ello, se determinó que la herramienta se instrumentaría al medir la distancia entre las dos terminales, con lo cual se puede determinar que tanto se encuentra abierta o cerrada la tijera. Además, se instrumentaría la fuerza con la que se lleva a cabo la compresión de la tijera, para tener información sobre la fuerza que ejerce el practicante al realizar el corte de tejidos.

Para poder medir la distancia se consideró el uso de un sensor óptico colocado en una de las terminales de la tijera y, dependiendo de la intensidad de luz recibida directamente o reflejada, entonces se determinaría la distancia a la que se encontraba del otro extremo de la tijera. Esta idea fue descartada ya que la caracterización del instrumento dependería de las condiciones de luz en las que fuera llevada a cabo la experimentación y estas condiciones no serían las mismas en todo momento. Además, debido a que será un dispositivo móvil, no se puede asegurar que las condiciones al utilizarlo serán las mismas que cuando se llevó a cabo su caracterización.

También fue considerado un sensor resistivo colocado en el punto de unión y giro de las dos hojas de la tijera, el cual variará el valor de su resistencia de acuerdo al giro de alguna de las dos hojas. Esta propuesta también fue descartada debido a que el ángulo máximo de apertura de la tijera es pequeño y eso dificultaría su lectura, además de no ser necesaria la réplica exacta de la tijera, debido a que será conectada a un conector Jack macho de 6 mm tipo TS. Al colocar un sensor en este extremo, se dificultaría el adaptar la conexión al instrumento.

Por último, se determinó utilizar un sensor de efecto Hall en una terminal de la tijera y un imán de neodimio en la otra, colocando el sensor y el imán en el punto donde el usuario debe ejercer presión. Con ello se puede determinar la distancia entre ambas terminales de acuerdo a la densidad del campo magnético detectado por el sensor.

Para lograr la tarea de medir la fuerza de compresión, se optó por utilizar un sensor resistivo de fuerza, colocado en el punto donde el usuario coloca sus dedos para ejercer presión en las terminales de la tijera para abrirla o cerrarla. Este sensor fue seleccionado por no ser demasiado invasivo para la herramienta, lo cual provoca incomodidad en el practicante, es sencillo de colocar y es un tipo de sensor utilizado en aplicaciones que requieran la lectura de la fuerza ejercida por los dedos humanos.

Para lograr la detección de la distancia, primero se llevó a cabo una búsqueda de aquellos sensores que tuvieran la menor sensibilidad posible, ya que con ello se lograría la lectura de más Gauss en un rango de 5V, aproximadamente. De entre los sensores elegidos, el que menor sensibilidad tiene es el sensor A1326 de Allegro Microsystems (véase Anexo II), el cual da una salida de 2.5mV/G.

Dicho sensor varía desde la mitad de su voltaje de alimentación hasta alcanzar el voltaje de entrada o hasta reducirse casi a cero, dependiendo del polo del imán que esté apuntando hacia el sensor. Es decir, si se alimenta con un voltaje de corriente directa de 5V, el sensor mantiene un valor máximo aproximado de 2.5V cuando no se tiene presente un campo magnético y aumenta su valor hasta los 5V, aproximadamente, al contactar un imán con el sensor. Al cambiar el polo del imán,

el sensor varía de 2.5V a 0V aproximadamente, desde la ausencia de un imán hasta lograr el contacto del imán y el sensor.

Con estos rangos de voltaje y la sensibilidad del sensor, entonces el rango de campo magnético aproximado que se podrá leer con éste es el siguiente:

$$
\Delta G = \frac{2.5V}{2.5mV/G} = 1000G\tag{3.1}
$$

Esto significa que para lograr la caracterización de este instrumento se debe contar con un imán que tenga al menos un campo de 1000G, con lo cual el sensor pueda variar por completo su rango de valores de voltaje y con ello pueda ser posible la determinación de la distancia entre las dos terminales de las tijeras.

La detección de la distancia de apertura o cierre se lleva a cabo colocando el sensor de efecto Hall en una de las terminales de la tijera y el imán en el otro, sostenido por medio de un soporte, de tal modo que, al ir cerrando la tijera los dos extremos se irán aproximando, causando un cambio en el campo detectado por el imán. A partir del voltaje entregado por el sensor, entonces se conocerá la diferencia de flujo magnético recibido y con ello se podrá determinar la distancia de apertura o cierre.

El sensor de fuerza cambia su valor resistivo conforme recibe presión sobre él, pudiendo pasar desde más de 5MΩ al no recibir fuerza, hasta un valor alrededor de 1kΩ. Por ello, es más flexible la implementación de este sensor y puede ser conectado a distintos circuitos para lograr obtener voltajes de acuerdo a ese cambio de resistencia. Estos distintos circuitos se discutirán más adelante.

## **3.3 Diseño de prototipo de tijera quirúrgica**

El prototipo de la tijera se realizó de acuerdo a las especificaciones del fabricante, tomando como medida la media de entre doce distintos modelos. Este prototipo se diseñó de forma similar a la micro tijera real, ya que está formado por dos piezas que se unen por un extremo para formar el arco que provoca el regreso automático de la tijera, pero no se unen por el otro extremo, donde se unen las hojas para dar la forma característica de esta herramienta. Esto es debido a que no se requiere llevar a cabo la acción de corte, únicamente se busca generar una sensación similar y lograr emular el tipo de movimiento del instrumento que se utiliza en las cirugías.

El extremo del prototipo que va conectado al robot Phantom se diseñó considerando la manera en la que se adaptaría a la pieza con la que se conectará al Jack del robot. El diseño de las piezas se llevó a cabo por computadora usando el programa SolidWorks. La figura 3.1 muestra el diseño por computadora desarrollado para obtener el prototipo, el cual se utilizó para el corte final de las piezas.

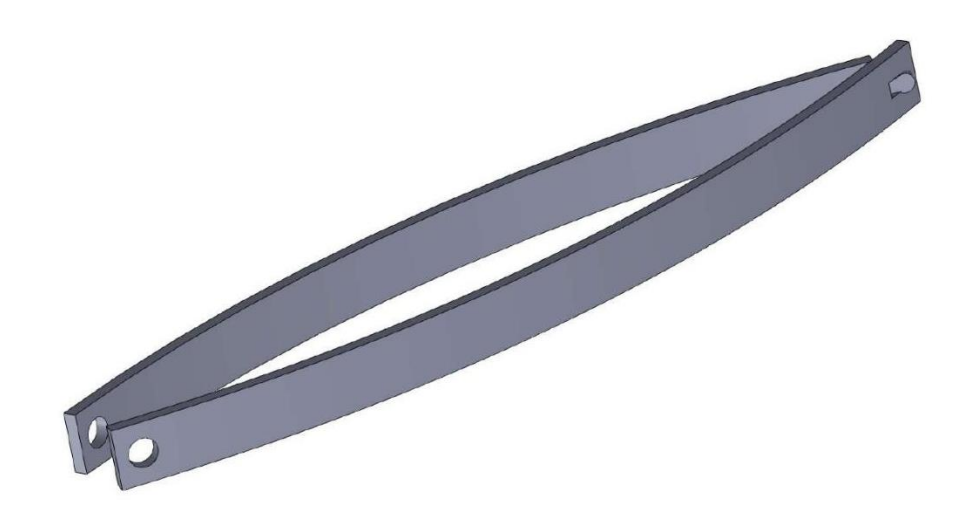

Figura 3.1. Diseño del prototipo por computadora

A partir de estos diseños, se llevaron a cabo los cortes de las piezas de lámina de acero inoxidable calibre 22. Estas piezas tuvieron que ser roladas para provocar el doblez de la parte trasera de las mismas, de tal modo que tuvieran la misma forma que la microtijera quirúrgica y con ello se obtuviera el regreso elástico del prototipo a su estado inicial.

Sobre estas piezas es donde se debe colocar el sensor de efecto Hall y el imán que se utilizará para detectar la distancia. Estos se colocaron sobre un soporte, para que se puedan colocar de manera sencilla e incluso se pueda replicar este modelo en otros instrumentos, donde solamente se requiere sujetar los soportes a la herramienta a utilizar para poder comenzar a detectar la distancia en ésta.

Igualmente, el sensor de fuerza resistivo fue colocado en uno de los costados del prototipo, aproximadamente donde el usuario colocaría sus dedos, para poder medir la fuerza con la que cierra ese prototipo.

La siguiente figura (Figura 3.2) muestra la forma en la que debe ser sujetada la tijera, lo cual da referencia de dónde se debe colocar aproximadamente el sensor de fuerza, ya que es el lugar donde el usuario ejercerá la presión para llevar a cabo el movimiento del corte. Igualmente, gracias a esta imagen y al propio diseño ergonómico de la tijera, se puede determinar el punto donde se hará la compresión y con ello conocer el lugar donde se debe colocar el imán y el sensor de efecto Hall para conocer la distancia de compresión.

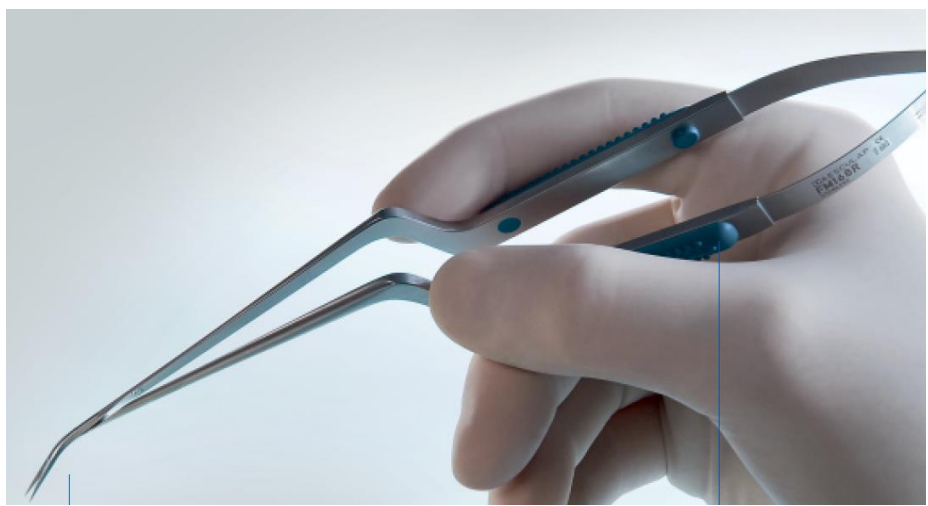

Figura 3.2. Muestra de catálogo del modo de sujeción de la tijera [4].

Como se puede observar en la imagen, el usuario ejerce presión a la mitad de la tijera, donde se encuentran los dedos de éste, por lo tanto, este es el punto donde se debe medir la distancia recorrida por las terminales de la tijera, así como la presión ejercida por el usuario. Por ello, esta es la altura adecuada para colocar el sensor y el imán. Con base en este tipo de imágenes encontradas en los catálogos de este tipo de herramientas y preguntando directamente a los médicos que las utilizan, se llevó a cabo el diseño de los soportes para colocar tanto el imán como el sensor de efecto Hall.

Las figuras 3.3 y 3.4 muestran el diseño por computadora del prototipo junto con los soportes que se requieren y la implementación final de este sistema en el prototipo real, respectivamente.

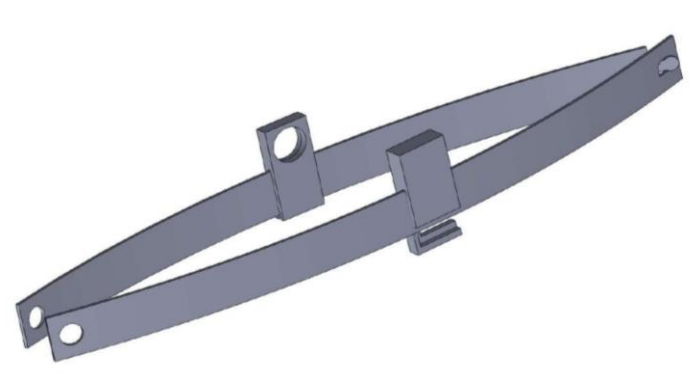

Figura 3.3. Diseño del prototipo con los soportes para el sensor de efecto Hall y el imán de neodimio.

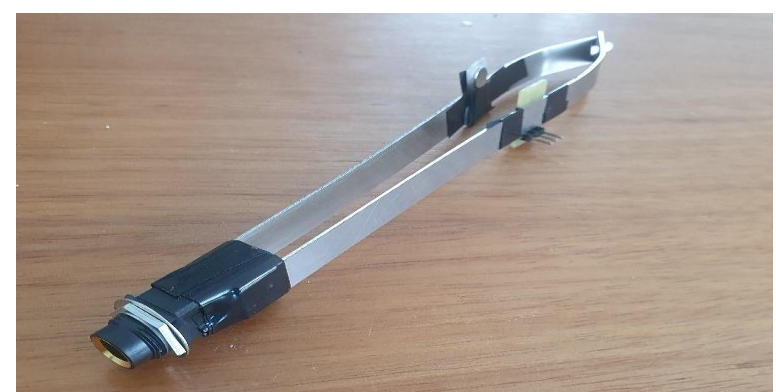

Figura 3.4. Prototipo final ensamblado, adaptado al conector Jack hembra y con el sensor de efecto Hall e imán adaptados.

# **3.4 Implementación de los sensores sobre la tijera quirúrgica**

Para poder comparar el prototipo con la tijera quirúrgica real utilizada por los médicos, ésta debió ser caracterizada de tal modo que se pudiera conocer su desplazamiento al cerrarse para realizar las tareas de corte. Para ello, simplemente fue necesario adaptar a una tijera médica tanto el sensor de efecto Hall como el imán de neodimio que proveería de campo magnético a dicho sensor. El sensor fue

adaptado gracias al mismo soporte utilizado para el prototipo, para poder sostener el circuito con el que se conecta que se muestra más adelante, y el imán fue colocado sobre el soporte para el imán antes mostrado, en simetría con la placa del sensor en el otro extremo de la tijera. Igualmente, aprovechando que la tijera cuenta con el diseño ergonómico para indicar dónde se deben colocar los dedos del usuario, entonces se utilizó este espacio para colocar el sensor de fuerza. En la figura 3.5 se puede observar la manera en la que fue adaptada la tijera.

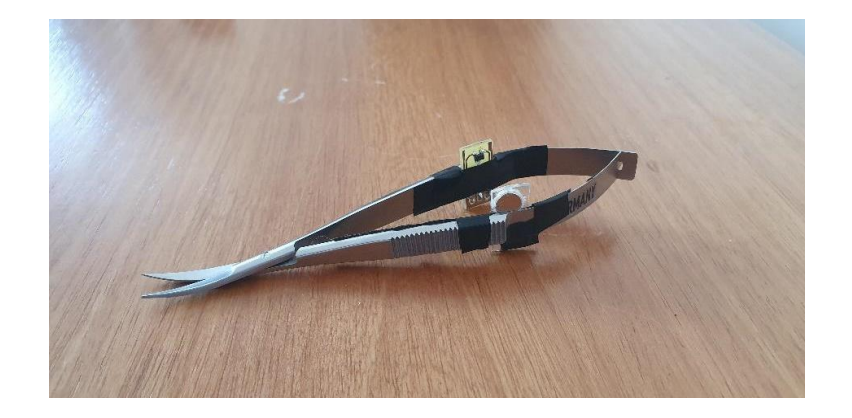

Figura 3.5. Tijera quirúrgica adaptada con sensor de efecto Hall e imán de neodimio.

# **3.5 Diseño electrónico**

### **3.5.1 Sensor de efecto Hall**

Buscando evitar que los sensores fueran invasivos y que esto provocara incomodidad en el usuario al sostener la herramienta, entonces se diseñó el circuito de tal manera que fuera pequeño. Por lo tanto, la mejor opción fue hacer uso del sensor en presentación de montaje superficial, el cual fue colocado en una placa fenólica con un circuito impreso para poder ser sujetado con mayor facilidad. En dicha placa, se conectaron los pines del sensor a *headers,* gracias al circuito impreso, para poder conectar el sensor al voltaje de alimentación y obtener los valores de voltaje de salida de éste. A continuación, se muestra el diseño del circuito impreso utilizado para la placa del sensor:

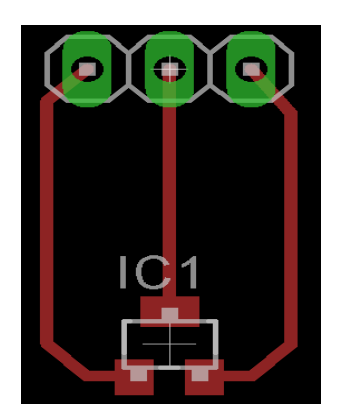

Figura 3.6. Diseño de PCB del sensor

#### **3.5.2 Sensor de fuerza resistivo**

El sistema electrónico del sensor de fuerza resistivo dependía de la caracterización del mismo, ya que el circuito de conexión sería elegido con base en las respuestas obtenidas durante la caracterización al usar distintos circuitos para convertir la fuerza sobre el sensor en valores de voltaje. De acuerdo a la mejor respuesta obtenida, entonces ese circuito sería el que se utilizaría para conectar el sensor y obtener los voltajes del mismo durante el uso de las herramientas. Dichos circuitos y el porqué de cada una de ellos será explicado a detalle en el siguiente capítulo.

Por lo tanto, ya que se llegó a una resolución sobre cuál era el circuito ideal para dicho sensor, entonces se pudo llevar a cabo el diseño electrónico que llevaría el prototipo final. Este diseño se realizó buscando que el circuito final fuera pequeño, para que éste se adaptara de manera más sencilla al sistema del simulador, contando con la capacidad de ser conectado al puerto USB de la computadora en la que se esté reproduciendo la simulación de la cirugía. En la figura 3.7 se observa el diseño del circuito impreso al que se conectó el sensor de fuerza resistivo.

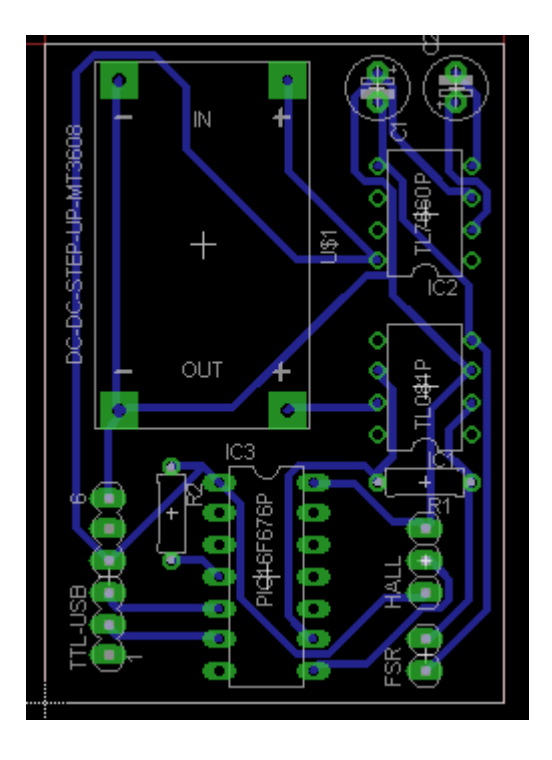

Figura 3.7. Diseño del circuito impreso para sensor de fuerza resistivo.

El circuito de la figura 3.7 contiene un módulo elevador de voltaje (MT3608, véase Anexo II) para poder aumentar el voltaje de alimentación entregado por el puerto USB de la computadora y elevarlo hasta 7V para poder alimentar el amplificador operacional y lograr que el rango de voltaje de trabajo del sensor alcanzara los 5V. También contiene un convertidor de voltaje TL7660, el cual convierte el voltaje de alimentación en el voltaje negativo que requiere el amplificador operacional para funcionar correctamente (véase Anexo II). Además, este voltaje negativo es también usado como fuente de voltaje para el sensor, debido a que el circuito elegido para convertir los cambios de resistencia del sensor en valores de voltaje requiere que el sensor se encuentre conectado a voltaje negativo. Este circuito será explicado a detalle en el siguiente capítulo.

Los demás elementos encontrados en el circuito los conforman el amplificador operacional (TL081, véase Anexo II) utilizado para la lectura de los valores del sensor y el microcontrolador que se encarga de la conversión de los voltajes de los sensores y la comunicación con la computadora, el cual será explicado a detalle a continuación. En la figura 3.8 se puede ver la implementación final del circuito.

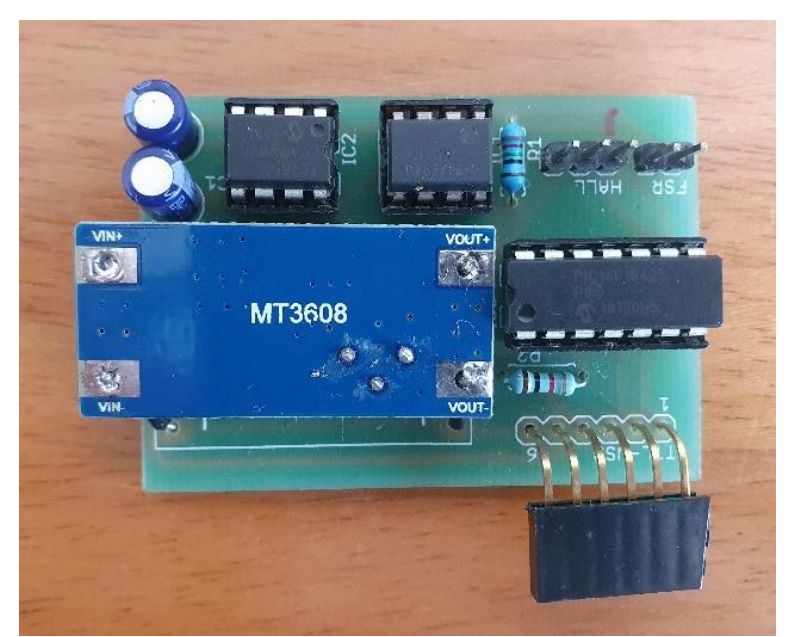

Figura 3.8. Implementación final del circuito de lectura de sensores y conexión al puerto USB de una computadora.

### **3.5.3 Sistema embebido**

Después de que se haya llevado a cabo la caracterización de los sensores, los voltajes recibidos deben ser convertidos a valores digitales para poder realizar el cálculo de fuerza y distancia de acuerdo a la ecuación característica de cada sensor. Para llevar a cabo esta conversión se decidió hacer uso de un microcontrolador, para que éste haga la conversión a valores digitales y lleve a cabo la comunicación con la computadora a la que transmitirá estos datos por medio del puerto serial USB.

Por esta razón se buscó un microcontrolador que cumpliera con los requerimientos de hardware para este circuito. La siguiente tabla contiene los requerimientos estipulados para la búsqueda del microcontrolador:

| Requerimiento            | Cantidad |
|--------------------------|----------|
| Canal ADC de 12bits      | 2        |
| Comunicación serial - Rx |          |
| Comunicación serial - Tx |          |

Tabla 3.1. Requerimientos del microcontrolador

Debido a que las necesidades de hardware eran pocas y que se buscaba que el circuito no fuera demasiado grande, el microcontrolador elegido cuenta con pocos pines. El microcontrolador seleccionado para dicho fin fue el PIC16F18425 de Microchip (véase Anexo II), el cual cumple con los requerimientos antes establecidos.

## **3.5.4 Software**

#### - **Microcontrolador**

El programa que ejecuta el microcontrolador solamente se encarga de la conversión a digital de los valores y el envío de dicha información por comunicación UART. El cálculo de la distancia o la fuerza no fue asignado al microcontrolador debido a que esto conlleva tiempo de procesamiento que reduciría la frecuencia de muestreo del ADC, por lo tanto, ese cálculo fue delegado a la computadora, la cual tiene un procesador con una mayor capacidad de procesamiento y que además lleva a cabo la conversión de los valores ADC una vez que el tiempo de simulación ha finalizado. El siguiente diagrama de flujo (Figura 3.9) describe el funcionamiento general de dicho programa.

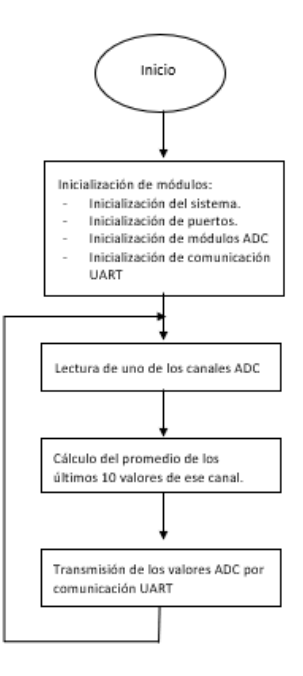

Figura 3.9. Diagrama de flujo del software del sistema embebido.

Los valores de voltaje de los sensores son filtrados antes de ser transmitidos a la computadora. Este filtro digital se logra al promediar los últimos 10 valores leídos por el ADC y transmitir este valor promedio. De esta forma se reduce la posibilidad de errores debido a malas lecturas o sobresaltos en los valores de los sensores, gracias a que el promedio de los últimos 10 valores únicamente se verá afectado ligeramente por este valor atípico, evitando que cambien repentinamente los valores leídos de los sensores. Parte de este código se puede encontrar en el Anexo I.

El tiempo total que tarda el microcontrolador entre una conversión de ADC y otra es aproximadamente de 5ms, por lo tanto, la frecuencia de muestreo por parte del microcontrolador sobre los sensores es de 200Hz. Estas conversiones las hace cambiando entre canales, por lo tanto, el tiempo de conversión para el mismo canal es de 100Hz.

Este código hace uso del lenguaje de programación C y fue elaborado con el programa MPLAB X IDE de Microchip Inc.

#### - **Computadora**

Para poder observar los valores que se están obteniendo de los sensores y además obtener la conversión de estos voltajes a valores de fuerza y distancia, se utilizó el programa Matlab, donde se grafican todos los valores leídos.

Este programa recibe como condición de arranque el tiempo que se desea llevar a cabo la lectura de los sensores y durante ese tiempo realiza un muestreo de los datos enviados por el microcontrolador a una velocidad de 500Hz, debido a que la lectura ADC de los sensores se lleva a cabo a 200Hz, por lo que se requería hacer un muestreo a una velocidad al menos 2 veces mayor a la señal de entrada, tal como lo indica el teorema de Nyquist. Al cumplirse el tiempo que se determinó al inicio del programa, se lleva a cabo la conversión de todos los valores leídos a valores de fuerza o distancia, según sea el caso. Para ello, el programa ya cuenta con las ecuaciones características de los sensores, para poder convertir los valores recibidos haciendo uso de dichas ecuaciones.

Para lograr la correcta conversión de los valores ADC, éstos deben ser multiplicados por el equivalente en voltaje de cada paso del ADC, es decir por la resolución del ADC de acuerdo al voltaje referencia del mismo. Esta resolución será analizada en el siguiente capítulo. Al finalizar la conversión, entonces el programa muestra las gráficas de cada sensor de acuerdo a la variable física que corresponde a cada sensor. Parte de este código se puede encontrar en el Anexo I.

# **Capítulo 4 Instrumentación de los sensores de fuerza y efecto Hall**

# **4.1 Conjunto de pruebas para caracterización de sensor de efecto Hall**

Para lograr la caracterización del sensor de efecto Hall, se requirió reducir poco a poco la distancia entre el sensor y el imán, con lo cual variaría el campo magnético recibido por el sensor, con el fin de generar una curva característica de éste, a partir de la cual se pudiera obtener la ecuación que describa a los valores obtenidos, que sería la ecuación característica del sensor en cuestión. El imán utilizado para dicho fin tiene un valor máximo 2500 Gauss aproximadamente, con lo cual se cumple el requerimiento establecido para el sensor que requiere al menos un campo de 1000G para hacer un uso adecuado de él de acuerdo a su resolución.

Una vez instalado el sensor sobre las tijeras en uno de sus extremos y el imán en el otro extremo, con el apoyo de un vernier, se cerró la tijera reduciendo la distancia entre los extremos a un paso de 0.1 mm, hasta cerrar por completo la tijera. En cada una de las distintas posiciones se obtuvo el voltaje del sensor, el cual depende de la cercanía con el imán en el otro extremo. A partir de estos valores de voltaje se llevó a cabo la gráfica de distancia contra voltaje.

Esta experimentación se realizó al menos 10 veces para generar la gráfica a partir del promedio de los datos, lo cual ayuda a obtener una caracterización más precisa. En la figura 4.1 se puede observar cómo es que fue realizada la toma de muestras para este *set* de pruebas.

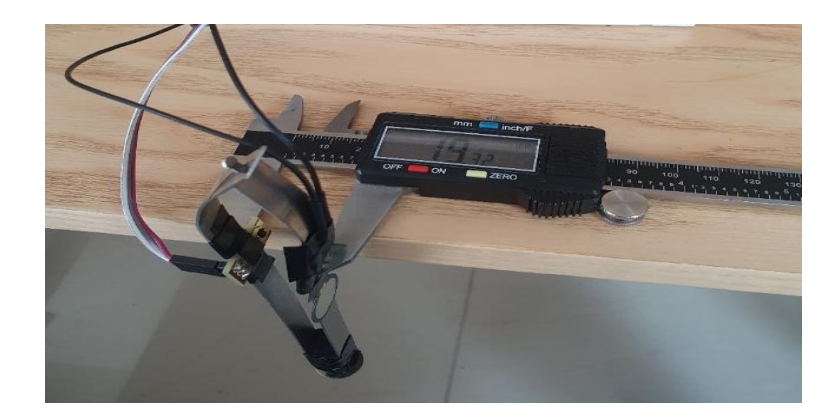

Figura 4.1. Lectura de valores de voltaje del sensor en el prototipo.

Dicha experimentación se repitió tanto para el prototipo de tijera que se conectará a los robots Phantom, como a las tijeras reales de microcirugía con las cuales se podrá comparar el comportamiento del prototipo desarrollado y qué tanto se asemejan los gestos realizados con una y otra herramienta. La figura 4.2 muestra la manera en la que esta experimentación fue realizada, con la finalidad de mantener siempre la misma posición de la herramienta, evitando variaciones entre cada experimentación.

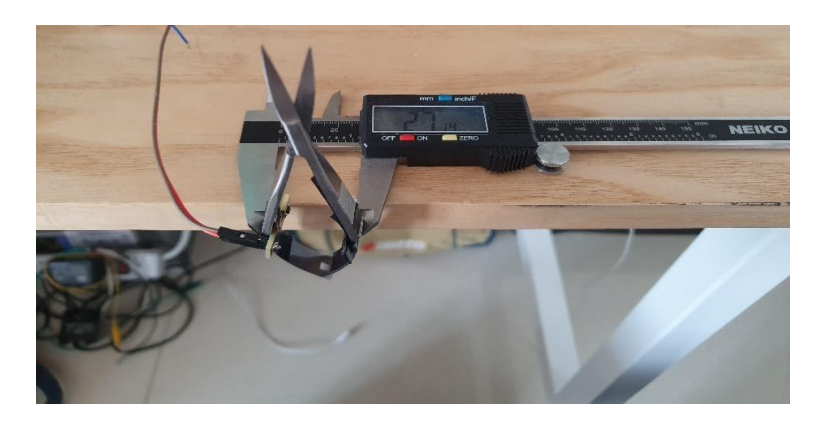

Figura 4.2. Lectura de valores de voltaje del sensor en la tijera quirúrgica.

# **4.2 Caracterización del sensor de efecto Hall**

Al contar con el registro de voltajes para las distintas distancias de separación de la tijera y del prototipo, estos valores fueron importados en el programa Matlab, donde se llevó a cabo la gráfica de cada uno de los experimentos y del promedio de éstos.

Los valores promedio graficados fueron los que se utilizaron para obtener la ecuación característica. Para ello, se debió llevar a cabo un ajuste polinomial a estos valores gracias a la herramienta del programa llamada *Polynomial Curve Fitting*. En esta herramienta se requiere elegir el tipo de ajuste que se desea aplicar sobre el conjunto de datos presentados y dependiendo del tipo de ajuste será el tipo de configuración que se deba llevar a cabo para lograr obtener la ecuación buscada.

El mejor ajuste que se pueda obtener dependerá del tipo de gráfica que describan los datos recopilados y del coeficiente de determinación o  $R<sup>2</sup>$  que tengan estos datos con la función de ajuste que el programa proponga.

El coeficiente de determinación puede variar entre 0 y 1, donde 0 representa una nula relación entre una función dada y el conjunto de datos en cuestión y el 1 es una relación exacta entre la función y los valores con los que se le compara. Por lo tanto, entre más se aproxime este valor a 1, mejor será la ecuación encontrada para la gráfica descrita en la experimentación.

# **4.3 Conjunto de pruebas para caracterización de sensor de fuerza resistivo**

La caracterización del sensor de fuerza se realizó gracias al uso de pesas de laboratorio de gramaje conocido, las cuales contenían pesos de: 1g, 5g, 10g, 20g, 50g, 100g, 200g, 500g y 1kg (figura 4.3). Estas pesas de distintos gramajes se fueron colocando una a una sobre el sensor, sosteniéndolas sobre un soporte cilíndrico de diámetro de 9.85 mm, combinándolas de manera que el peso sobre el sensor aumentara a razón de 10g, hasta alcanzar el punto más alto de voltaje.

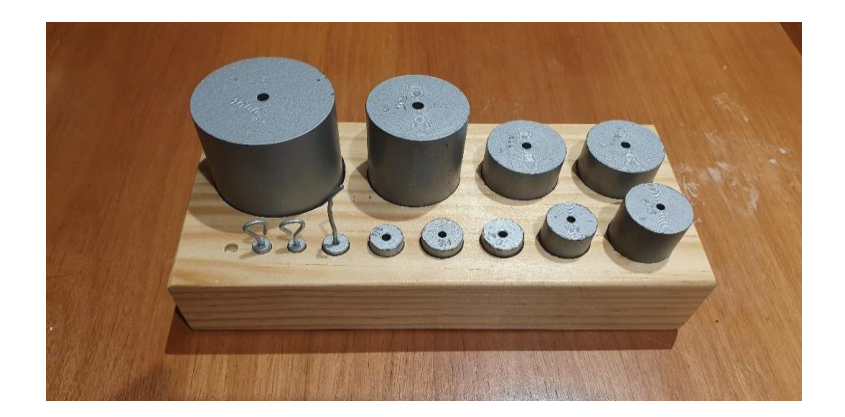

Figura 4.3. Juego de pesas de laboratorio utilizado para la caracterización del sensor de fuerza resistivo.

Al ir aumentando el peso sobre el sensor, se fueron registrando los valores de voltaje que éste entregaba para poder obtener la gráfica de respuesta de acuerdo a la cantidad de peso presionando al sensor. A partir de las gráficas obtenidas de los datos recabados en la experimentación, entonces se puede llevar a cabo la caracterización del sensor. La figura 4.4 da muestra de cómo es que se iban colocando las pesas sobre el sensor resistivo.

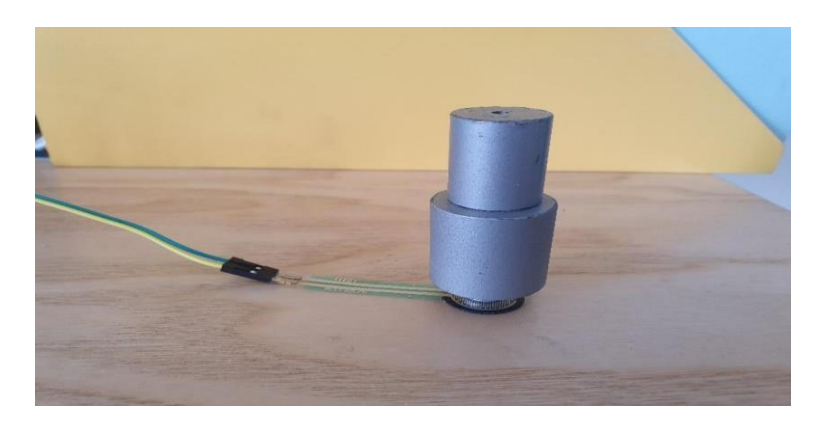

Figura 4.4. Muestra de pesas colocadas sobre el sensor resistivo para su lectura de voltaje.

Esta caracterización se llevó a cabo con 3 distintas configuraciones de circuitos conectados al sensor y con variaciones en cada uno de ellos, esperando encontrar la mejor respuesta entre ellos después de comparar las gráficas obtenidas. Esta comparativa se haría con el fin de encontrar el comportamiento del sensor que fuera el más adecuado para el tipo de trabajo que se realizará sobre éste. La principal característica que se buscaba en la respuesta era que ésta tuviera un comportamiento lo más lineal posible, alcanzando los valores máximos de voltaje y la capacidad de detectar un mayor rango de pesos.

## **4.3.1 Caracterización por divisor de voltaje**

#### • **Diseño del circuito**

La primera caracterización se realizó a partir del valor de voltaje obtenido de un divisor de voltaje entre el sensor y una resistencia de medición, ya que, al variar la resistencia del sensor, el voltaje en el divisor cambia.

Se planeó llevar a cabo pruebas con dos distintos valores de la resistencia de medición, para obtener distintas respuestas del sensor conforme a dicha resistencia y con ello determinar si es que las gráficas obtenidas se adaptaban a las necesidades del sistema.

Dado que esta configuración se trata únicamente de dos elementos resistivos, entonces fue necesario aislar el circuito por medio de un amplificador operacional en modo seguidor de voltaje, con el cual se protege la impedancia del circuito, evitando cambiar la misma con el equipo de medición o con el circuito al que se va a conectar y eliminando cualquier fuente de voltaje externa a dicho circuito. En la figura 4.5 se muestra la configuración de este circuito.

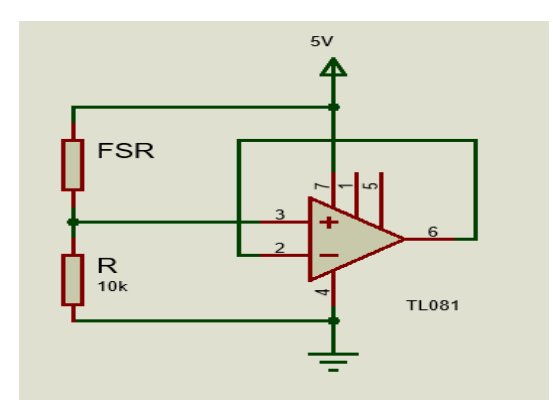

Figura 4.5. Configuración de sensor en divisor de voltaje con seguidor de voltaje.

El voltaje de este circuito está dividido proporcionalmente entre los dos elementos resistivos conectados y el voltaje de alimentación. El voltaje dependerá del componente conectado a tierra, ya que la tensión medida es la tensión presente en dicho elemento.

$$
V_{sal} = V_{en} \frac{R_x}{R + R_x} \tag{4.1}
$$

Se decidió colocar la resistencia fija conectada a tierra para que el voltaje aumente conforme el sensor resistivo decrezca su valor debido a la presión ejercida sobre él. De esta manera la gráfica obtenida sería de pendiente positiva con respecto al aumento de peso sobre el sensor.

#### • **Intervalo de medida del circuito**

El intervalo de medida de este circuito depende de la resistencia que se utilice para complementar el divisor de voltaje, ya que de acuerdo al valor de ésta será el voltaje máximo que se podrá alcanzar. Para la caracterización con este circuito se decidió utilizar una resistencia de 3300Ω. Este valor fue elegido ya que al disminuir la resistencia con la que se lleva a cabo el divisor, entonces el comportamiento se convierte más lineal, pero a su vez se reduce el rango de voltaje de funcionamiento del divisor.

De acuerdo a la hoja de especificaciones del fabricante y a experimentaciones realizadas con el sensor desconectado de cualquier circuito, el valor resistivo mínimo del sensor con 1kg de peso sobre él es de 1kΩ aproximadamente. Por lo tanto, se considerará un voltaje de alimentación de 5V y un valor mínimo resistivo del sensor de 1kΩ, entonces el valor máximo de este divisor se obtiene de la siguiente manera:

$$
V = 5V(\frac{R}{R+R_x})
$$

$$
V = 5V \left( \frac{3300 \Omega}{3300 \Omega + 1000 \Omega} \right) = 3.837 V \tag{4.2}
$$

53

Conforme a la ecuación 4.2, el rango de voltaje de funcionamiento del divisor va desde aproximadamente los 0V hasta los 3.84V. A partir de este rango de voltaje se puede calcular la resolución que se podría alcanzar por el sensor, considerando que la fuerza máxima ejercida por los dedos de una persona es aproximadamente de 1kg.

Resolución circuito = 
$$
\frac{\Delta g}{\Delta V}
$$
  
Resolución circuito =  $\frac{1000g}{3837mV}$  = 260.6mg/mV (4.3)

El resultado de la fórmula 4.3 indica que por cada cambio de 1mV en el voltaje de salida del circuito, se estaría detectando un aumento o disminución de 260 mg aproximadamente. Esto dependerá del rango de peso que pueda detectar el circuito al llevar a cabo la caracterización, donde podría reducirse el intervalo de medida de pesos y con ello cambiar la resolución.

Usando este mismo circuito, se desea analizar el comportamiento de éste al aumentar la resistencia fija a un valor de 10kΩ. Por ello, se llevará a cabo el mismo análisis para encontrar el voltaje máximo de operación junto con la sensibilidad que podría tener el circuito.

Para ello, se utiliza nuevamente la ecuación 4.1, sustituyendo las variables de voltaje de entrada por 5V, resistencia fija por 10kΩ y valor resistivo del sensor con 1kg de peso sobre él por 1kΩ. Por lo tanto, el voltaje máximo de operación queda de la siguiente manera:

$$
V = 5V \left( \frac{10000 \Omega}{10000 \Omega + 1000 \Omega} \right) = 4.54V \tag{4.4}
$$

Posteriormente, se calcula la resolución teórica del circuito considerando un valor máximo de peso de 1kg, tomando en consideración que de acuerdo al resultado de la fórmula 4.4 este circuito puede entregar valores de voltaje entre 0V y 4.54V.

Resolución circuito = 
$$
\frac{1000g}{4545mV}
$$
 = 220.02mg/mV (4.5)

Gracias al resultado obtenido de la fórmula 4.5, se puede observar que esta configuración tiene un mayor rango de voltaje de trabajo y con ello se obtiene una mejor sensibilidad, pero a su vez se esperaría un comportamiento menos lineal que con respecto a la configuración anterior, lo cual causaría que este circuito fuera descartado previo a ser comparada con las respuestas de los otros circuitos.

# **4.3.2 Caracterización por puente de Wheatstone y amplificador de instrumentación**

#### • **Diseño del circuito**

Posteriormente, se llevó a cabo la caracterización haciendo uso de un puente de Wheatstone. Este es un circuito útil para medir cambios en una resistencia desconocida. Está compuesto por dos divisores de voltaje y la diferencia de tensión entre ambos da el valor que se está buscando. Uno de los divisores está formado por resistencias de valores conocidos e iguales  $(R_1 \, y \, R_2)$  y el otro está formado por una resistencia conocida y el sensor en cuestión  $(R_3 y R_x)$ . En la rama conocida del puente se encuentra una resistencia similar al valor resistivo del sensor cuando éste se encuentra sin presionar, que en este caso es de 10MΩ. La otra resistencia de la rama conocida  $(R_1)$  debe ser igual a la resistencia  $(R_2)$  que va conectada en la otra rama con el sensor. Por lo tanto, en este caso, las resistencias  $R_1$  y  $R_2$  tienen un valor comercial igual, el cual se varió con el fin de obtener distintas respuestas de esta configuración, buscando la que más se adaptara a las necesidades del sistema.

La siguiente figura (Figura 4.6) muestra la configuración del puente antes descrita, donde se encuentran valores resistivos que ejemplifican cómo se cumple la configuración antes mencionada:

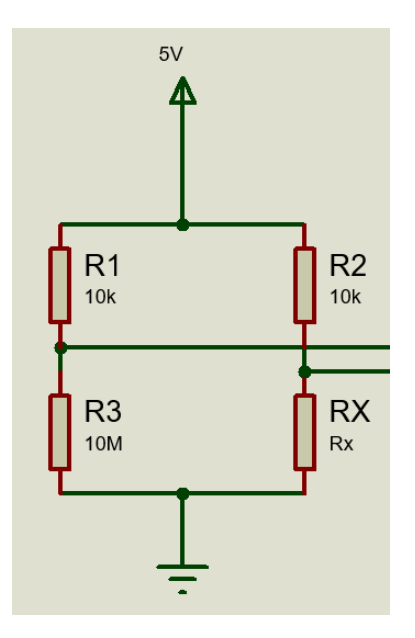

Figura 4.6. Puente de Wheatstone conectado a sensor de fuerza resistivo

Por ello, cuando el sensor no está siendo presionado, entonces se encuentra en equilibrio, cumpliendo la siguiente igualdad:

$$
\frac{R2}{R1} = \frac{Rx}{R3} \tag{4.6}
$$

A partir de esta igualdad (Figura 4.6) se puede obtener que el valor de la resistencia variable será alcanzado en dependencia de la proporcionalidad con la que se varíen las otras tres resistencias en el puente. Si se mantiene a  $R_1$  y a  $R_2$ con valores iguales, entonces el equilibrio se alcanzará en proporcionalidad directa con el valor de la resistencia R4, la cual ha sido seleccionada con un valor de 10MΩ para ser lo más cercana posible al valor del sensor cuando se encuentra sin presión alguna sobre él.

El voltaje de medición se obtiene de la diferencia de tensión entre los divisores, ya que, al cambiar la resistencia del sensor, el puente pierde el equilibro al provocar que los divisores de voltaje sean distintos y, por lo tanto, la diferencia entre ambas ramas es considerado como el valor de voltaje del sensor. Este voltaje se obtiene de la siguiente ecuación:

$$
V_S = V_E \left( \frac{R_x}{R_x + R_2} - \frac{R_3}{R_1 + R_3} \right) \tag{4.7}
$$

Dado que las resistencias  $R_1$  y  $R_2$  son iguales, entonces se pueden sustituir estas dos variables por la variable R. Posteriormente, realizando la resta dentro de la ecuación anterior, ésta se puede reducir de la siguiente manera:

$$
V_S = V_E \left( \frac{R}{R + R_3} \cdot \frac{R_x - R_3}{R + R_x} \right) \tag{4.8}
$$

Esta ecuación no es lineal y la mejor manera para lograr linealizarla sería haciendo que el valor de R fuera mucho mayor al de  $R<sub>x</sub>$ , pero debido a que la resistencia teórica del sensor al no ser presionado tiende al infinito, entonces es difícil lograr alcanzar el valor resistivo necesario para poder linealizar el circuito.

Por ello, se decidió realizar la instrumentación del sensor variando el valor de la resistencia R, de tal modo que se obtuvieran distintas gráficas y con ello poder determinar cuál de estas respuestas sería la más útil para la aplicación.

Ya teniendo definido el puente de Wheatstone, era necesario obtener esa diferencia de tensiones entre los puntos de prueba del puente con respecto a tierra, ya que el resultado del desequilibrio del puente solamente se obtiene midiendo la diferencia entre los dos divisores de voltaje que lo conforman. Para ello, es necesario hacer uso de un amplificador de diferencia, el cual permite obtener la diferencia de voltaje entre estos dos puntos y entregarlo a la salida del amplificador para poder ser medido de un solo punto de lectura.

El inconveniente que presenta el uso de un amplificador operacional en su configuración de amplificador de diferencia es que dicho circuito requiere del uso de más elementos resistivos, con los cuales se establece la ganancia de cada una de las fuentes de voltaje que serán sumadas o restadas por el amplificador. Por lo tanto, al hacer uso de este circuito junto con el puente de Wheatstone que contiene elementos resistivos y uno de ellos es variable, entonces la ganancia del amplificador sobre el voltaje recibido de la rama donde se encuentra conectado el sensor puede variar, debido al cambio en el valor resistivo del sensor.

Esta problemática fue solucionada con el uso de un amplificador de instrumentación con ganancia unitaria, ya que, además de ser un circuito necesario para eliminar el ruido durante la instrumentación, permite obtener una ganancia unitaria sin necesidad de agregar más elementos resistivos al circuito de interés. El circuito mostrado en la figura 4.7 representa el amplificador utilizado para esta caracterización, el cual es un amplificador de instrumentación AD620 de Analog Devices, que incluso es recomendado por el fabricante en su hoja de especificaciones como un amplificador ideal para aplicaciones de presión sobre sensores de valores resistivos altos.

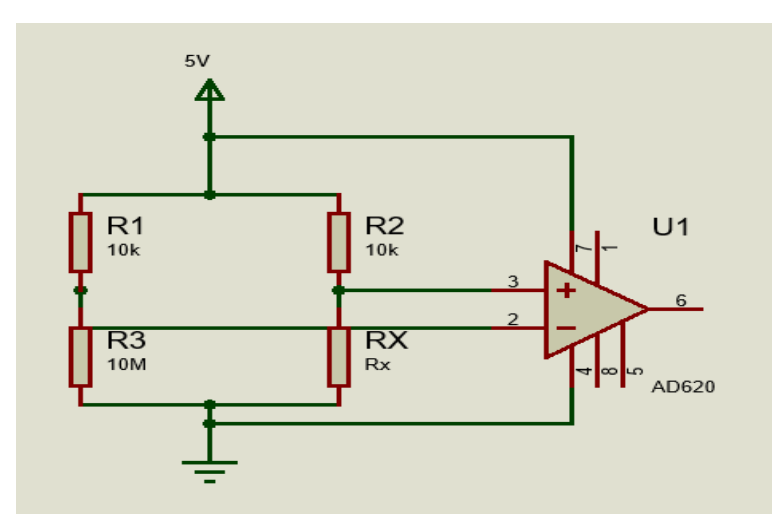

Figura 4.7 Puente de Wheatstone conectado a un amplificador de instrumentación AD620

Para poder obtener la ganancia unitaria y que el voltaje del sensor no se viera modificado por la ganancia del amplificador, simplemente se dejaron desconectadas las entradas de ganancia del circuito, ya que el amplificador varía su ganancia de acuerdo a la impedancia que se encuentra conectada entre las terminales utilizadas para dicho propósito. El amplificador cumple con la siguiente ecuación para establecer la ganancia:

$$
G = \frac{49.4 \ k\Omega}{R_G} + 1\tag{4.9}
$$

Al no encontrarse ninguna resistencia conectada entre las terminales de ganancia ( $R_G = \infty$ ), entonces la ganancia se reduce a la unidad.

#### • **Intervalo de medida del circuito**

Del análisis realizado sobre el circuito, se puede estimar el intervalo de medida de voltaje que alcanzará el sensor, de acuerdo a los valores de los componentes en el circuito y la estimación del valor resistivo alcanzado por el sensor de fuerza.

Sustituyendo los valores de los componentes en la ecuación 4.8 se puede obtener el voltaje menor y mayor para el circuito, tomando en consideración que se llevarán a cabo caracterizaciones con dos distintas configuraciones.

El menor voltaje del circuito es teóricamente de 0V, ya que, como se explicó previamente, el puente se diseñó de tal manera que se encuentre en equilibrio al no tener el sensor presionado, por lo que no hay diferencia de tensión entre los puntos de lectura del puente. Pero, el valor máximo a alcanzar si dependerá del cambio en las resistencias en ambos lados del puente que tienen valores iguales.

$$
V_{S10k\Omega} = 5V \left( \frac{10k\Omega}{10k\Omega + 10M\Omega} \cdot \frac{1k\Omega - 10M\Omega}{10k\Omega + 1k\Omega} \right) = 4.54V \tag{4.10}
$$

$$
V_{S5k\Omega} = 5V \left( \frac{5.1k\Omega}{5.1k\Omega + 10M\Omega} \cdot \frac{1k\Omega - 10M\Omega}{5.1k\Omega + 1k\Omega} \right) = 4.177V \tag{4.11}
$$

Las fórmulas 4.10 y 4.11 muestran los valores máximos de voltaje que se espera obtener del puente con resistencias de valor de 10kΩ y del puente con resistencia de valor de 5.1kΩ, tomando nuevamente en consideración que el valor mínimo de impedancia a alcanzar por el sensor será de 1kΩ. A partir de este rango se puede estimar la resolución que se obtendrá del circuito considerando una carga máxima de 1kg sobre él, al igual que se calculó en el circuito anterior con la fórmula 4.3.

$$
Resolución circuito 10k\Omega = \frac{1000g}{4540mV} = 220.26mg/mV
$$
\n(4.12)

Resolución circuito 
$$
5.1k\Omega = \frac{1000g}{4177mV} = 239.40mg/mV
$$
 (4.13)

De los resultados de las fórmulas 4.12 y 4.13 se puede ver que el cambio de resolución entre uno y otro circuito no es demasiado. Mientras que el circuito con resistencias de 10kΩ tiene una mejor sensibilidad debido a que tiene un mayor intervalo de medida, éste probablemente presente la menor linealidad en la

respuesta. Por el otro lado, con el circuito con resistencias de 5.1kΩ se pierde resolución, pero se obtiene una respuesta más lineal.

Estos datos serán confirmados y comprobados una vez que se realicen las experimentaciones con cada uno de los circuitos, donde se obtendrán los valores reales de los intervalos de medida.

#### **4.3.3 Caracterización por convertidor corriente a voltaje**

#### • **Diseño del circuito**

Por último, debido a que el sensor que se desea caracterizar es resistivo, también se utilizó un amplificador operacional en su configuración como convertidor de corriente a voltaje, ya que este circuito es recomendado para usarlo con elementos resistivos variables, como puede ser una fotorresistencia. Este circuito fue utilizado ya que cualquier variación en la resistencia del sensor, causaría un cambio en la corriente que corre a través de éste, lo cual provocaría una salida de voltaje distinta del amplificador operacional conectado a él.

Este circuito, además de ser el circuito que comúnmente se utiliza para obtener voltajes de elementos resistivos, también es recomendado en la guía de uso del fabricante como el circuito adecuado para aplicaciones de interacción humana, donde la fuerza que ejercen los dedos de una persona promedio sobre el sensor suele alcanzar como valor máximo 1 kg, lo cual es adecuado para esta aplicación por no tratarse de tareas que requieran mucha fuerza [65] (véase Anexo II).

El circuito está formado por el sensor conectado directamente a la alimentación por un lado y por el otro a la entrada inversora de un amplificador operacional y por una resistencia de retroalimentación entre la salida del amplificador y la entrada inversora del mismo. La figura 4.6 muestra la manera en la que fue conectado este circuito.
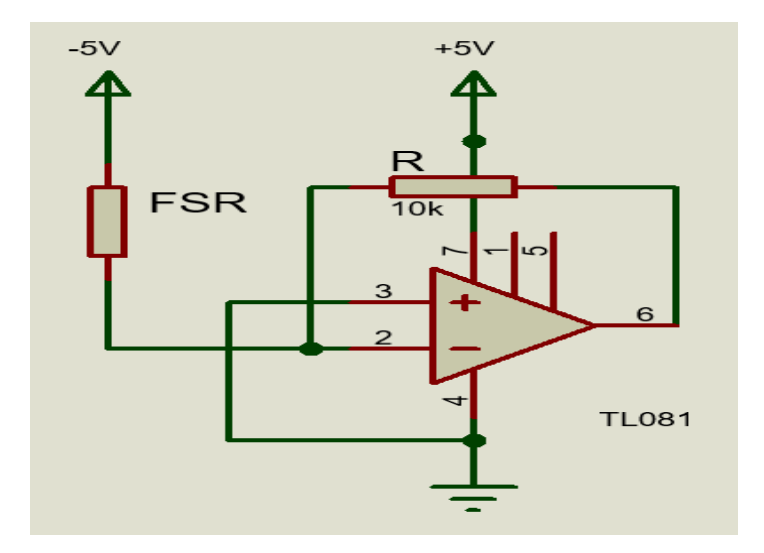

Figura 4.8. Circuito de conexión utilizando un amplificador operacional como convertidor corriente a voltaje.

$$
V = -R \cdot i \tag{4.14}
$$

El voltaje a la salida del amplificador depende proporcionalmente de la resistencia de retroalimentación R y de la corriente  $i$  que pase a través del sensor en cuestión, tal como lo muestra la ecuación 4.14. La corriente descrita en la fórmula variará conforme aumente o disminuya el valor resistivo del sensor, de acuerdo a la fuerza que se ejerza sobre éste.

Debido a que la resistencia de retroalimentación determina el voltaje máximo alcanzado por el amplificador y la sensibilidad del mismo ante los cambios de corriente, entonces se usaron 3 distintos valores de resistencia para obtener varias respuestas de esta configuración y con ello poder compararlas con las demás gráficas obtenidas.

A diferencia de los circuitos anteriores, en este caso se requirió el uso de voltaje negativo para alimentar al sensor, debido a que éste está siendo conectado a la entrada inversora, por lo que los voltajes a la salida del amplificador serán invertidos tal como lo indica la fórmula 4.14, dando voltajes positivos que aumentan conforme aumenta la presión sobre el sensor.

#### • **Intervalo de medida del circuito**

Tal como se ha realizado con los circuitos anteriores, para este circuito se puede estimar el intervalo de medida que tendrá, de acuerdo al voltaje máximo esperado por el mismo. Éste variará para las tres distintas configuraciones que se utilizarán de este circuito, ya que se cambiará la resistencia de retroalimentación del amplificador operacional en tres ocasiones.

De acuerdo a la ecuación 4.14, el voltaje de salida depende de la corriente que pasa a través del sensor y de la resistencia de retroalimentación del amplificador operacional. Por lo tanto, primero se debe obtener la corriente máxima que pasa a través del sensor.

Tomando en consideración que el valor resistivo mínimo del sensor con 1 kg de peso sobre él es de 1kΩ, como ya se ha hecho con los circuitos anteriores, entonces este será el valor que se utilizará para calcular la corriente máxima que pasa por el sensor, haciendo uso de la ley de Ohm, con un voltaje de alimentación de -5V.

$$
i = \frac{v}{R} = -\frac{5V}{1k_0} = -5mA \tag{4.15}
$$

Esta corriente será la corriente máxima que se espera que pase a través del sensor, debido a que será el punto en el que el sensor alcance su menor valor resistivo causando un aumento en la corriente. Con ella se puede calcular el voltaje máximo que alcanzará el convertidor de corriente a voltaje con las distintas resistencias que se utilizarán. Para ello, se utilizará la ecuación 4.14 que describe el voltaje de salida de este circuito.

$$
V_{1k\Omega} = -1k\Omega \, (-5mA) = 5V \tag{4.16}
$$

$$
V_{8250} = -825\Omega(-5mA) = 4.125V
$$
 (4.17)

$$
V_{510\Omega} = -510\Omega(-5mA) = 2.55V\tag{4.18}
$$

Estos valores son útiles para determinar la resolución estimada del circuito, ya que por medio del intervalo de medida del sensor y el rango de pesos que se utilizará

en la caracterización, entonces se puede obtener los valores mínimos de peso que se podrán detectar.

$$
Resolución circuito 1k\Omega = \frac{1000g}{5000mV} = 200mg/mV
$$
\n(4.19)

$$
Resolución circuito 825\Omega = \frac{1000g}{4125mV} = 242.42mg/mV
$$
\n(4.20)

Resolución circuito 
$$
510\Omega = \frac{1000g}{4177mV} = 392.15mg/mV
$$
 (4.21)

De las fórmulas 4.19, 4.20 y 4.21 se obtiene la resolución estimada para estos circuitos, los cuales indican que conforme se reduce la resistencia de retroalimentación, también se reduce el voltaje máximo a alcanzar por el circuito, ya que la corriente no cambia, pero la resistencia de retroalimentación sí. Esto da como resultado que la resolución disminuya entre más pequeño sea el valor de la resistencia del amplificador, pero a su vez esto puede aumentar la linealidad de la respuesta del sensor, aunque en un intervalo de medida de voltaje menor.

### **4.4 Caracterización del sensor de fuerza resistivo**

Para llevar a cabo la caracterización, como ya se ha mencionado, se utilizaron pesas de laboratorio de gramaje conocido, colocándolas sobre el sensor para obtener el voltaje de salida del mismo conforme al peso que tenía encima. Estos voltajes de salida fueron registrados en tablas de Excel, que posteriormente fueron importadas al programa MATLAB, para poder obtener el promedio de dichos valores y con ello obtener la curva característica de la gráfica.

Después de obtener la respuesta de las distintas configuraciones utilizadas para la caracterización del sensor y analizar cuál de ellas era la que mejor se adaptaba a la respuesta que se buscaba, entonces se utilizó dicha respuesta para obtener la ecuación característica del sensor, con la cual se podrá determinar la fuerza ejercida sobre él de acuerdo al voltaje leído del circuito.

Para obtener dicha ecuación característica, los valores promedio del tipo de caracterización elegido fueron analizados con ayuda de la herramienta *Polynomial Curve Fitting*, donde se eligió el ajuste polinomial que mejor se adaptaba a la curva,

buscando el mejor coeficiente de determinación entre el ajuste realizado y los datos seleccionados y con ello se obtuvo la ecuación característica.

Para poder determinar cuál es el mejor ajuste para la gráfica presentada, primero se debe analizar el tipo de respuesta que presentó el sensor y a qué tipo de función se asemeja y con ello, a partir de las configuraciones que el programa solicita, se busca la función con la que los datos tengan un valor de  $R<sup>2</sup>$  más próximo a 1, es decir, a la cual los datos recabados en la experimentación se encuentren mayormente relacionados con los valores calculados a partir de la función de ajuste.

### **4.5 Resolución del convertidor análogo digital**

Para poder enviar la información de los sensores al simulador, es necesario convertir los valores analógicos a valores digitales y esta conversión depende de la resolución que tenga el sistema embebido utilizado para este propósito.

La resolución del ADC depende de la cantidad de bits con la cual se pueda representar el valor leído por medio de los canales analógicos del dispositivo. Entre mayor sea el número de bits que pueden alojar a este dato, mejor será la resolución del convertidor, ya que puede contener una mayor cantidad de datos, lo cual significa que aumenta la cantidad de valores entre los que se puede dividir el voltaje leído, lo que da como resultado que se puedan medir voltajes cada vez menores.

En este desarrollo se hace uso de un ADC de resolución de 12bits, por lo cual el voltaje mínimo que se podrá leer de los sensores dependerá de la cantidad de valores entre los cuales el convertidor pueda dividir la lectura realizada. Esta cantidad está dada de la siguiente forma:

# *de* pass 
$$
s = 2^{12} = 4096 \text{ pass}
$$
 (4.22)

Gracias a esta cantidad de pasos, entonces se puede determinar el valor mínimo de voltaje que puede leer el sistema de los sensores a utilizar y dependiendo de este voltaje mínimo, entonces se puede conocer la escala mínima que podrá ser transmitida de la variable que se está monitoreando.

La resolución del ADC depende del voltaje de referencia asociado al convertidor, el cual es el voltaje con el que se compara la señal analógica leída. Esta referencia es dividida entre la cantidad de pasos que contiene el ADC y con ello se obtiene el valor de voltaje al cual equivale cada paso del ADC con el cual representa el dato analógico convertido.

$$
Resolución = \frac{V_{ref}}{\# de \, pasos}
$$
 (4.23)

La referencia del ADC en el microcontrolador puede cambiar del voltaje de alimentación a referencias fijas, con lo cual cambia la resolución del ADC. Por lo tanto, dependiendo del nivel de voltaje a leer se puede determinar cuál es la mejor referencia para dicho intervalo de medición. El microcontrolador seleccionado para esta aplicación cuenta con tres de estos voltajes de referencia fijos con los cuales se puede comparar el valor a convertir. Estas referencias son de 1.024V, 2.049V y 4.096V. Debido a que los voltajes a detectar de los sensores superan el voltaje más bajo de referencia, únicamente se tomarán en cuenta los 2 voltajes más altos y el voltaje con el que se está energizando el circuito integrado, que en esta aplicación es de 5V.

$$
Resolución = \frac{5V}{4096} = 1.22mV/paso
$$
 (4.24)

$$
Resolución = \frac{4.096V}{4096} = 1mV / paso \tag{4.25}
$$

$$
Resolución = \frac{2.048V}{4096} = 0.5mV/paso
$$
\n(4.26)

Las fórmulas 4.24, 4.25 y 4.26 muestran la resolución del ADC con tres voltajes de referencia distintos, la cual cambia de acuerdo a dicha referencia. Al reducir el voltaje de referencia, la resolución se aumenta, ya que se puede leer un voltaje más pequeño, pero se pierde rango de medida. Por ello, dicha resolución debe ser elegida de acuerdo a las necesidades de la aplicación.

Los valores de voltaje máximos de los sensores a utilizar van desde los 2.5 hasta los 5V, aproximadamente, por ello es mejor utilizar la referencia de 5V, porque de esta manera se podrá convertir la totalidad de voltajes entregados por los sensores. Aunque se pierde un poco de resolución con ello, a su vez se gana en la ampliación del rango de medida a la totalidad de valores posibles.

La resolución del módulo ADC determinará la resolución final de cada sensor, ya que los valores leídos a través de este convertidor serán los que se reporten al simulador o programa de lectura donde se lleve a cabo el manejo de la información. Por lo tanto, a partir de la sensibilidad propia de cada sensor, ésta deberá ser utilizada posteriormente con respecto a la resolución del módulo ADC para determinar cuál será el valor final de salida de todo el sistema por cada sensor.

# **Capítulo 5. Resultados y análisis**

### **5.1 Caracterización sensor efecto Hall**

La caracterización del sensor de efecto Hall se llevó a cabo en dos herramientas: el prototipo desarrollado y una tijera de uso médico. Estos dos procedimientos se realizaron con el fin de comparar el comportamiento entre ambas herramientas, para determinar la similitud entre el prototipo simulado y la herramienta real utilizada por los médicos durante una cirugía.

### **5.1.1 Caracterización del prototipo**

### • **Experimentación con el sensor**

Para obtener la caracterización del prototipo se llevó a cabo la toma de datos once veces y posteriormente se calculó el promedio de todas estas muestras. A partir de la respuesta promedio calculada se generó el ajuste polinomial para obtener la ecuación característica del sensor, conforme al ajuste que tuviera un mejor coeficiente de determinación. En la figura 5.1 se puede observar la respuesta obtenida de cada una de las experimentaciones junto con el promedio de todas ellas.

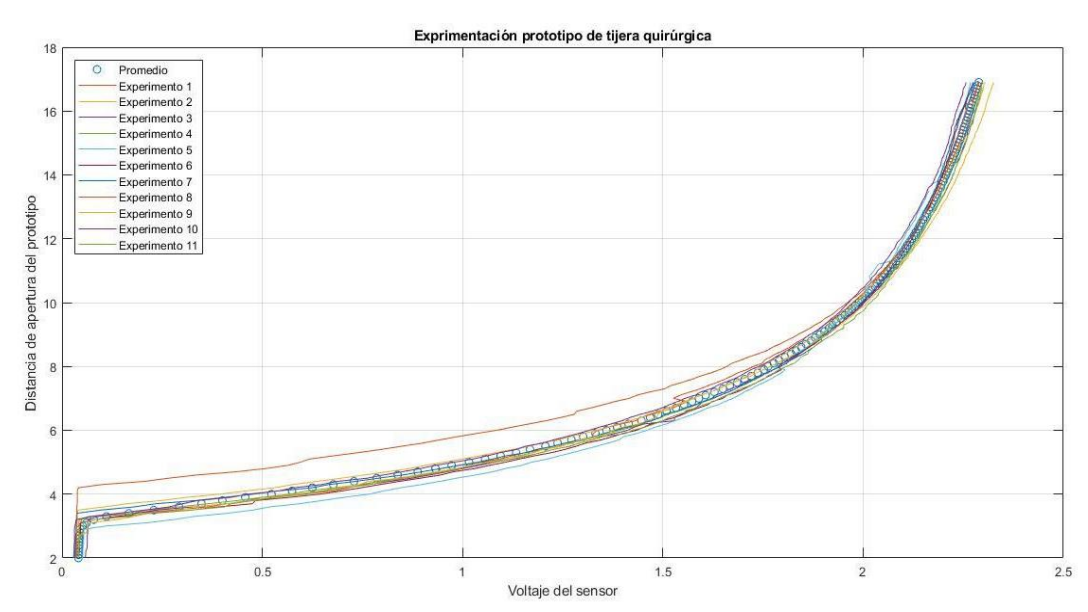

Figura 5.1. Gráfica de datos experimentales del sensor de efecto hall en el prototipo.

#### • **Ajuste de curva promedio obtenida**

La gráfica promedio obtenida de las experimentaciones fue la que se utilizó para hacer el ajuste polinomial para obtener la ecuación característica. Para ello, se analizaron distintos ajustes buscando aquel cuyo coeficiente de determinación fuera mayor. La tabla 5.1 contiene los distintos ajustes llevados a cabo y el coeficiente de determinación de cada uno de ellos. Este ajuste se llevó a cabo por medio de la herramienta de ajuste de curvas del programa Matlab.

| <b>Tipo</b><br>de <sub>1</sub> | Característica        | <b>Coeficiente</b><br>de |
|--------------------------------|-----------------------|--------------------------|
| ajuste                         |                       | determinación $(R2)$     |
| Exponencial                    | Dos variables         | 0.9987                   |
| Polinomial                     | 7 <sub>mo</sub> grado | 0.9996                   |
| Polinomial                     | 5to grado             | 0.9990                   |
| Potencia                       | Dos variables         | 0.9791                   |
| Polinomial                     | 6to grado             | 0.9992                   |

Tabla 5.1. Valor de coeficiente de determinación por tipo de ajuste

Gracias a esta comparativa se determinó que el mejor ajuste para esta gráfica fue el ajuste polinomial de séptimo grado, ya que presenta la mayor cercanía entre

los datos recabados y la función calculada, con la cual se podrá obtener con fidelidad la distancia de apertura del prototipo de acuerdo al voltaje registrado. Por lo tanto, la función encontrada para este ajuste es la siguiente:

$$
y(x) = 3.758x^{7} - 29.97x^{6} + 97.222x^{5} - 163.335x^{4} + 150.699x^{3} - 73.757x^{2} + 18.527x + 1.863
$$
\n
$$
(5.1)
$$

La figura 5.2 muestra la gráfica del valor promedio de los datos y la función (5.1) polinomial encontrada gracias a este ajuste. A través de esta función, al leer el voltaje del sensor, se puede determinar la distancia de apertura del prototipo.

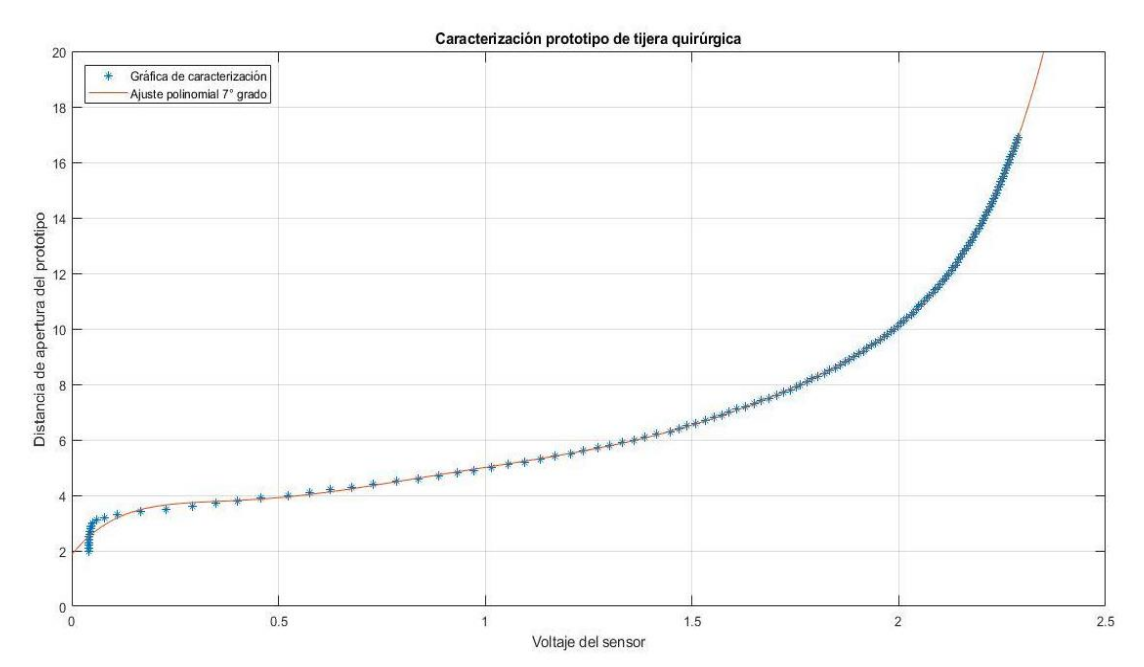

Figura 5.2. Ajuste polinomial de la curva obtenida de la caracterización.

A partir de los datos obtenidos en la caracterización, se obtuvo la incertidumbre, gracias a la desviación estándar media de los datos y el rango de variación de éste dentro del rango de trabajo del sensor. Los datos son los siguientes:

- Incertidumbre media: 0.19 µm
- Rango de incertidumbre: 0.82µm 0.02µm

### **5.1.2 Caracterización de la tijera quirúrgica**

• **Experimentación con el sensor**

Este procedimiento también fue llevado a cabo para caracterizar la tijera quirúrgica con la que realizaría la comparación entre el prototipo del simulador y la herramienta real utilizada por los médicos. Para ello, se realizó el mismo tipo de experimentación, 11 veces, y a partir de todas las muestras se obtuvo el promedio de las mismas con la que se graficaría la respuesta del sensor. En la figura 5.3 se puede observar la gráfica de todos los datos junto con el valor promedio de los mismos.

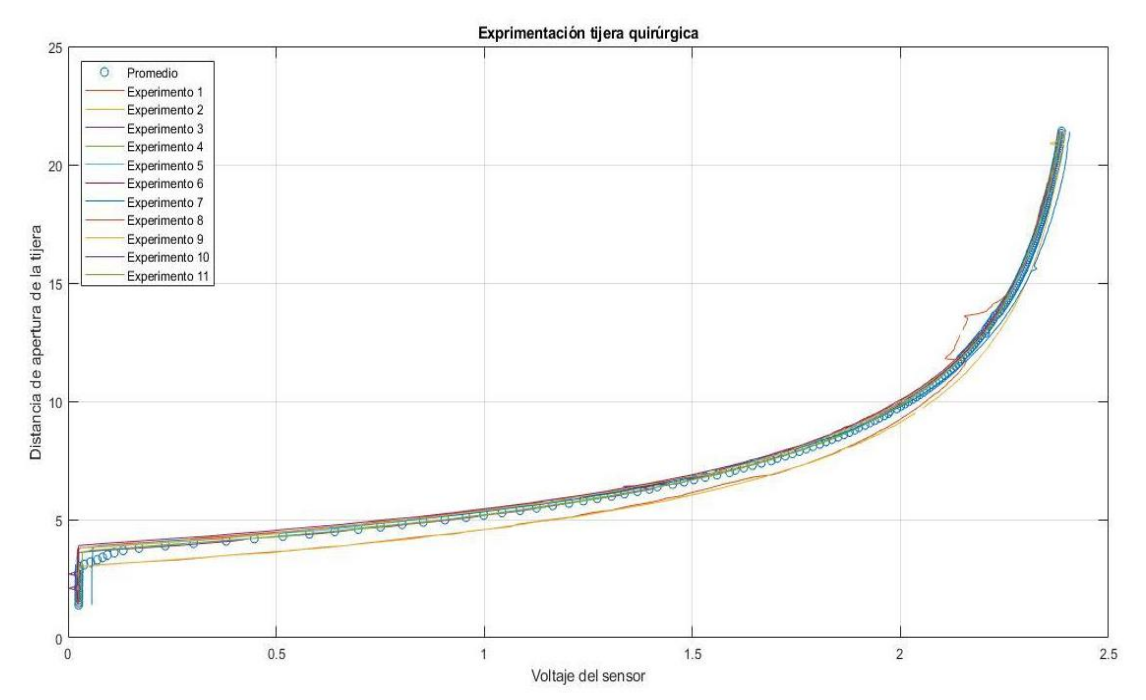

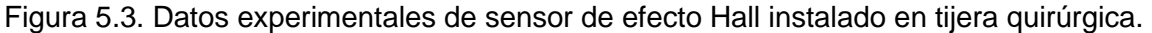

#### • **Ajuste de curva promedio obtenida**

Nuevamente el promedio de todos estos datos fue el que se utilizó para llevar a cabo el ajuste de curva en busca de la ecuación característica de este sensor. Para ello, una vez más se debió comparar el coeficiente de determinación de los distintos ajustes, de tal modo que se tuviera el ajuste con menor desviación entre la ecuación ajustada y los datos experimentales. La tabla 5.2 muestra diversos ajustes llevados a cabo y el coeficiente de determinación de cada uno de ellos.

Tabla 5.2. Coeficiente de determinación por tipo de ajuste para la curva de experimentación de la tijera

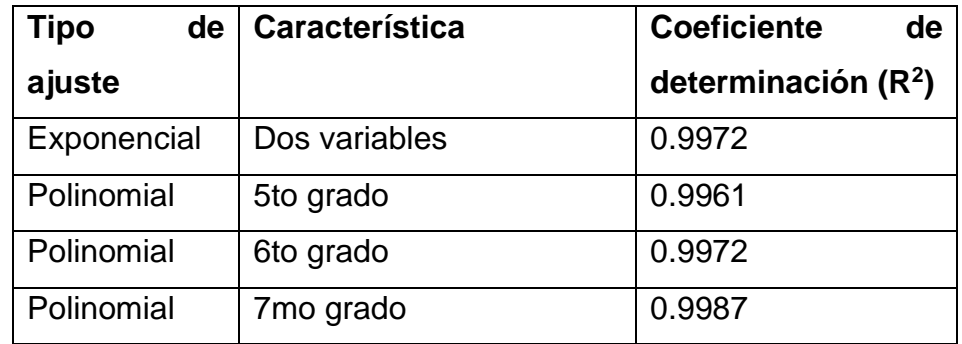

Gracias a esta tabla se pudo determinar cuál era el ajuste que mejor se adaptaba al promedio de datos obtenidos a partir de la experimentación. El ajuste que presenta el mayor coeficiente de determinación, es decir que tiene la menor desviación entre los datos experimentales y la curva calculada, es el ajuste polinomial de séptimo grado. Por lo tanto, la ecuación 5.2 es la ecuación característica para este sensor.

$$
y(x) = 7.69x^{7} - 63.154x^{6} + 208.158x^{5} - 350.094x^{4} + 316.612x^{3} - 147.826x^{2} + 32.511x + 1.494
$$
 (5.2)

La ecuación 5.2 será la que se utilice para calcular la distancia de apertura de la tijera en función del voltaje leído del sensor de efecto Hall instalado en ella. Por ello, se graficó esta ecuación junto con los datos experimentales, para poder verificar la proximidad entre estas dos curvas. La figura 5.4 muestra la gráfica que contiene ambas curvas.

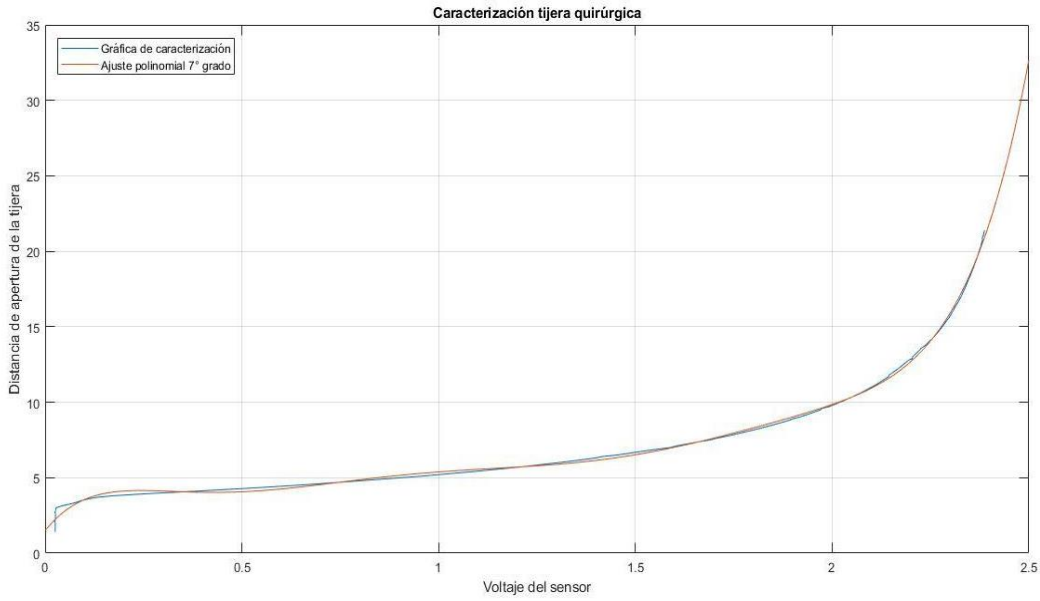

Figura 5.4. Ajuste polinomial de los datos experimentales del sensor de efecto Hall en la tijera quirúrgica.

La incertidumbre obtenida de este sensor y el rango de incertidumbre del mismo son:

- Incertidumbre media: 0.34 µm
- Rango de incertidumbre: 1.95µm 0.06µm

### **5.2 Caracterización sensor de fuerza resistivo**

Para lograr la caracterización del sensor de fuerza, como ya se ha mencionado, se utilizaron al menos 3 circuitos distintos para obtener el voltaje a través de dicho sensor. Esto se realizó con la finalidad de poder analizar cada una de las respuestas obtenidas de los distintos circuitos utilizados y con base en el tipo de gráfica descrita por los datos se elegiría la respuesta que presentara la mayor linealidad y con ello se determinaría el circuito a utilizar para esta aplicación.

### **5.2.1 Caracterización por divisor de voltaje**

La primera caracterización realizada fue usando un circuito divisor de voltaje, compuesto por el sensor en cuestión y otra resistencia. Esta resistencia, con la que se completó el divisor de voltaje con el sensor, tiene un valor comercial de 3.3kΩ, siendo elegida por ser el valor más bajo de resistencia mostrado en la guía de uso del fabricante y que arrojaba el comportamiento más lineal de entre sus experimentaciones, por lo que se buscaba verificar este comportamiento.

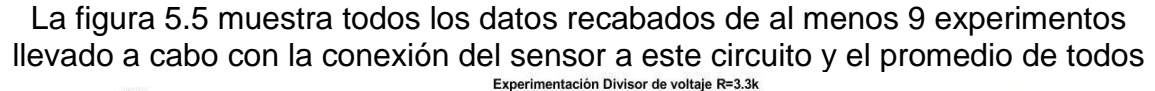

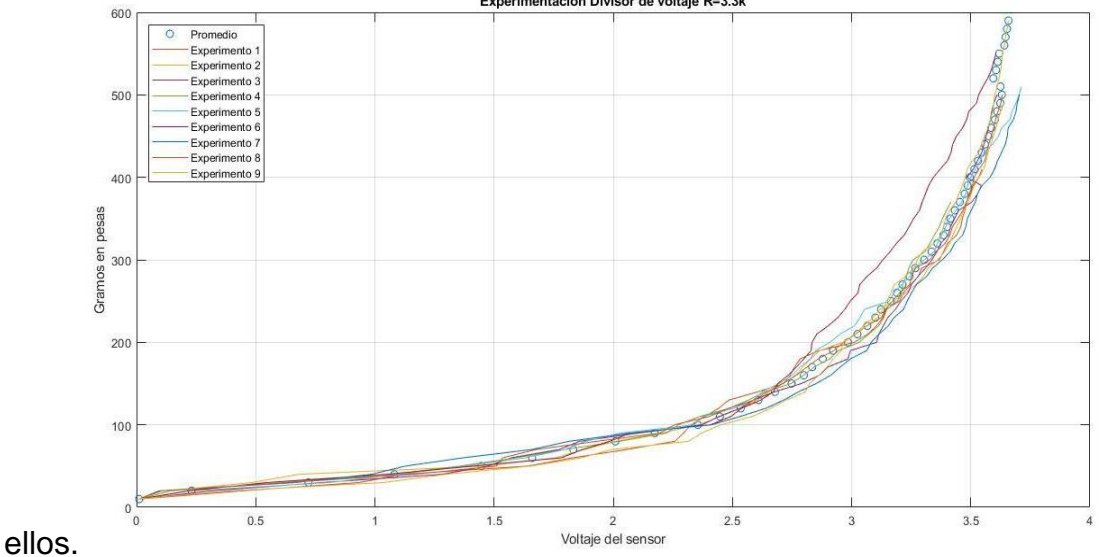

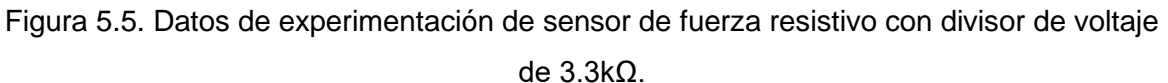

De esta gráfica podemos observar que no se tiene una respuesta lineal, dado que el cambio de voltaje antes de los 2.5V, apenas refleja un pequeño cambio en el peso sobre el sensor. A partir de los 2.5V empieza a observarse un cambio en el peso sobre el sensor, pero un aumento pequeño en el voltaje del sensor.

# **5.2.2 Caracterización por puente de Wheatstone con resistencias de 10kΩ**

Debido a que la respuesta del puente de Wheatstone depende de los valores resistivos de los elementos contenidos en el puente, se decidió llevar a cabo varias pruebas en busca de la mejor respuesta conforme a los cambios en los componentes del puente.

La primera experimentación se realizó con las dos resistencias R con valor de  $10kΩ$  y la resistencia R<sub>3</sub>, que se desea que sea similar al valor resistivos del sensor en estado de reposo, con valor de 10MΩ. La figura 5.6 muestra las gráficas de los datos recabados durante esta experimentación, junto con la gráfica promedio calculada de todos estos datos.

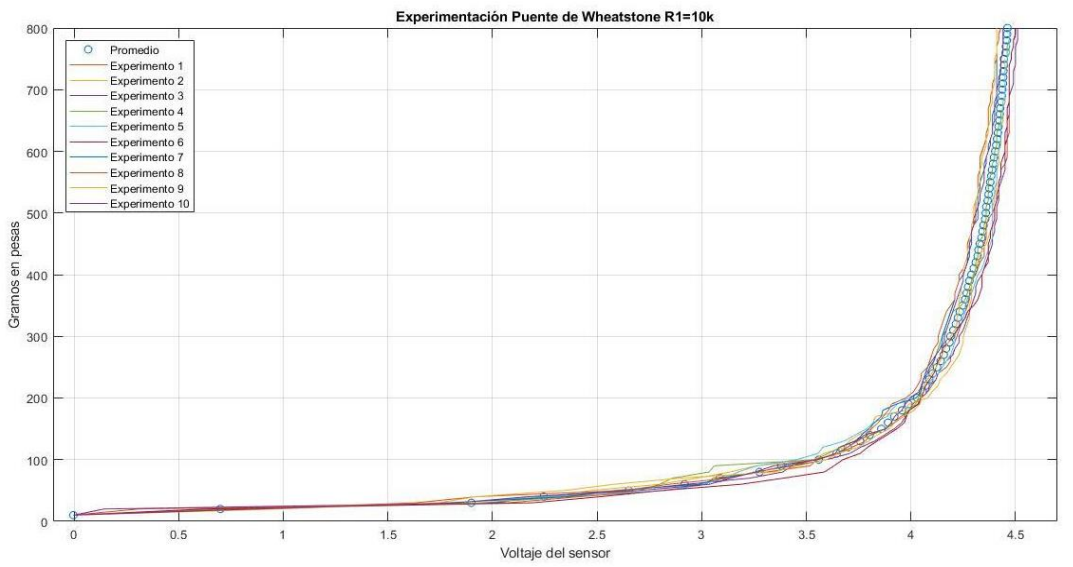

Figura 5.6. Caracterización con puente de Wheatstone y resistencias de 10kΩ y 10MΩ

En esta gráfica también se puede observar que el comportamiento no es lineal y que incluso el incremento en los gramos de peso sobre el sensor apenas se puede comenzar a notar a partir de los 4V, por lo que no parece ser una buena respuesta para la aplicación que se requiere.

## **5.2.3 Caracterización por puente de Wheatstone con resistencias de 5.1kΩ**

En la búsqueda de una mejor respuesta del sensor conectado a un puente de Wheatstone, se cambiaron los valores de las resistencias R conectadas en cada una de las ramas del puente. El valor de las resistencias utilizadas para esta experimentación es de 5.1kΩ, con lo cual se buscaba obtener una respuesta más lineal, pero con ello se esperaba una pérdida en el rango de voltaje de funcionamiento del sensor.

La figura 5.7 contiene las gráficas de por lo menos 9 experimentos realizados para obtener el voltaje del sensor de acuerdo a el peso colocado sobre él. Igualmente se graficó el promedio de todos los datos recopilados.

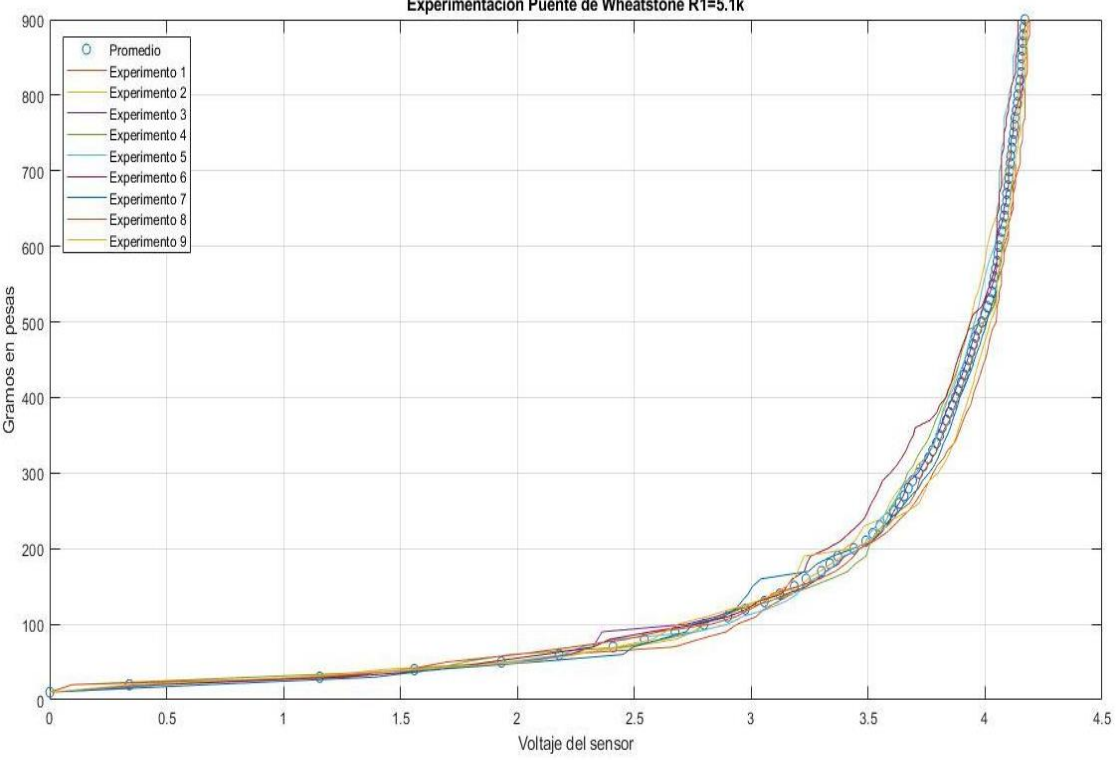

Experimentación Puente de Wheatstone R1=5.1k

Figura 5.7. Caracterización con puente de Wheatstone y resistencias de 5.1kΩ y 10MΩ

En relación con la respuesta anterior del puente de Wheatstone, el cambio de resistencias provocó una mejor respuesta, ya que el cambio del peso colocado se comienza a detectar de mejor manera a los 3V, pero se redujo el rango de voltaje de trabajo del sensor y la respuesta sigue sin aproximarse a ser lineal.

# **5.2.4 Caracterización por convertidor corriente a voltaje con resistencia de retroalimentación de 1kΩ**

La última caracterización se llevó a cabo con un convertidor corriente a voltaje, el cual es un circuito que puede presentar una respuesta más lineal que las anteriores configuraciones y cuya respuesta depende de la resistencia de retroalimentación del amplificador operacional.

Debido a esto, se realizaron experimentaciones cambiando el valor de esta resistencia de retroalimentación. Esta primera experimentación fue llevada a cabo con una resistencia de valor de 1kΩ y la figura 5.8 muestra la gráfica de cada uno de los experimentos realizados, así como el promedio de valores de todos estos datos obtenidos.

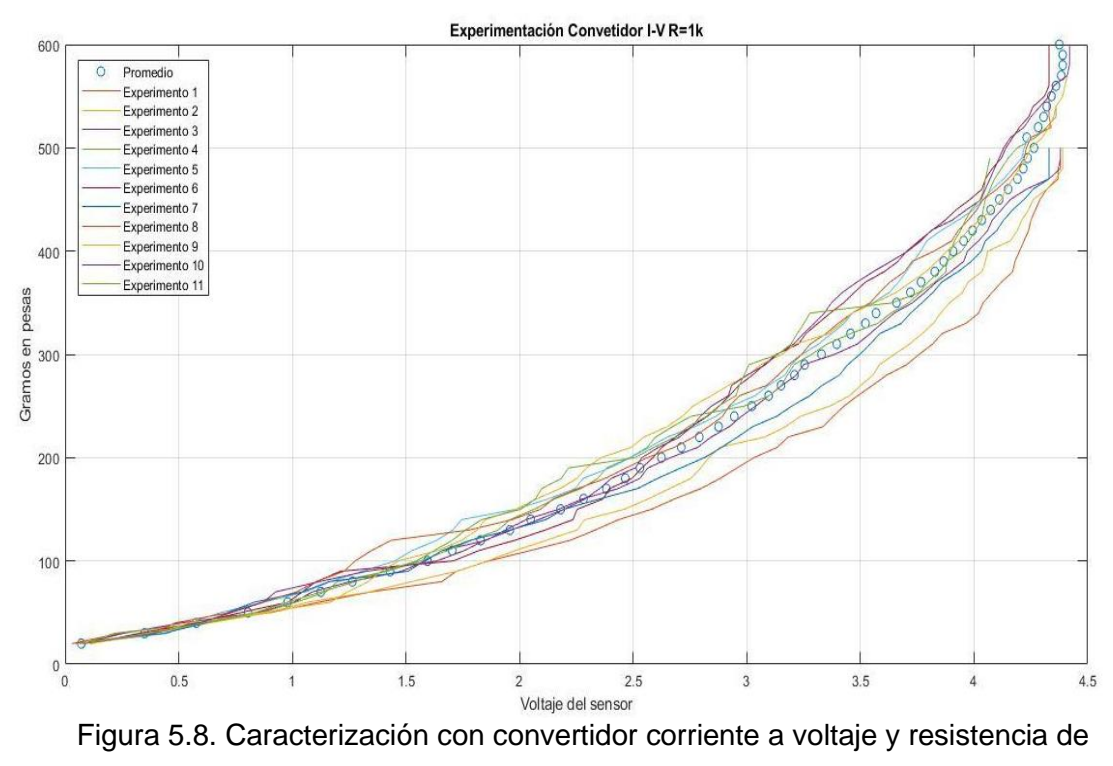

retroalimentación de 1kΩ

Esta gráfica muestra una respuesta más lineal que las anteriores, aunque sigue sin ser un incremento directamente proporcional entre los gramos de fuerza y el voltaje del sensor.

# **5.2.5 Caracterización por convertidor corriente a voltaje con resistencia de retroalimentación de 825Ω**

La variación de este circuito para obtener una nueva respuesta se dio al decrecer el valor de la resistencia de retroalimentación del amplificador operacional. Este decremento se realizó en busca de una respuesta de comportamiento más lineal, ya que, incrementando el valor de la resistencia, entonces la respuesta comenzaría a asemejarse a la de los circuitos anteriores.

La figura 5.9 muestra la gráfica obtenida de la caracterización llevada a cabo con este circuito, junto con el promedio de dichas experimentaciones.

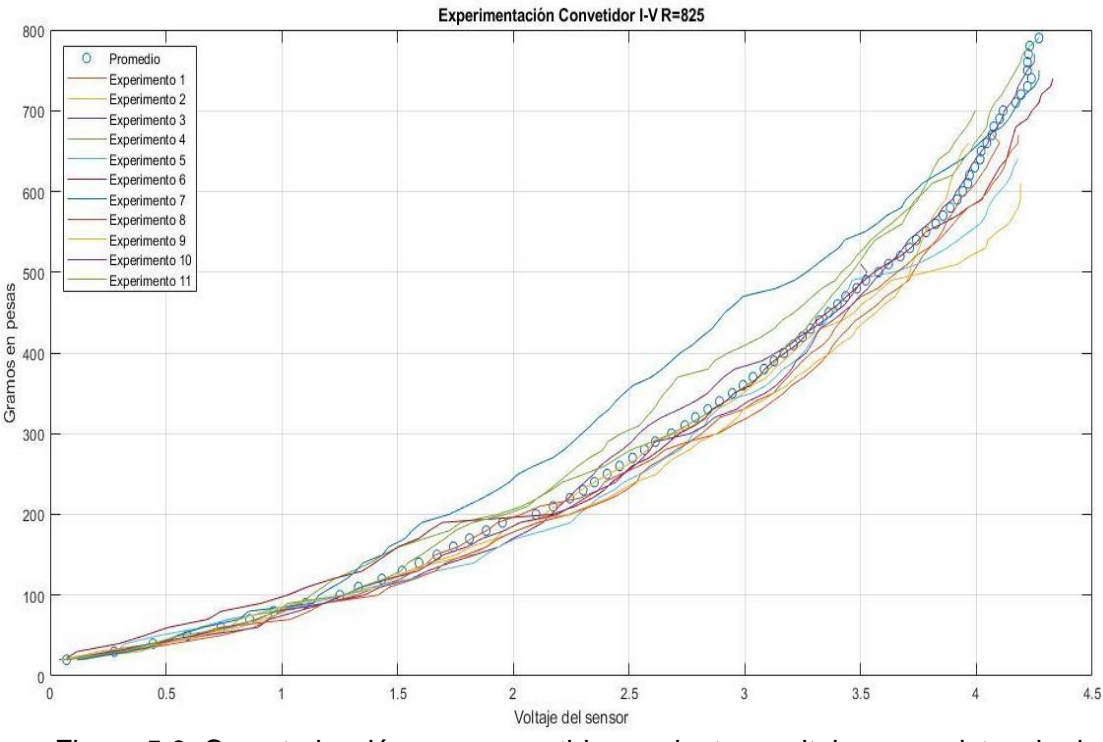

Figura 5.9. Caracterización con convertidor corriente a voltaje con resistencia de retroalimentación de 825Ω.

Esta gráfica muestra que efectivamente se obtuvo una respuesta con mayor linealidad entre el voltaje y los gramos de peso sobre el sensor. Lo que se pierde gracias a este decremento en el valor de la resistencia es el rango de voltaje de trabajo del sensor, aunque solamente se pierden aproximadamente 0.25V de rango.

# **5.2.6 Caracterización por convertidor corriente a voltaje con resistencia de retroalimentación de 510Ω**

Nuevamente se redujo el valor de la resistencia de retroalimentación del amplificador operacional del circuito, buscando mejorar la respuesta del circuito y comprobar si es que con la disminución de la resistencia de retroalimentación se obtiene una relación más proporcional entre los gramos y el voltaje del sensor. La

figura 5.10 muestra la respuesta obtenida de 10 experimentos realizados, al igual que el promedio de ellos.

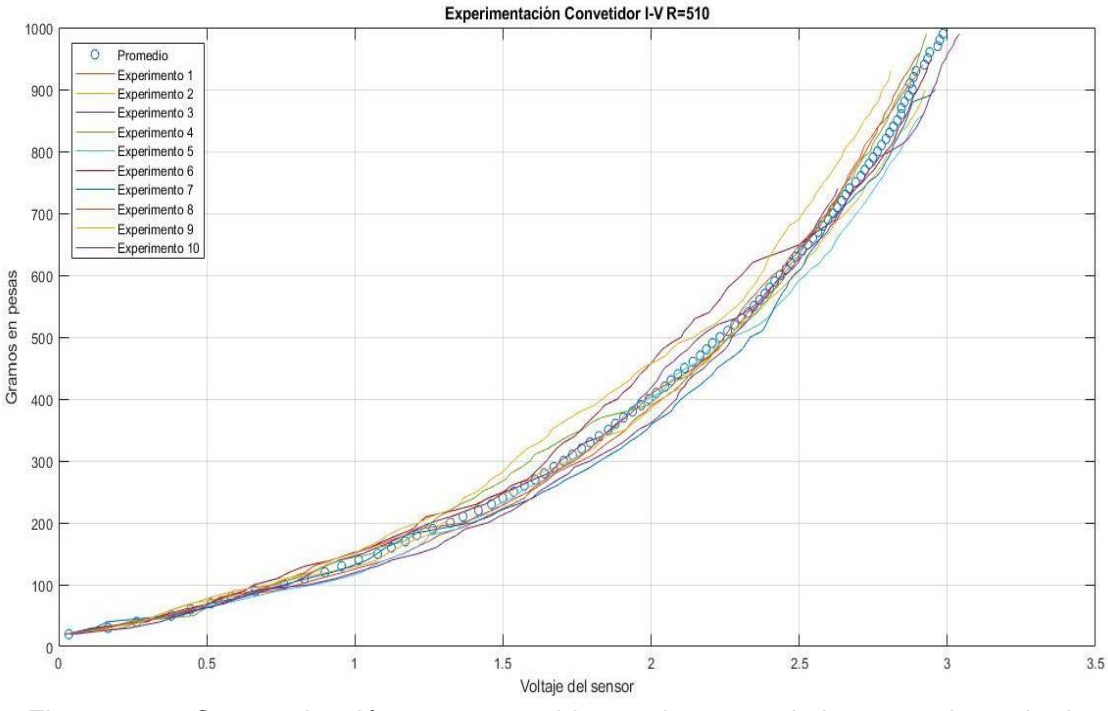

Figura 5.10. Caracterización con convertidor corriente a voltaje con resistencia de retroalimentación de 510Ω.

Esta respuesta muestra un aumento en el rango de gramos detectados por el sensor, pero en un rango menor de voltaje entregado por el sensor. Por ello, aunque se alcanza a detectar un mayor peso sobre el sensor, el rango se reduce aproximadamente 1.5V, lo cual reducirá la sensibilidad al digitalizar los valores de voltaje.

### **5.2.7 Comparación de respuestas obtenidas**

Después de obtener la respuesta de los distintos circuitos, se llevó a cabo la comparación entre ellos para verificar cuál era la mejor respuesta obtenida y que se adaptaba mejor a la deseada para esta aplicación. Esta comparación se llevó a cabo con el promedio de cada conjunto de pruebas. La figura 5.11 muestra a todas las respuestas obtenidas graficadas en conjunto, de tal modo que sea más sencilla la comparación entre ellas.

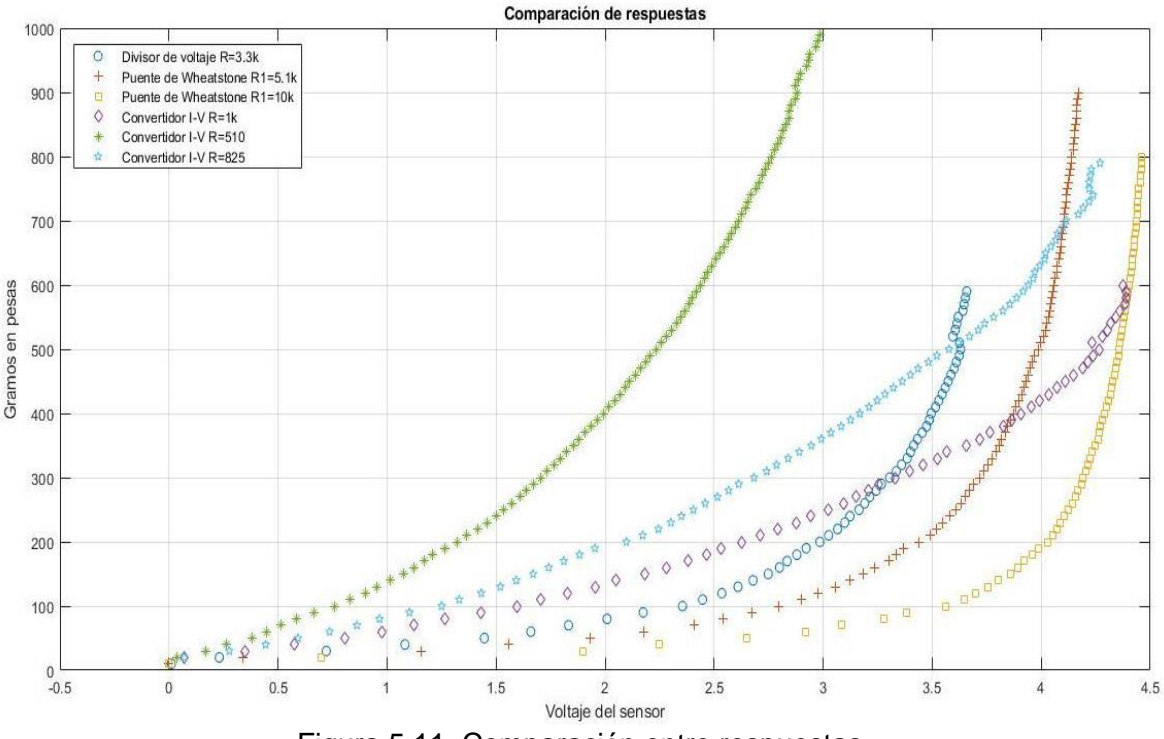

Figura 5.11. Comparación entre respuestas.

De esta figura se puede notar que las caracterizaciones que presentan una mayor linealidad en la gráfica de su reapuesta son las que se realizaron con el circuito convertidor de corriente a voltaje. A pesar de no ser una gráfica de proporcionalidad directa, la respuesta entregada es mucho mejor al incremento súbito que presentan las respuestas de los otros circuitos.

La respuesta del divisor de voltaje alcanza a detectar un menor valor de peso sobre el sensor hasta alcanzar la saturación y el valor de voltaje alcanzado es un rango menor comparado con los otros circuitos.

Las dos respuestas del puente de Wheatstone alcanzan casi la totalidad del rango de voltaje y un rango mucho mayor de peso detectado sobre el sensor, pero tienen un incremento tipo exponencial que no permite detectar correctamente a los pesos más pequeños.

Entre las respuestas generadas por el convertidor de corriente a voltaje se puede observar que el circuito con resistencia de retroalimentación de 1kΩ alcanza a detectar un menor rango de peso sobre el sensor entre su rango de voltaje de

funcionamiento y su comportamiento se asemeja un poco más a la respuesta de los otros circuitos.

La respuesta del convertidor corriente a voltaje con resistencia de retroalimentación de 520Ω alcanza a detectar un rango mayor de peso sobre el sensor, pero dentro del menor rango de voltaje de entre los distintos circuitos evaluados. Esto es contraproducente, ya que a pesar de que se tiene un comportamiento mucho más lineal a comparación de las otras respuestas, esto provocaría una pérdida de intervalo de trabajo del sensor.

Por ello, el convertidor corriente a voltaje con resistencia de retroalimentación de 825Ω es la mejor respuesta para esta aplicación, ya que alcanza un buen rango de pesos detectados sobre el sensor y lo lleva a cabo dentro de casi todo el rango del voltaje de alimentación. Esto provocará que la sensibilidad del sistema será mejor al realizar la conversión a digital y se espera que se detecte prácticamente todo el rango de fuerza que ejerce una persona al presionar con sus dedos.

# **5.2.8 Caracterización del sensor de fuerza resistivo de la tijera real**

Al haber elegido el circuito al cual estaría conectado el sensor FSR, ya se puede llevar a cabo la adecuada caracterización del sensor a utilizar junto con el circuito al que va a estar conectado, de tal modo que ahora la caracterización sea realizada en las condiciones en las que funcionará el sensor. Por lo tanto, se conectó el sensor al circuito diseñado para ser conectado al puerto USB de la computadora, con lo cual se aumentó el intervalo de medida del sensor, tanto en voltaje como en fuerza detectada.

Por ello, se repitió la experimentación llevada a cabo en pasos anteriores, colocando pesas sobre el sensor con un paso de 10g hasta alcanzar 1.5kg, con lo cual se alcanzaría un voltaje cercano a 5V. Este experimento se llevó a cabo 12 veces para poder obtener un promedio de distintas mediciones. La figura 5.12 muestra los valores obtenidos de las experimentaciones llevadas a cabo.

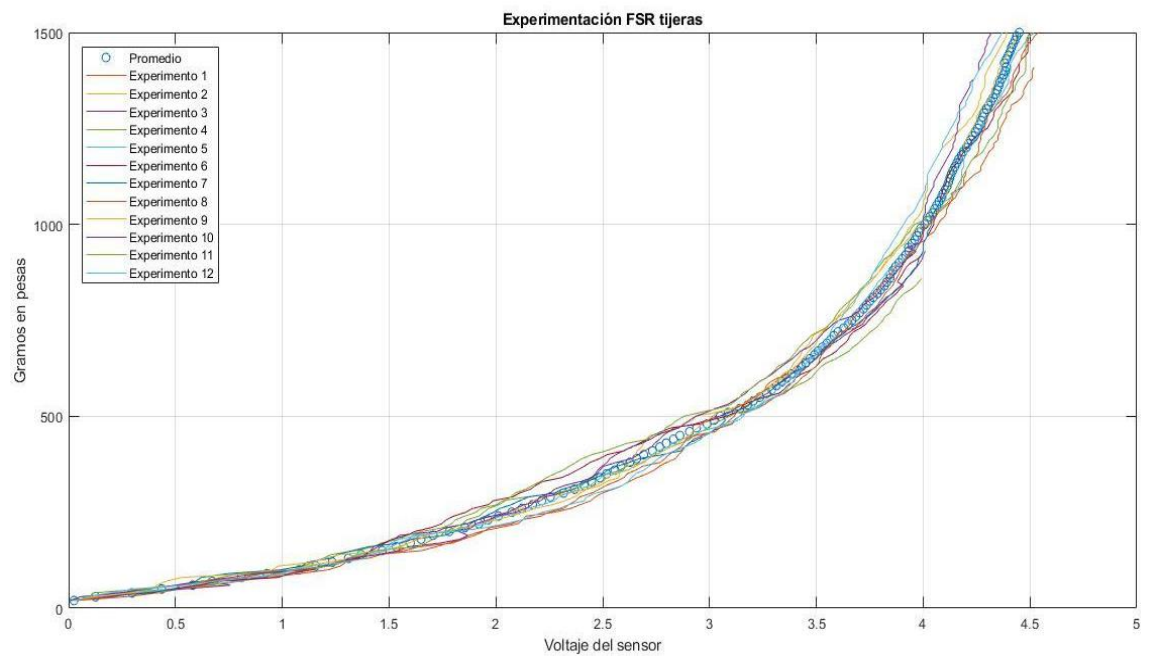

Figura 5.12. Gráfica de experimentaciones sobre sensor FSR para su caracterización.

#### • **Ajuste polinomial de la caracterización del sensor**

A partir de la curva promedio de los valores obtenidos en la caracterización, se llevó a cabo un ajuste polinomial a ésta para poder encontrar la ecuación característica de este sensor. Este ajuste se realizó nuevamente con la herramienta de ajuste de curvas del programa Matlab.

Para determinar el mejor ajuste de curva se compararon distintos tipos de ajuste y de acuerdo al coeficiente de determinación de cada uno de ellos, se decidió cuál de los ajustes era el mejor. La tabla 5.3 presenta el coeficiente obtenido de los diversos ajustes realizados.

| Tipo<br>de <sub>1</sub><br>ajuste | Característica | <b>Coeficiente</b><br>de<br>determinación (R <sup>2</sup> ) |
|-----------------------------------|----------------|-------------------------------------------------------------|
| Exponencial                       | Dos variables  | 0.9965                                                      |
| Polinomial                        | 3er grado      | 0.996                                                       |
| Polinomial                        | 4to grado      | 0.9994                                                      |
| Polinomial                        | 5to grado      | 0.9997                                                      |
| Potencia                          | Dos variables  | 0.9928                                                      |

Tabla 5.3. Coeficiente de determinación por tipo de ajuste para respuesta del sensor de fuerza resistivo

A partir de la tabla 5.3 se determinó que el mejor ajuste para esta curva es el polinomial de quinto grado, ya que presenta una menor varianza entre los datos experimentales y la curva calculada. Por lo tanto, la ecuación característica es la siguiente:

$$
y(x) = 4.03x^{5} - 32.807x^{4} + 98.4334x^{3} - 89.3885x^{2} + 93.889x + 19.3646
$$
 (5.3)

Por medio de esta ecuación se puede determinar los gramos de fuerza sometidos sobre el sensor de acuerdo al voltaje obtenidos de él. La figura 5.13 muestra la gráfica de la caracterización seleccionada junto con la ecuación característica encontrada para este sensor, con lo que se puede observar la proximidad entre ambas curvas.

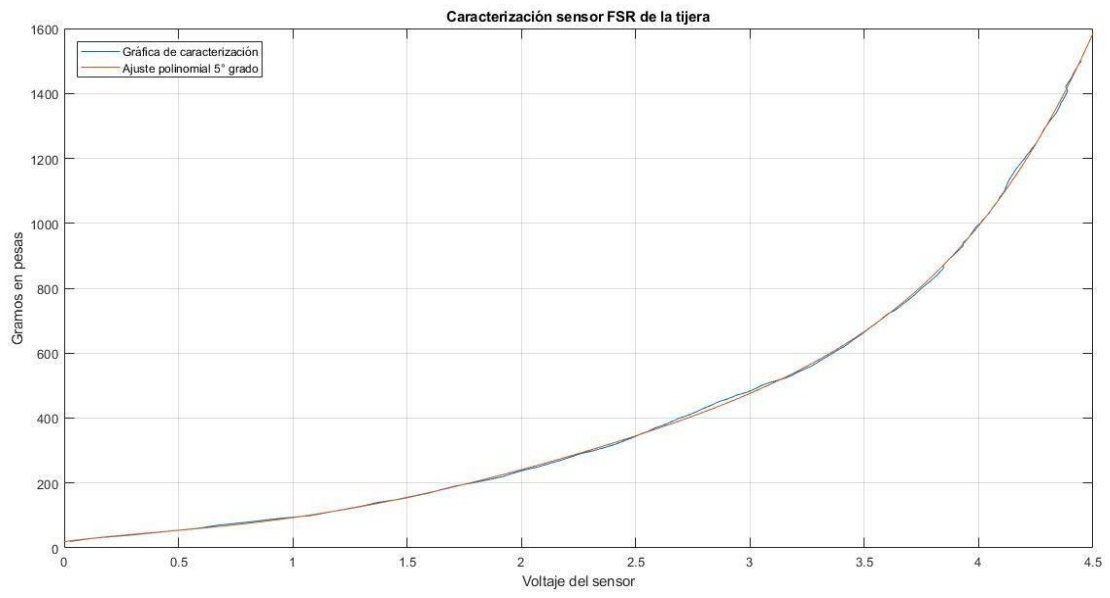

Figura 5.13. Ajuste polinomial de la gráfica de caracterización del sensor de fuerza en la tijera real.

A partir de estos datos experimentales, también se obtuvieron los valores de incertidumbre (desviación estándar obtenida durante la calibración). Por lo tanto, los valores obtenidos son los siguientes (Tabla 5.4):

Tabla 5.4 Características del sensor de fuerza resistivo de la tijera quirúrgica Unidades de fuerza | Unidades de masa-fuerza

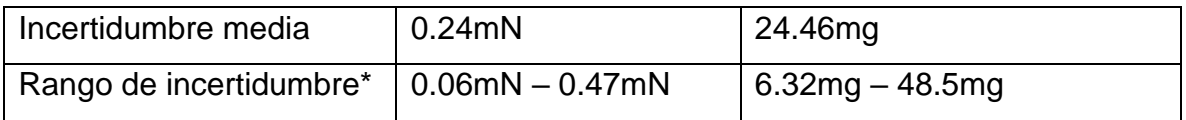

\*El rango indica como varia la incertidumbre dentro del rango de trabajo del sensor.

# **5.2.9 Caracterización del sensor de fuerza resistivo del prototipo**

Así como se llevó a cabo la caracterización del sensor FSR utilizado en la tijera real, también se realizó el mismo proceso para el sensor FSR a utilizar en el prototipo a conectar con el simulador. Para llevar a cabo la caracterización, nuevamente se realizó la toma de voltajes del sensor conforme se incrementaba el peso colocado sobre él.

Se realizaron 12 experimentaciones donde se aumentó el peso sobre el sensor desde los 10 g hasta 1.5 kg, a un paso de 10 g. A partir de todos estos datos, se calculó el promedio para obtener una curva de éste, que describiera el comportamiento del sensor. La figura 5.14 muestra los datos de voltaje experimentales obtenidos durante este proceso, junto con la gráfica promedio obtenida de estos valores.

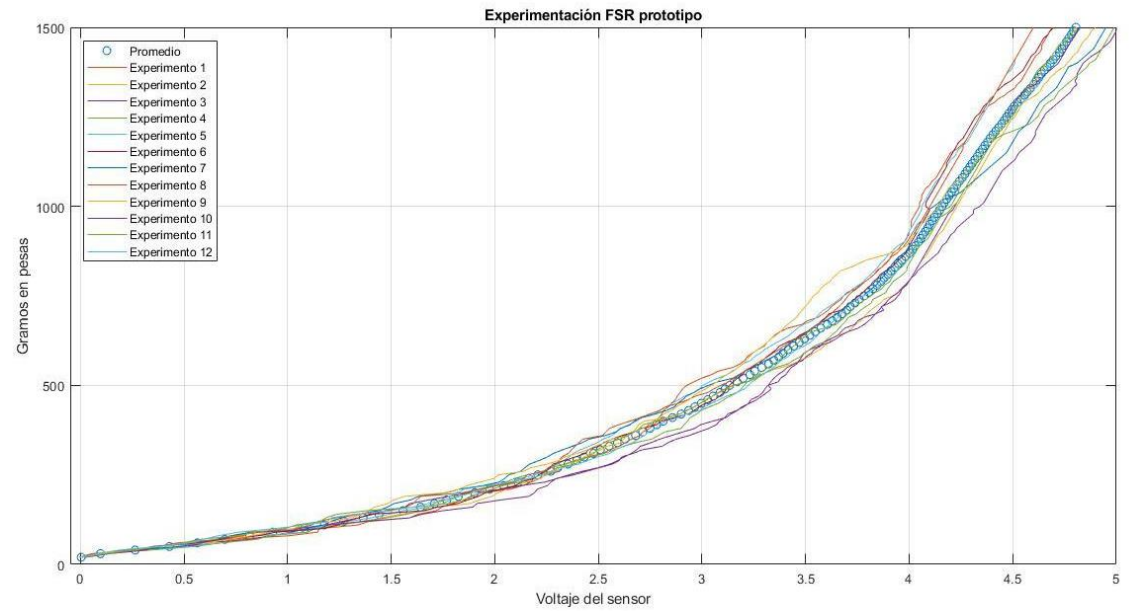

Figura 5.14. Gráfica de experimentaciones realizadas con el sensor FSR del prototipo.

#### • **Ajuste polinomial de la caracterización del sensor**

Al contar con los datos experimentales del sensor y del promedio de valores de dichos datos, se realizó el ajuste polinomial de dicha curva para obtener la ecuación que describa el comportamiento del sensor. Nuevamente se utilizó la herramienta de ajuste de curvas del programa Matlab para este fin. Con ella se buscó el ajuste que tuviera el mejor porcentaje de determinación entre la curva calculada y los datos experimentales, cambiando el tipo de ajuste realizado. En la tabla 5.5 se pueden observar distintos ajustes realizados y el coeficiente de determinación de cada uno de ellos, con lo cual se puede determinar cuál es el que más se aproxima a 1.

| <b>Tipo</b><br>de | Característica | <b>Coeficiente</b><br>de |
|-------------------|----------------|--------------------------|
| ajuste            |                | determinación $(R2)$     |
| Exponencial       | Dos variables  | 0.9988                   |
| Polinomial        | 3er grado      | 0.9987                   |
| Polinomial        | 4to grado      | 0.9989                   |
| Polinomial        | 5to grado      | 0.999                    |
| Potencia          | Dos variables  | 0.9975                   |

Tabla 5.5. Coeficiente de determinación por tipo de ajuste para respuesta del sensor de fuerza resistivo

A partir de los datos presentados en la tabla 5.4, el ajuste de curva que tiene el mayor coeficiente de determinación es el ajuste polinomial de quinto grado, con lo cual se tiene un 99.9% de similitud entre los datos experimentales y la curva generada por el ajuste. Por lo tanto, la ecuación característica de este sensor es:

$$
y(x) = -1.4039x^{5} + 19.5694x^{4} - 79.2062x^{3} + 155.3710x^{2} - 30.2358x + 27.6253
$$
 (5.4)

Por medio de esta ecuación, los valores de voltaje leídos del sensor podrán ser convertidos en valores de distancia, para conocer qué tan abierta o cerrada se encuentra el prototipo desarrollado y con ello conocer los movimientos realizados por el médico que se encuentre realizando la simulación. La figura 5.15 muestra la gráfica obtenida de la ecuación característica, junto con el promedio de datos obtenidos de la caracterización.

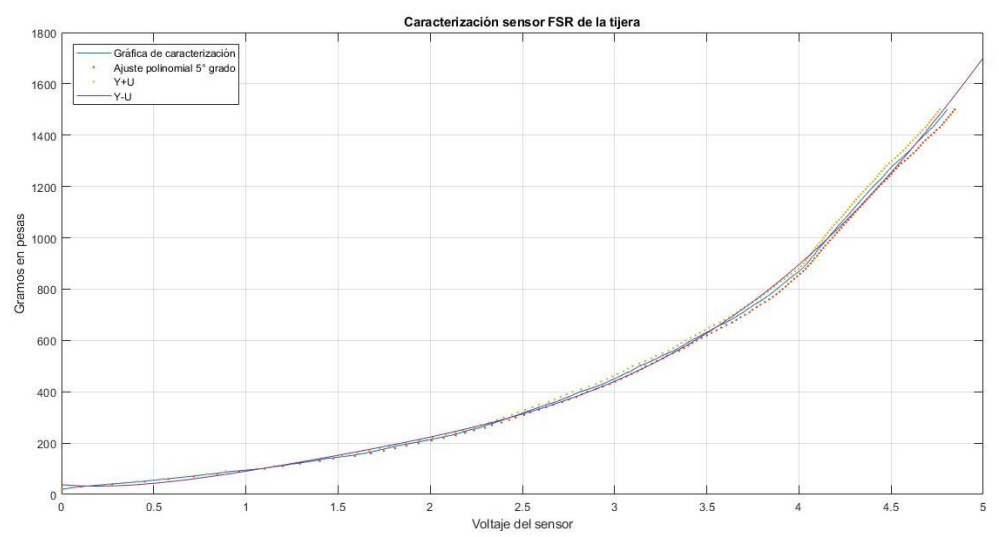

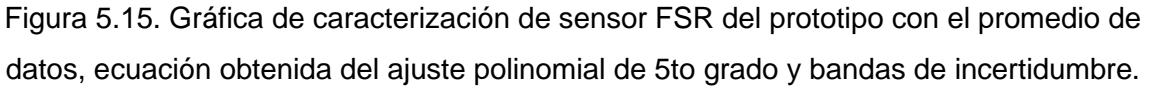

Igualmente, con estos datos experimentales se obtuvieron los valores de incertidumbre (desviación estándar obtenida durante la calibración). La Tabla 5.6 contiene estos valores:

|                         | Unidades de fuerza     | Unidades de masa-fuerza |
|-------------------------|------------------------|-------------------------|
| Incertidumbre media     | $0.32$ mN              | 32.6 <sub>mg</sub>      |
| Rango de incertidumbre* | $10.02$ mN $- 0.49$ mN | $2.83mg - 50.6mg$       |

Tabla 5.6 Características del sensor de fuerza resistivo del prototipo

\*El rango indica como varia la incertidumbre dentro del rango de trabajo del sensor.

### **5.3 Resolución del sistema de adquisición de datos**

Con base en los resultados obtenidos a partir de las caracterizaciones realizadas con los sensores, entonces se puede determinar la resolución que tendrán estos, al igual que la resolución del sistema embebido que convertirá los valores analógicos a digital con base en la capacidad de conversión del ADC.

#### **5.3.1 Resolución sensor efecto Hall en la tijera quirúrgica**

Para poder obtener la resolución de este y demás sensores, primero es necesario contar con el intervalo de medida del sensor, ya que éste está dado por los valores máximos y mínimos de la variable que se puede monitorear y del voltaje que alcanzará el sensor.

En el caso del prototipo desarrollado, los valores de voltaje que entrega el sensor van desde los 2.387V hasta los 0.025V y el rango de distancia entre el sensor y el imán es de los 21.4 mm hasta 1.4 mm. Esto significa que dentro de la variación del voltaje del sensor de 2.362V se podrán detectar distancias en un rango de 20 mm.

Tomando en consideración la resolución que tiene el ADC utilizado para este desarrollo, entonces se puede obtener el valor mínimo de distancia que puede leer este sensor. Para ello, se utilizará el valor calculado en el capítulo anterior con respecto al voltaje de referencia de 5V

$$
V_{min} = \frac{5V}{4096 \, pasos} = 1.22 \, mV / paso \tag{5.5}
$$

Ahora, de acuerdo al rango de distancia de la herramienta y el rango de voltaje entregado por el sensor, puede determinar el cambio mínimo de distancia detectado por cada mV del sensor.

$$
\Delta x_{min} = \frac{21.4 \, \text{mm}}{2369 \, \text{mV}} = 9.03 \, \mu \text{m} / \text{mV} \tag{5.6}
$$

Gracias al resultado de la fórmula 5.5 es posible calcular la distancia mínima que leerá el ADC de acuerdo al voltaje por paso que éste puede leer, obtenido de la fórmula 5.4.

$$
Resolución sensor = 1.22 \, mV / paso \, x \, 9.03 \, \mu m / mV = 11.016 \, \mu m / paso
$$
\n
$$
\tag{5.7}
$$

### **5.3.2 Resolución sensor efecto Hall en el prototipo**

Llevando a cabo el mismo procedimiento que el sensor anterior, primero se obtiene el intervalo de medida del sensor. Éste inicia en los 0.027V y termina hasta los 2.342V y en términos de distancia va desde los 9.27mm hasta los 0.52mm.

A partir de este intervalo de medida y de la resolución del ADC, entonces se obtuvo tanto el valor mínimo de voltaje leído por el ADC, así como la resolución mínima de distancia que podría ser calculado por cada paso del convertidor.

$$
\Delta x_{min} = \frac{9.18mm}{2342mV} = 3.91 \mu m/mV \tag{5.8}
$$

Con base en los resultados mostrados en las fórmulas 5.4 y 5.7 se puede obtener la distancia mínima que podrá ser detectada por el sensor, es decir, el cambio de distancia que indicará cada paso del convertidor ADC, lo cual indica la resolución del sensor. El resultado es el siguiente:

Resolución sensor = 
$$
1.22 \frac{mV}{paso} x 3.91 \frac{\mu m}{mV} = 4.77 \mu m / paso
$$
 (5.9)

## **5.3.3 Resolución sensor de fuerza resistivo en la tijera quirúrgica**

Una vez más se lleva a cabo el mismo procedimiento para el sensor de fuerza. A partir de la caracterización realizada con este sensor se obtiene el rango de voltaje en el que trabajará este sensor. El rango de voltaje alcanzado va desde los 0.025V hasta los 4.45V, pudiendo detectar desde 0.1961N hasta 14.7097N. Estos rangos son los que se utilizaron para determinar el valor mínimo de peso sobre el sensor que detectará el ADC del sistema embebido.

$$
\Delta N_{min} = \frac{14.5136N}{4425mV} = 3.28mN/mV \tag{5.10}
$$

A partir del valor obtenido de la fórmula 5.10, se puede calcular la resolución que se obtendrá del sensor de acuerdo a la resolución del ADC, que ya se ha calculado previamente.

Resolución sensor = 
$$
1.22 \frac{mV}{paso} x 3.28 \frac{mN}{mV} = 4.001 mN / paso
$$
 (5.11)

87

#### **5.3.4 Resolución sensor de fuerza resistivo en el prototipo**

Este mismo procedimiento se realiza con el sensor FSR del prototipo, para poder determinar la resolución que se obtendrá del mismo con el uso del ADC. En el caso de este sensor, el rango de fuerza a detectar igualmente es de 14.5136N, pero el rango de voltaje en el que se detectó esta fuerza va desde los 0.0027V hasta los 4.805V. De tal modo que la resolución está dada por:

$$
\Delta N_{min} = \frac{14.5136N}{4802.3mV} = 3.022mN/mV \tag{5.12}
$$

Con esta resolución, entonces se puede obtener la resolución que obtendrá de cada lectura del ADC de este sensor. La resolución se calcula de la siguiente manera:

Resolución sensor = 
$$
1.22 \frac{mV}{paso} x 3.022 \frac{mN}{mV} = 3.686 mN /paso
$$
 (5.13)

# **Capítulo 6. Validación**

Para comprobar el adecuado funcionamiento de las herramientas instrumentadas y con ello obtener datos de los gestos realizados por los médicos, se llevaron a cabo pruebas que ayudaran a validar y comparar el uso de ambas herramientas.

### **6.1 Diseño de las pruebas**

Las pruebas de validación mencionadas se llevaron a cabo en el Instituto Nacional de Neurología y Neurocirugía (INNN) donde residentes de neurocirugía de distintos años de residencia realizaron las pruebas. Las pruebas a realizar por parte de los médicos fueron dos acciones en concreto: corte y disección. La acción de corte conllevaba realizar cortes sobre una gasa o la simulación del corte con el prototipo. La acción de disección se enfocaba en realizar un solo movimiento de disección sobre la gasa con las tijeras o la simulación de ello con el prototipo, abriendo la herramienta como si estuvieran abriéndose paso durante la cirugía para alcanzar la zona de interés. Ejemplos de estas acciones se muestran en la figura 6.1.

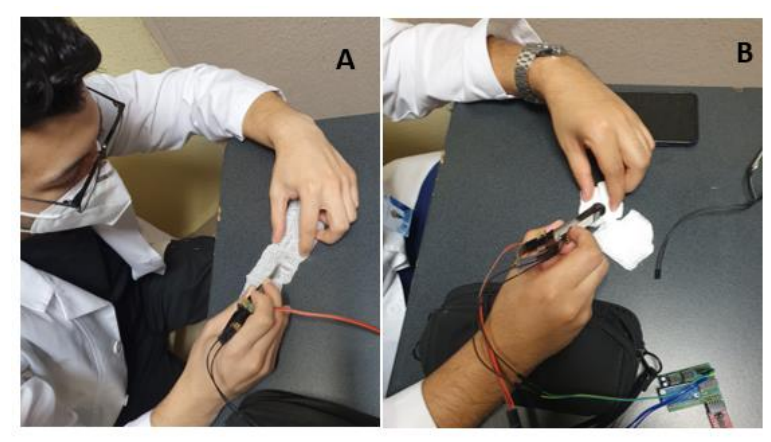

Figura 6.1. Pruebas realizadas con residentes de neurocirugía. A) Prueba realizada con las tijeras quirúrgicas reales. B) Prueba realizada con el prototipo desarrollado.

Ambas pruebas se realizaron tres veces con cada una de las herramientas, por cada uno de los residentes, siendo seis residentes en total. Las pruebas consistían en treinta segundos de actividad donde el programa de lectura de datos emitía un sonido cada tres segundos, indicándole al médico que en ese momento debía realizar el movimiento de corte o de disección. Con esto, se buscaba que las pruebas entre los distintos médicos participantes fueran similares y que los movimientos coincidieran en tiempo para ser comparados visualmente con mayor facilidad. Los valores ADC de los sensores eran recibidos y almacenados durante la duración de la prueba y, al finalizar, estos valores fueron convertidos en sus respectivas variables de fuerza y distancia, tanto para las pruebas de corte (figura 6.2) como para la prueba de disección (figura 6.3), con ambos instrumentos.

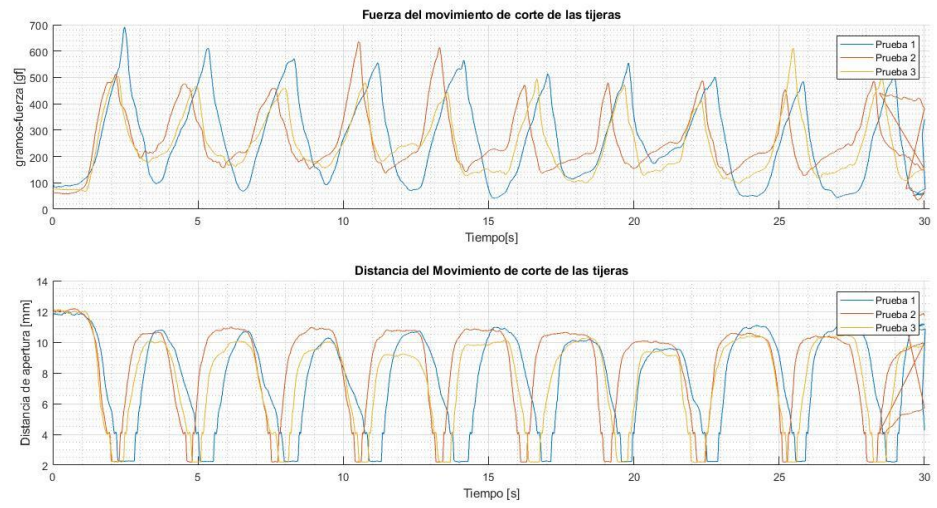

Figura 6.2 Gráfica de las tres pruebas de corte con la tijera quirúrgica efectuadas por el primer médico.

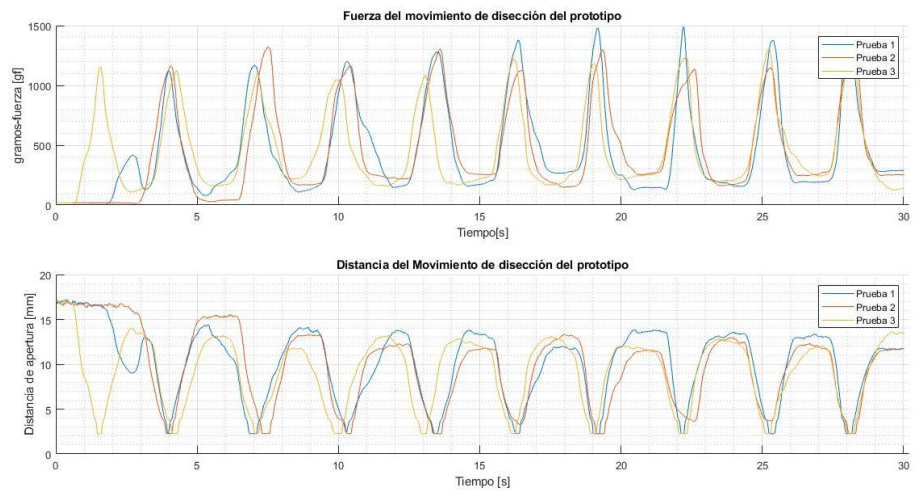

Figura 6.3 Gráfica de las tres pruebas de disección realizadas con el prototipo, efectuadas por el quinto médico.

Antes de iniciar las pruebas, el médico recibía una explicación de cómo es que debía sostener la herramienta, cómo era la prueba y las condiciones que debía seguir para completarla adecuadamente.

### **6.2 Análisis de los datos recabados**

El grupo de residentes que realizaron las pruebas fue dividido en dos: novatos y expertos. Los expertos fueron considerados aquellos residentes que ya se encontraran en su cuarto año de residencia (3) y los novatos fueron aquellos residentes que estuvieran entre el primer y tercer año de residencia (3), debido a la experiencia en microneurocirugía que tienen hasta el momento. Esto se realizó con la finalidad de analizar las diferencias que existen entre estos dos grupos de médicos y cómo la experiencia que tengan en procedimientos de microcirugía puede impactar en la fuerza que aplican sobre la herramienta y el movimiento de apertura y cierre que efectúan durante el procedimiento.

Se llevó a cabo el análisis de varianza de los datos de las pruebas realizadas con los residentes mediante una prueba MANOVA, con ayuda del programa IBM SPSS Statistics. Los resultados se muestran en la tabla 6.1

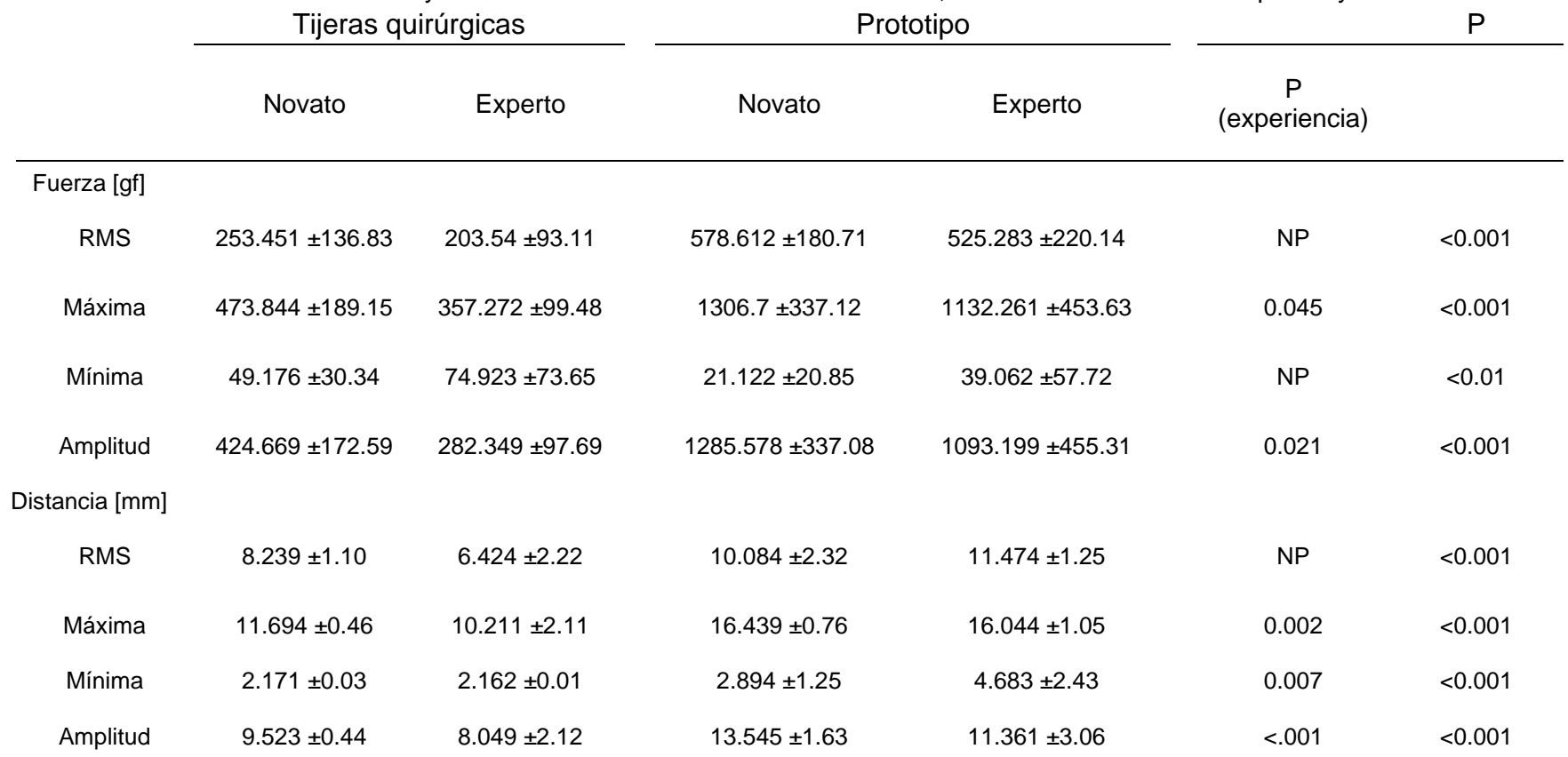

Tabla 6.1 Valores de fuerza y distancia medido con las dos herramientas, evaluando a residentes expertos y novatos.

Por medio de esta prueba se encontraron diferencias significativas entre los valores de fuerza y distancia leídos de los sensores de una y otra herramienta (p<.05), lo cual indica que sí existe diferencia entre la fuerza y el movimiento efectuado entre una y otra herramienta, como se esperaba por sus características físicas distintas, y que gracias a ello sí se puede encontrar la diferencia cuando se esté usando una u otra para llevar a cabo una tarea.

Las diferencias entre los residentes agrupados por expertos y novatos también fueron significativas en varias métricas como se muestra en la Tabla 6.1, excepto entre los valores RMS de fuerza, la fuerza mínima ejercida y el valor RMS de la distancia de apertura, que mostraron similitud entre expertos y novatos. Sin embargo, los niveles máximo y amplitud de fuerzas observados indican que son mayores las diferencias entre los residentes expertos y los novatos, dando diferencias significativas tanto en fuerza máxima, la amplitud de la fuerza y la distancia recorrida de apertura y cierre de las herramientas, sin importar cuál estén usando. Por lo tanto, gracias a la instrumentación realizada sobre las herramientas utilizadas, es posible encontrar las diferencias entre un cirujano experto y uno novato, sin importar qué herramienta se utilice para determinarlo y con ello se puede evaluar el desempeño de uno contra el otro.

La figura 6.4 muestra las diferencias con respecto a la fuerza máxima ejercida tanto para expertos como para novatos, con una y otra herramienta. Esta gráfica muestra que la fuerza ejercida por los residentes novatos es mayor, comparada con el grupo de expertos y que efectivamente la fuerza ejercida con el prototipo es mayor a la ejercida con la tijera.

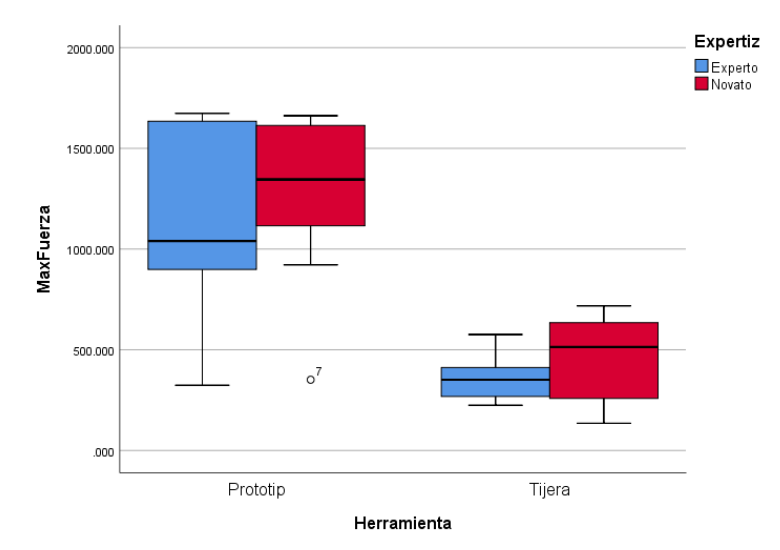

Figura 6.4 Gráfica comparativa de la máxima fuerza ejercida entre novatos y expertos comparando ambas herramientas.

La misma comparativa se realizó tomando en cuenta el valor RMS de la fuerza (figura 6.5) y el valor RMS de la distancia (figura 6.6). En estas gráficas se puede observar que no hay una gran diferencia entre novatos y expertos en cualquiera de los dos instrumentos, pero nuevamente se nota la diferencia entre el uso de la tijera real o el prototipo desarrollado. Esto indica que, como ya se mencionó, si es posible identificar cuáles fueron aquellas tareas en las que se utilizó el prototipo y en cuales se utilizó la tijera real, pero en variables como los valores RMS de distancia y fuerza donde no se podrá identificar con facilidad si es que la acción la llevó a cabo un médico experto o uno novato.

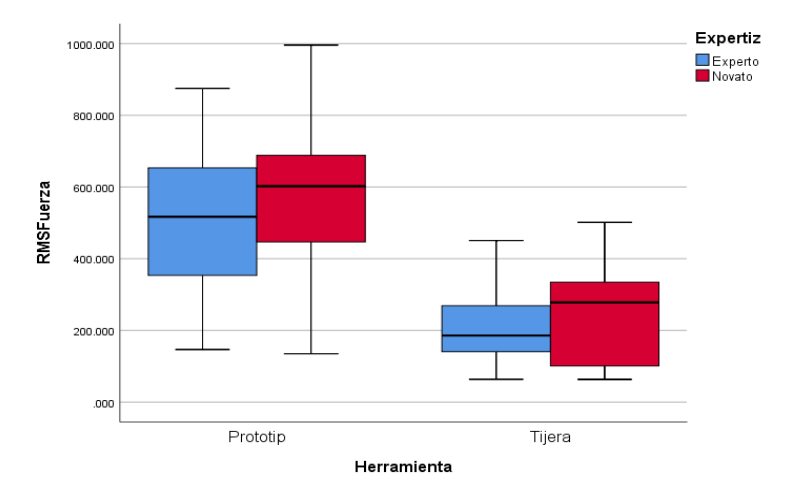

Figura 6.5 Gráfica de comparativa de valor RMS de fuerza entre las dos herramientas, agrupado por nivel de experiencia.

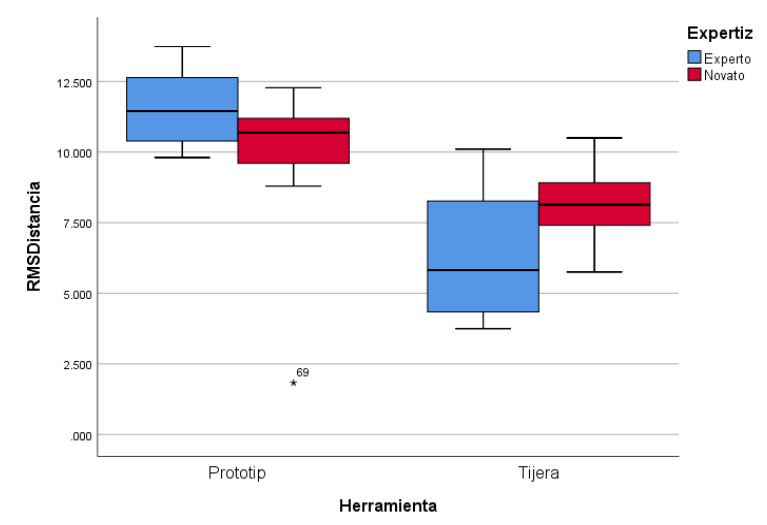

Figura 6.6 Gráfica comparativa del valor RMS de la distancia de apertura/cierre en ambas herramientas, separado por el nivel de experiencia del médico evaluado.

# **Conclusiones**

En esta tesis se presentó el desarrollo de la instrumentación de una micro tijera quirúrgica y del prototipo asemejado a la micro tijera, para comparar las diferencias entre las dos herramientas y determinar su utilidad para ser utilizado en un simulador de neurocirugía de clipaje de aneurismas. A continuación, se presentan las conclusiones obtenidas de este trabajo:

• La instrumentación llevada a cabo debía cumplir con un rango de resolución, para encontrarse a la par de la que se existe actualmente el estado del arte. La resolución lograda, gracias al intervalo de medida del sensor y el sistema ADC seleccionado, se encuentra dentro del rango especificado para este proyecto. La tabla 6.2 y 6.3 los valores obtenidos de los sensores de cada instrumento:

### Micro tijera quirúrgica

Tabla C.1. Parámetros de los sensores en la micro tijera quirúrgica

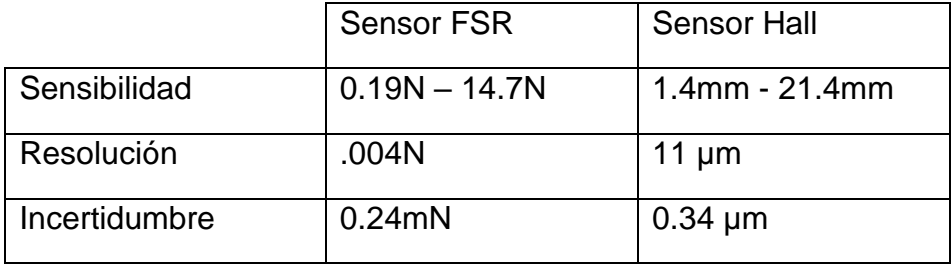

### Prototipo de tijera quirúrgica

Tabla C.2. Parámetros de los sensores en el prototipo de tijera quirúrgica

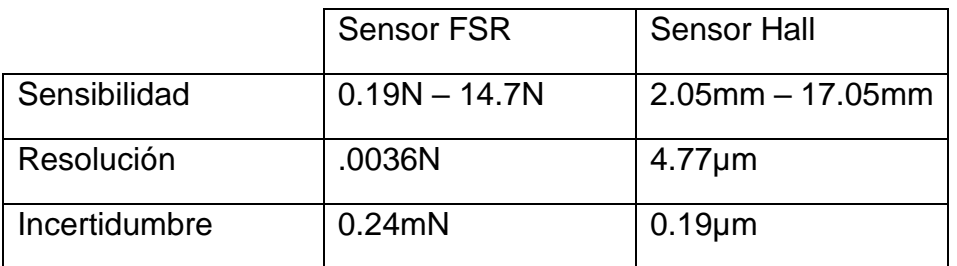
Los rangos de sensibilidad definidos al inicio de este proyecto eran de distancia entre 10µm y 50µm y de fuerza entre 1mN y 5mN, por lo que se cumplió con los requerimientos iniciales para este desarrollo.

Comparado con los parámetros encontrados en el estadio del arte, la resolución de fuerza obtenida en ambos instrumentos mejora a los sensores encontrados en el estado del arte, mencionados en el Capitulo 3, específicamente en [51], [52], [55], [57] y [58] y es menor a la reportada en [54] y [56].

La resolución del sensor de efecto Hall cumple con los parámetros definidos gracias ala revisión del estado del arte, donde se reporta temblores de hasta 11.9µm [61] el temblor en la mano del cirujano y es menor a la precisión que reportan en [62] que se requiere durante una micro neurocirugía, que es de 50µm, y donde logran un error de posición de su herramienta de 30µm.

- Las diferencias entre el prototipo desarrollado y la tijera quirúrgica real son notables físicamente debido al modo de accionar de una y otra, a pesar de su forma similar, y debido a que el prototipo debe ser adaptado al robot de retroalimentación háptica. Por ello, sí se encontraron diferencias en la fuerza y la distancia medidas durante las pruebas realizadas con médicos novatos y expertos, como se esperaba, pero a pesar del cambio de herramienta, el análisis de datos indica que, sin importar la herramienta, la instrumentación de ambos instrumentos fue útil para poder determinar la diferencia entre médicos expertos y novatos. Esto significaría que, con el uso del simulador y la lectura de estos sensores, sí se podrá encontrar la diferencia entre médicos con y sin experiencia en microcirugía.
- Igualmente, gracias a las diferencias encontradas a través del análisis de los datos recabados durante las pruebas de los residentes, es posible detectar cuándo se utilizó una herramienta u otra para llevar a cabo un procedimiento. Esto es útil ya que el sistema sí es capaz de leer adecuadamente las variables de fuerza y distancia en cada instrumento, haciendo notorio el cambio entre uno y otro. A su vez, al hacer uso de estas dos herramientas o incluso instrumentando más herramientas utilizadas durante este tipo de

cirugías, entonces es posible detectar la diferencia entre uno y otro instrumento y se hace notorio que hubo un cambio gracias a los datos obtenidos.

- El simulador con el cual se está trabajando cuenta con la capacidad de cambiar las herramientas utilizadas durante la simulación del procedimiento. Por lo tanto, es importante poder detectar un cambio de herramienta por medio de las variables físicas y con ello es posible hacer un cambio de herramienta físicamente y no sólo de manera virtual.
- A partir de la prueba MANOVA realizada con los datos de las experimentaciones no se encontró diferencia significativa (p<0.05) en la relación experiencia\*herramienta, con lo cual se demuestra que a pesar del cambio en la experiencia del usuario, los valores leídos para cada herramienta no sufren cambios y a su vez que el cambio de herramienta utilizada por el mismo médico no impacta en el análisis de su experiencia y aun cambiando se puede observar si es que se trató de un médico experimentado o novato el que llevó a cabo la acción.

## **Trabajo a futuro**

A pesar de los hallazgos realizados al comparar herramientas y niveles de experiencia entre médicos, este prototipo necesitaría una mejora en la manera en la que se adapta al robot háptico para no impactar de manera significativa la fuerza que imprimen los médicos al hacer uso de él, además de lograr una sensación cada vez más parecida a la del instrumento real y que el usuario no tenga adaptarse a la rigidez del prototipo como sucede con este desarrollo.

Aunque sí se lograron obtener diferencias con las pruebas realizadas con el prototipo y la tijera quirúrgica real, es necesario llevar a cabo más pruebas para aumentar la cantidad de sujetos evaluados y la cantidad de pruebas realizadas con cada uno de ellos. Con esto, se podrá realizar un análisis más enriquecido de los valores obtenidos durante las pruebas, con lo cual se podrá comprobar de mejor manera que una herramienta instrumentada de esta manera puede servir para ser utilizada en enseñanza y que el prototipo es útil para poder determinar la destreza del usuario.

También, trabajando sobre el mismo objetivo de realizar la instrumentación del simulador, sería necesario ampliar la gama de herramientas instrumentadas y con ello realizar las mismas pruebas para poder determinar si es que se siguen encontrando las diferencias necesarias para conocer el nivel de experiencia del usuario y la herramienta de la cual se trata. A su vez, si es que las herramientas generan diferencias significativas entre ellas, entonces con estos datos se puede desarrollar un clasificador que pueda detectar automáticamente el nivel de experiencia del médico practicante y la herramienta con la cual esté llevando las acciones realizadas durante el procedimiento.

Más allá de la sensación que genera el prototipo por su forma física y la manera en la que éste está construido, también sería necesario agregar retroalimentación háptica a la herramienta, para generarle al usuario la sensación de estar interactuando con los tejidos, arterias y órganos reales y no solamente hacerlo de manera virtual.

### **Referencias**

- [1] M. T. Lawton y Z. Mirzadeh, «Surgical Management of Anterior Communicating and Anterior Cerebral Artery Aneurysms,» de *Schmidek and Sweet Operative Neurosurgical Techniques*, Baltimore, Maryland, Elsevier Saunders, 20120, pp. 882-896.
- [2] A. Neurosurgery, *Neurosurgical product overview,* Center Valley, PA: Aesculap, Inc., 2014.
- [3] Aesculap, *Kopitnik AVM microclip system,* Tuttlingen, Alemania: Braun, 2009.
- [4] Aesculap, *Sensation Micro instruments,* Center Valley, PA: Braun, 2009.
- [5] A. AG, *Instruments for minimally invasive neurosurgery,* Tuttlingen, Alemania: Braun Company, 2011.
- [6] P. Regtien y E. Dertien, «Optical sensors,» de *Sensors for mechatronics*, Twente, Holanda, Elsevier, 2018, pp. 183-243.
- [7] P. Regtien y E. Dertien, «Resistive sensors,» de *Sensors for mechatronics*, Twente, Holanda, Elsevier, 2018, pp. 62-113.
- [8] C. C. J. Alleblas, M. P. H. Vleugels, S. F. P. Coppus y J. Nieboer, «The effects of laparoscopic graspers with enhanced haptic feedback on applied forces: a randomized comparison with conventional graspers,» *Surgical Endoscopy and other Intervention Techniques,* 2017.
- [9] L. Panait, E. Akkary, R. L. Bell, K. E. Roberts, S. J. Dudrick y A. J. Duffy, «The Role of Haptic Feedback in Laparoscopic Simulation Training,» *Journal of Surgical Research,* 2009.
- [10] T. Mazur, T. Mansour, L. Mugge y A. Medhkour, «Virtual Reality Based Simulators for Cranial Tumor Surgery: A Systematic Review,» *World Neurosurgery Journal,* 2017.
- [11] F. Alotaibi, G. AlZhrani, M. Mullah, A. Sabbagh, H. Azarnoush, A. Winkler-Schwartz y e. al., «Assessing bimanual performance in brain tumor resection with neurotouch, a virtual reality simulator,» *Neurosurgery,* 2015.
- [12] G. AlZhrani, F. Alotaibi, H. Azarnoush, A. Winkler- Schwartz, A. Sabbagh, K. Bajunaid y e. al., «Proficiency performance benchmarks for removal of simulated brain tumors using a virtual reality simulator NeuroTouch,» *J Surg Educ,* 2015.
- [13] H. Azarnoush, G. Alzhrani, A. Winkler-Schwartz, F. Alotaibi, N. Gelinas-Phaneuf, V. Pazos y e. al., «Neurosurgical virtual reality simulation metrics to assess psychomotor skills during brain tumor resection,» *Int J Comput Assist Radiol Surg,* 2015.
- [14] N. Gélinas-Phaneuf, N. Choudhury, A. Al-Habib, A. Cabral, E. Nadeau, V. Mora y e. al., «Assessing performance in brain tumor resection using a novel virtual reality simulator,» *Int J Comput Assist Radio Surg,* 2014.
- [15] T. Holloway, Z. Lorsch, M. Chary, S. Sobotka, M. Moore, A. Costa y e. al., «Operator experience determines performance in a simulated computerbased brain tumor resection task,» *Int J Comput Assist Radiol Surg,* 2015.
- [16] S. Vite, C. Velasco, A. Valencia, J. Lomelí y M. Castañeda, «Virtual Simulation of Brain Sylvian Fissure Exploration and Aneurysm Clipping with Haptic Feedback for Neurosurgical Training. In: De Paolis L., Bourdot P. (eds),» *Augmented Reality, Virtual Reality and Computer Graphics,* vol. 10851, 2018.
- [17] S. Fujino, D. Sato, K. Abe, A. Konno y M. Uchiyama, «Displaying Feeling of Cutting by a Micro-Scissors Type Haptic Device,» de *IEEE International Conference on Robotics and Automation*, 2008.
- [18] M. Mahvash, L. Voo, D. Kim, K. Jeung, J. Wainer y A. Okamura, «Modeling the Forces of Cutting with Scissors,» *IEEE Transactions on Biomedical Engineering,* vol. 55, nº 3, 2008.
- [19] T. Schimmoeller, H. Cho, R. Colbrunn, T. Nagle, E. Neumann y A. Erdemir, «Instrumentation of Surgical Tools To Measure Load and Position During Incision, Tissue Retraction, and Suturing,» de *40th Annual International Conference of the IEEE Engineering in Medicine and Biology Society (EMBC)*, Honolulu, HI, 2018.
- [20] C. Ng, K. Zareinia, Q. Sun y K. J. Kuchenbecker, «Stiffness Perception during Pinching and Dissection with Teleoperated Haptic Forceps,» de *26th IEEE International Symposium on Robot and Human Interactive Communication (RO-MAN)*, Lisbon, Portugal, 2017.
- [21] L. S. Gan, K. Zareinia, S. Lama, Y. Maddahi, F. W. Yang y G. R. Sutherland, «Quantification of Forces During a Neurosurgical Procedure: A Pilot Study,» *World Neurosurgery,* vol. 84, nº 2, pp. 537-548, 2015.
- [22] K. Zareinia, Y. Maddahi, L. S. Gan, Ghasemloonia, S. Lama, T. Sugiyama, F. W. Yang y G. R. Sutherland, «A Force-Sensing Bipolar Forceps to Quantify Tool–Tissue Interaction Forces in Microsurgery,» *IEEE/ASME TRANSACTIONS ON MECHATRONICS,* vol. 21, nº 5, pp. 2365-2377, 2016.
- [23] M. A. Creager y J. Loscalazo, «Enfermedades de la Aorta,» de *Harrison principios de medicina interna*, Ciudad de México, México, McGraw-Hill, 2012, pp. 2060-2081.
- [24] E. M. Isselbacher, «78 Diseases of the Aorta,,» de *Goldman's Cecil Medicine*, Nueva York, Elsevier Saunders, 2012, pp. 482-486.
- [25] V. V. Nayar, K. Frerichs y A. L. Day, «Management of Unruptured Intracranial Aneurysms,» de *Schmidek and Sweet Operative Neurosurgical Techniques*, Baltimore, Maryland, W.B. Saunders, 2012, pp. 812-822.
- [26] J. C. Hemphill, W. S. Smith y D. R. Gress, «Cuidados intensivos neurológicos, incluidas encefalopatía hipóxica-isquémica y hemorragia subaracnoidea,» de *Harrison Principios de Medicina Interna*, Ciudad de México, México, McGraw-Hill, 2012, pp. 2254-2265.
- [27] M. A. Creager y J. Loscalazo, «Enfermedades vasculares de las extremidades,» de *Harrison principios de medicina interna*, Ciudad de México, México, McGraw-Hill, 2012, pp. 2066-2076.
- [28] H. A. Hall, S. Minc y T. Babrowski, «Peripheral Artery Aneurysm,» *Surgical Clinics of North America,*  vol. 93, nº 4, pp. 911-923, 2013.
- [29] C. J. S. Louis M. Messina, «Visceral Artery Aneurysms,» *Surgical Clinics of North America,* vol. 77, nº 2, pp. 425-442, 1997.
- [30] M. T. Lawton, Seven aneurysms tenets and techniques for clipping, Nueva York, NY: Thieme Medical Publishers, Inc., 2011.
- [31] J. K. Fuller, Instrumentación quirúrgica principios y práctica, Madrid, España: Editorial médica panamericana, 2010.
- [32] R. Rehder, M. Abd-El-Barr, K. Hooten, P. Weinstock, J. R. Madsen y A. R. Cohen, «The role of simulation in neurosurgery,» *Child's Nervous System,* vol. 32, pp. 43-54, 2016.
- [33] A. Alaraj, C. J. Luciano, D. P. Bailey, A. Elsenousi, B. Z. Roitberg, B. Z. Bernardo, P. P. Banerjee y F. T. Charbel, «Virtual Reality Cerebral Aneurysm Clipping Simulation With Real-Time Haptic Feedback,» *Neurosurgery,* vol. 11, nº Suppl 2, pp. 52-58, 2015.
- [34] M. Gmeiner, J. Dirnberger, W. Fenz, M. Gollwitzer, G. Wurm, J. Trenkler y A. Gruber, «Virtual Cerebral Aneurysm Clipping with Real-Time Haptic Force Feedback in Neurosurgical Education,» *World Neurosurgery,* vol. 112, pp. 313-323, 2018.
- [35] J. Dequidt, E. Coevoet, L. Thines y C. Duriez, «Vascular neurosurgery simulation with bimanual haptic feedback,» Workshop on Virtual Reality Interaction and Physical Simulation, 2015.
- [36] S. Teodoro-Vite, J. S. Pérez-Lomelí, C. F. Domínguez-Velasco, A. F. Hernández-Valencia, M. A. Capurso-García y M. A. Padilla-Castañeda, «A High-Fidelity Hybrid Virtual Reality Simulator of Aneurysm Clipping Repair With Brain Sylvian Fissure Exploration for Vascular Neurosurgery Training,» *Simulation in Healthcare,* 2020.
- [37] S. Delorme, D. Laroche, R. DiRaddo y R. F. Del Maestro, «NeuroTouch: A Physics-Based Virtual Simulator for Cranial Microneurosurgery Training,» *Neurosurgery,* vol. 71, nº Operative Neurosurgery 1, pp. 32-42, 2012.
- [38] J. Fraden, «Presence, displacement, and level,» de *Handbook of modern sensors physics, designs, and applications*, San Diego, CA, Springer International Publishing Switzerland, 2016, pp. 335-376.
- [39] W. Y. Du, «Capacitive sensors,» de *Resistive, capacitive, inductive, and magnetic sensor technologies*, Boca Raton, FL, Taylor & Francis Group, LLC, 2015, pp. 99-151.
- [40] H. Eren y W. L. Kong, «Capacitive sensors displacement,» de *Measurement, instrumentation, and sensors handbook. Electromagnetic, optical, radiation, chemical, and biomedical measurement*, Boca Raton, FL, CRC Press LLC, 1999, pp. 133-148.
- [41] K. Antonelli, J. Ko y S. Ku, «Resistive displacement sensors,» de *Measurement, instrumentation, and sensors handbook. Electromagnetic, optical, radiation, chemical, and biomedical measurement*, Boca Raton, FL, CRC Press LLC, 1999, pp. 98-111.
- [42] R. Pallás Areny, «Sensores resisitivos,» de *Sensores y acondicionadores de señal*, S. A. Marcombo, 2005, pp. 54-97.
- [43] R. Pallás Areny, «Sensores de reactancia variable y electromagnéticos,» de *Sensores y acondicionadores de señal*, S. A. Marcombo, 2005, pp. 173-231.
- [44] H. Eren, «Inductive Displacement sensors,» de *Measurement, instrumentation, and sensors handbook. Electromagnetic, optical, radiation, chemical, and biomedical measurement*, Boca Raton, FL, CRC Press LLC, 1999, pp. 111-132.
- [45] P. Regtien y E. Dertien, «Inductive and magnetic sensors,» de *Sensors for mechatronics*, Twente, Holanda, Elsevier, 2018, pp. 145-182.
- [46] W. Y. Du, «Inductive sensors,» de *Resistive, capacitive, inductive, and magnetic sensor technologies*, Boca Raton, FL, CRC PRess Taylor & Francis Group, 2015, pp. 153-220.
- [47] W. Y. Du, «Magnetic sensors,» de *Resistive, capactive, inductive, and magnetic sensor Technologies*, Boca Raton, FL, CRC Press Taylor & Francis Group, 2015, pp. 223-299.
- [48] T. O. Pedersen y N. Karlsson, «Time-of-flight ultrasonic displacement sensors,» de *Measurement, instrumentation, and sensors handbook. Electromagnetic, optical, radiation, chemical, and biomedical measurement*, Boca Raton, FL, CRC Press LLC, 1999, pp. 188-194.
- [49] J. Fraden, «Detectors of humans,» de *Handbook of modern sensors. Physics, design, and applications*, San Diego, CA, Springer International Publishing Switzerland, 2004, pp. 271-332.
- [50] P. Regtien y E. Dertien, «Acoustic sensors,» de *Sensors for mechatronics*, Twente, Holanda, Elsevier, 2018, pp. 267-303.
- [51] J. Peirs, J. Clijnen, D. Reynaerts, H. Van Brussel, P. Herijgers, B. Corteville y S. Boonea, «A micro optical force sensor for force feedback during minimally invasive robotic surgery,» *Sensors and Actuators,* nº 115, pp. 447 - 455, 2004.
- [52] K. Harada, A. Morita, Y. Minakawa, Y. M. Baek, S. Sora, N. Sugita, T. Kimura, R. Tanikawa, T. Ishikawa y M. Mitsuishi, «Assessing Microneurosurgical Skill with Medico-Engineering Technology,» *World Neurosurgery,* vol. 84, nº 4, pp. 964 - 971, 2015.
- [53] P. Dubois, Q. Thommen y A. C. Jambon, «In Vivo Measurement of Surgical Gestures,» *IEEE TRANSACTIONS ON BIOMEDICAL ENGINEERING,* vol. 49, nº 1, pp. 49 - 54, 2002.
- [54] T. Chanthasopeephan, J. P. Desai y A. C. W. Lau, «Modeling Soft-Tissue Deformation Prior to Cutting for Surgical Simulation: Finite Element Analysis and Study of Cutting Parameters,» *IEEE TRANSACTIONS ON BIOMEDICAL ENGINEERING,* vol. 54, nº 3, pp. 349 - 359, 2007.
- [55] H. J. Marcus, K. Zareinia, L. S. Gan, F. W. Yang, S. Lama, G.-Z. Yang y G. R. Sutherland, «Forces exerted during microneurosurgery: a cadaver study,» *THE INTERNATIONAL JOURNAL OF MEDICAL ROBOTICS AND COMPUTER ASSISTED SURGERY,* vol. 10, pp. 251 - 256, 2014.
- [56] Y. Maddahi, L. S. Gan, K. Zareinia, S. Lama, N. Sepehri y G. R. Sutherland, «Quantifying workspace and forces of surgical dissection during robot-assisted neurosurgery,» *THE INTERNATIONAL JOURNAL OF MEDICAL ROBOTICS AND COMPUTER ASSISTED SURGERY,* vol. 12, pp. 528-537, 2016.
- [57] J. Wee, M. Kang, P. Francis, R. Brooks, L. Masotti, D. Villavicencio, T. Looi, G. Azzie, J. Drake y J. T. Gerstle, «Novel force-sensing system for minimally invasive surgical instruments,» de *2017 39th Annual International Conference of the IEEE Engineering in Medicine and Biology Society (EMBC)*, Seogwipo, 2017.
- [58] C. He, S. Wang, H. Sang, J. Li y L. Zhang, «Force sensing of multiple-DOF cable-driven instruments for minimally invasive robotic surgery,» *THE INTERNATIONAL JOURNAL OF MEDICAL ROBOTICS AND COMPUTER ASSISTED SURGERY,* vol. 10, pp. 314-324, 2014.
- [59] T. Yoneyama, T. Watanabe, H. Kagawa, J. Hamada, Y. Hayashi y M. Nakada, «Force-detecting gripper and force feedback system for neurosurgery applications,» *International Journal of Computer Assisted Radiology and Surgery,* vol. 8, nº 5, pp. 819-829, 2013.
- [60] L. F. Hotraphinyo y C. N. Riviere, «Precision Measurement for Microsurgical Instrument Evaluation,» de *2001 Proceedings of the 23rd Annual EMBS International Conference*, Istanbul, Turkey, 2001.
- [61] W. T. Ang, P. K. Pradeep y C. N. Riviere, «Active Tremor Compensation in Microsurgery,» de *Proceedings of the 26th Annual International Conference of the IEEE EMBS* , San Francisco, CA, USA, 2004.
- [62] Y. M. Baek, Y. Kozuka, N. Sugita, A. Morita, S. Sora, R. Mochizuki y M. Mitsuishi, «Highly Precise Master-Slave Robot System for Super Micro Surgery,» de *Proceedings of the 2010 3rd IEEE RAS & EMBS International Conference on Biomedical Robotics and Biomechatronics*, Tokyo, Japan, 2010.
- [63] M. Mitsuishi, A. Morita, N. Sugita, S. Sora, R. Mochizuki, K. Tanimoto, Y. M. Baek, H. Takahashi y K. Harada, «Master–slave robotic platform and its feasibility study for micro‐neurosurgery,» *Int J Med Robotics Comput Assist Surg,* vol. 9, pp. 180-189, 2012.
- [64] Y. Kamei, S. Tanaka, K. Harada, Y. Baek, Y. Ida, S. Sora, A. Morita, N. Sugita y M. Mitsuishi, «Study on Master Manipulator Design Parameters for Robotic Microsurgery,» de *The Fourth IEEE RAS/EMBS International Conference on Biomedical Robotics and Biomechatronics*, Roma, Italia, 2012.
- [65] I. Electronics, *FSR force sensing resistor integration guide and evaluation parts catalog,* Camarillo, CA, Consultado en 2019.
- [66] P. M. A., T. S., L. E., S. D., A. F. y A. F., «Virtual reality simulator of transurethral resection of the prostate,» *Pan American Health Care Exchanges,* pp. 116 - 119, 2009.

## **Anexos**

### **Anexo I: Códigos**

### **Código micro**

#### // CONFIG1

#pragma config FEXTOSC = OFF // External Oscillator mode selection bits->Oscillator not enabled #pragma config RSTOSC = HFINT1 // Power-up default value for COSC bits->HFINTOSC (1MHz) #pragma config CLKOUTEN = OFF // Clock Out Enable bit->CLKOUT function is disabled; i/o or oscillator function on OSC2

#pragma config CSWEN = ON // Clock Switch Enable bit->Writing to NOSC and NDIV is allowed #pragma config FCMEN = ON // Fail-Safe Clock Monitor Enable bit->FSCM timer enabled

#### // CONFIG2

#pragma config MCLRE = ON // Master Clear Enable bit->MCLR pin is Master Clear function #pragma config PWRTS = OFF // Power-up Timer Enable bit->PWRT disabled

#pragma config LPBOREN = OFF // Low-Power BOR enable bit->ULPBOR disabled #pragma config BOREN = NSLEEP // Brown-out reset enable bits->Brown-out Reset enabled while running, disabled in sleep; SBOREN is ignored

#pragma config BORV = LO // Brown-out Reset Voltage Selection->Brown-out Reset Voltage (VBOR) set to 2.45V

#pragma config ZCDDIS = OFF // Zero-cross detect disable->Zero-cross detect circuit is disabled at POR.

#pragma config PPS1WAY = OFF // Peripheral Pin Select one-way control->The PPSLOCK bit can be set and cleared repeatedly by software

#pragma config STVREN = ON // Stack Overflow/Underflow Reset Enable bit->Stack Overflow or Underflow will cause a reset

#### // CONFIG3

#pragma config WDTCPS = WDTCPS\_0 // WDT Period Select bits->Divider ratio 1:32 #pragma config WDTE = OFF // WDT operating mode->WDT Disabled, SWDTEN is ignored #pragma config WDTCWS = WDTCWS\_7 // WDT Window Select bits->window always open (100%); software control; keyed access not required

#pragma config WDTCCS = SC // WDT input clock selector->Software Control

#### // CONFIG4

#pragma config BBSIZE = BB512 // Boot Block Size Selection bits->512 words boot block size #pragma config BBEN = OFF // Boot Block Enable bit->Boot Block disabled

#pragma config SAFEN = OFF // SAF Enable bit->SAF disabled

#pragma config WRTAPP = OFF // Application Block Write Protection bit->Application Block not write protected

#pragma config WRTB = OFF // Boot Block Write Protection bit->Boot Block not write protected #pragma config WRTC = OFF // Configuration Register Write Protection bit->Configuration Register not write protected

#pragma config WRTD = OFF // Data EEPROM write protection bit->Data EEPROM NOT write protected

#pragma config WRTSAF = OFF // Storage Area Flash Write Protection bit->SAF not write protected #pragma config LVP = OFF // Low Voltage Programming Enable bit->High Voltage on MCLR/Vpp must be used for programming

#### // CONFIG5

### **Código de lectura de datos en Matlab**

```
function sample = readsensors(temp, num exp, action type, Name),
  Channel = 1;%sample = [];
  close all; %Cierra todo lo que matlab tenga abierto
ADC array sh=zeros;
ADC array fsr=zeros;
ADC_values_sh=zeros;
ADC values fsr=zeros;
time=zeros;
cont=1;
pos_sh=1;
pos_fsr=1;
%delete(instrfind({'port'},{'COM7'})); %borrar cualquier puerto serial 
abierto
puerto=serial('COM3'); %declaro variable llamada puerto y se crea el com4
puerto.BaudRate=19200; %Establecer velocidad de transmisión
warning('off','MATLAB:serial:fscanf:unsuccessfulRead');
figure('Name','Scissor prototype')%Nombre de la ventana
title('ADC movement values'); %Titulo de la grafica
subplot(2,2,1)
title('ADC FSR values'); %Titulo de la grafica
xlabel('Time [s]'); %Leyenda o titulo del eje x
ylabel('ADC values'); %Leyenda o titulo en el eje y
ylim([0 4100]);
grid on;
hold on;
subplot(2,2,2)
title('ADC Hall-effect sensor values'); %Titulo de la grafica
xlabel('TIme[s]'); %Leyenda o titulo del eje x
ylabel('ADC values'); %Leyenda o titulo en el eje y
ylim([0 2200]);
grid on;
hold on;
fopen(puerto);
d = 0;tmax = 30; %tiempo de captura en s
fm = 500; %frecuencia de muestreo en Hz
tm = 1/fm;Fs = 14400; The contract of the set of the set of the Sampling Frequency
t sound = linspace(0, 1, Fs); \frac{1}{2} 8 One Second Time
Vector
w = 2*pi*1000; % Radian Value To Create 
1kHz Tone
s = sin(w*t sound); \frac{1}{2} Secret Tone
sound(s, Fs) \frac{1}{2} Seroduce Tone As Sound
```
### **Anexo II: Hojas de especificación**

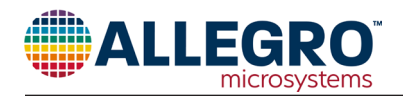

# *Low Noise, Linear Hall Effect Sensor ICs with Analog Output*

#### **Features and Benefits**

- Temperature-stable quiescent output voltage and sensitivity
- Output voltage proportional to magnetic flux density
- Low-noise output increases accuracy
- Precise recoverability after temperature cycling
- Ratiometric rail-to-rail output
- Wide ambient temperature range: –40°C to 150°C
- Immune to mechanical stress
- Solid-state reliability
- Enhanced EMC performance for stringent automotive applications

*Approximate footprint*

F.

3-pin SOT23-W  $2 \text{ mm} \times 3 \text{ mm} \times 1 \text{ mm}$ 

(suffix LH)

### **Packages**

3-pin ultramini SIP 1.5 mm  $\times$  4 mm  $\times$  3 mm (suffix UA)

**Description**

New applications for linear output Hall-effect devices, such as displacement, angular position, and current measurement, require high accuracy in conjunction with small package size. The Allegro™ A1324, A1325, and A1326 linear Hall-effect sensor ICs are designed specifically to achieve both goals. This temperature-stable device is available in a miniature surface mount package (SOT23W) and an ultra-mini through-hole single in-line package.

These ratiometric Hall effect sensor ICs provide a voltage output that is proportional to the applied magnetic field. They feature a quiescent voltage output of 50% of the supply voltage. The A1324/25/26 feature factory programmed sensitivities of 5.0 mV/G, 3.125 mV/G, and 2.5 mV/G, respectively.

The features of these linear devices make them ideal for use in automotive and industrial applications requiring high accuracy, and operate through an extended temperature range,  $-40\textdegree$ C to 150 $\textdegree$ C.

Each BiCMOS monolithic circuit integrates a Hall element, temperature-compensating circuitry to reduce the intrinsic sensitivity drift of the Hall element, a small-signal high-gain amplifier, a clamped low-impedance output stage, and a proprietary dynamic offset cancellation technique.

These devices are available in a 3-pin ultra-mini SIP package (UA), and a 3-pin surface mount SOT-23 style package (LH). Both are lead (Pb) free, with 100% matte tin leadframe plating.

### **Functional Block Diagram**

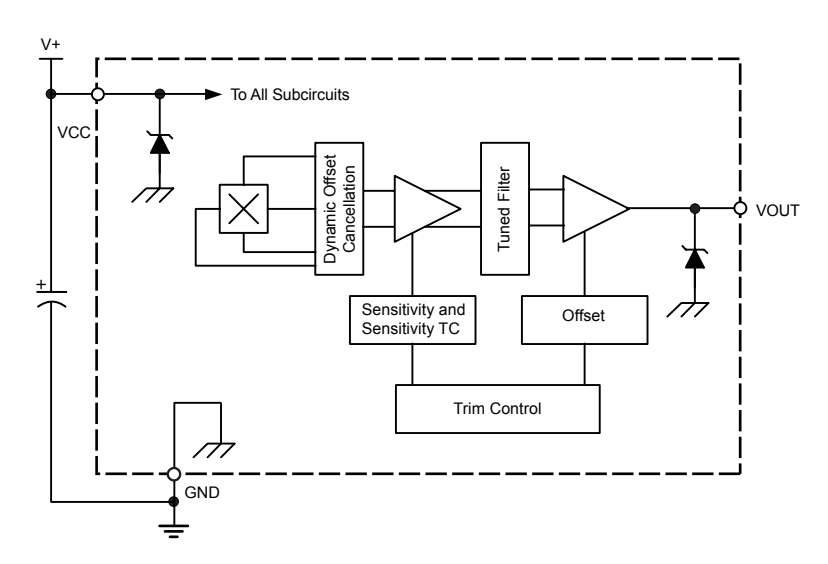

### **FSR Current-to-Voltage Converter**

In this circuit, the FSR device is the input of a current-to-voltage converter. The output of this amplifier is described by the equation:

 $VOUT = VREF \bullet [-RG/RFSR].$ 

With a positive reference voltage, the output of the op-amp must be able to swing below ground, from 0V to –VREF, therefore dual sided supplies are necessary. A negative reference voltage will yield a positive output swing, from 0V to +VREF.

 $VOUT = (-RG \cdot VREF)/RFSR$ .

VOUT is inversely proportional to RFSR. Changing RG and/or VREF changes the response slope. The following is an example of the sequence used for choosing the component values and output swing:

For a human-to-machine variable control device, like a joystick, the maximum force applied to the FSR is about 1kg. Testing of a typical FSR shows that the corresponding RFSR at 1kg is about 4.6k $\Omega$ . If VREF is – 5V, and an output swing of 0V to +5V is desired, then RG should be approximately equal to this minimum RFSR. RG is set at 4.7kΩ. A full swing of 0V to  $+5V$  is thus achieved. A set of FORCE vs. VOUT curves is shown in Figure 15 for a standard FSR using this interface with a variety of RG values.

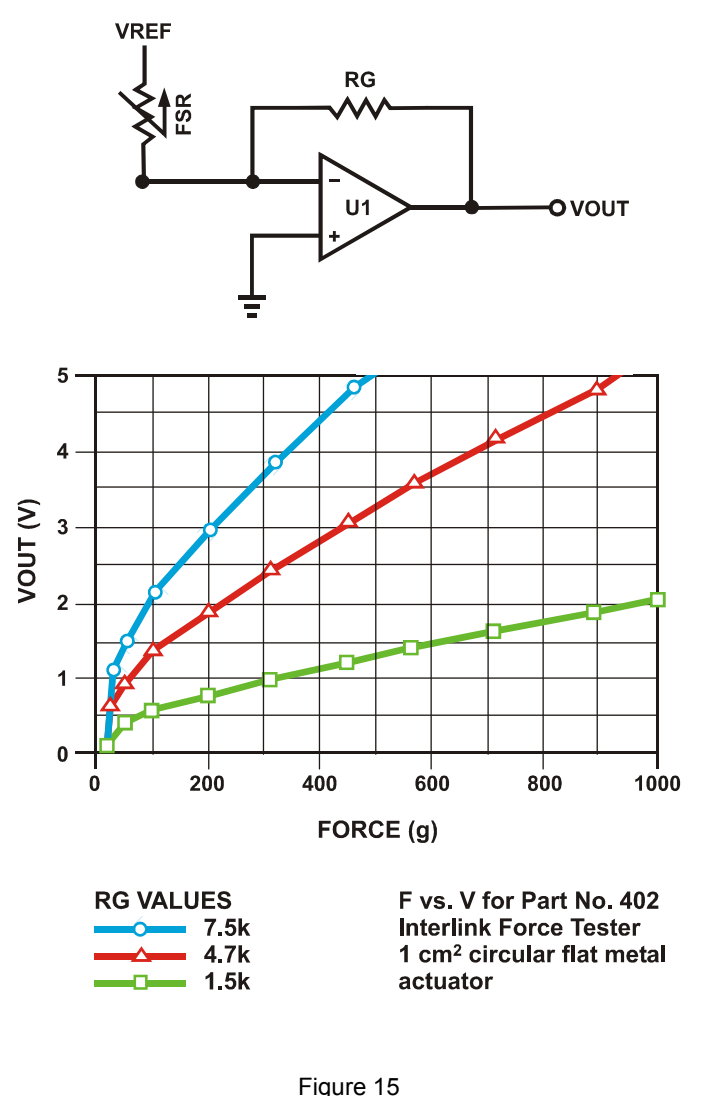

FSR Current-to-Voltage Converter

The current through the FSR device should be limited to less than 1 mA/square cm of applied force. As with the voltage divider circuit, adding a resistor in parallel with RFSR will give a definite rest voltage, which is essentially a zero-force intercept value. This can be useful when resolution at low forces is desired.

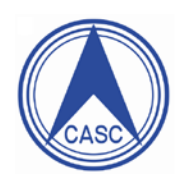

# MT3608

## FEATURES

• Integrated 80mΩ Power MOSFET

**AEROSEMI**

- 2V to 24V Input Voltage
- 1.2MHz Fixed Switching Frequency
- Internal 4A Switch Current Limit
- Adjustable Output Voltage
- Internal Compensation
- Up to 28V Output Voltage
- Automatic Pulse Frequency Modulation Mode at Light Loads
- up to 97% Efficiency
- Available in a 6-Pin SOT23-6 Package

## APPLICATIONS

- Battery-Powered Equipment
- Set-Top Boxed
- LCD Bais Supply
- DSL and Cable Modems and Routers
- Networking cards powered from PCI or PCI express slots

### GENERAL DESCRIPTION

**High Efficiency 1.2MHz 2A Step Up Converter**

The MT3608 is a constant frequency, 6-pin SOT23 current mode step-up converter intended for small, low power applications. The MT3608 switches at 1.2MHz and allows the use of tiny, low cost capacitors and inductors 2mm or less in height. Internal soft-start results in small inrush current and extends battery life.

The MT3608 features automatic shifting to pulse frequency modulation mode at light loads. The MT3608 includes under-voltage lockout, current limiting, and thermal overload protection to prevent damage in the event of an output overload. The MT3608 is available in a small 6-pin SOT-23 package.

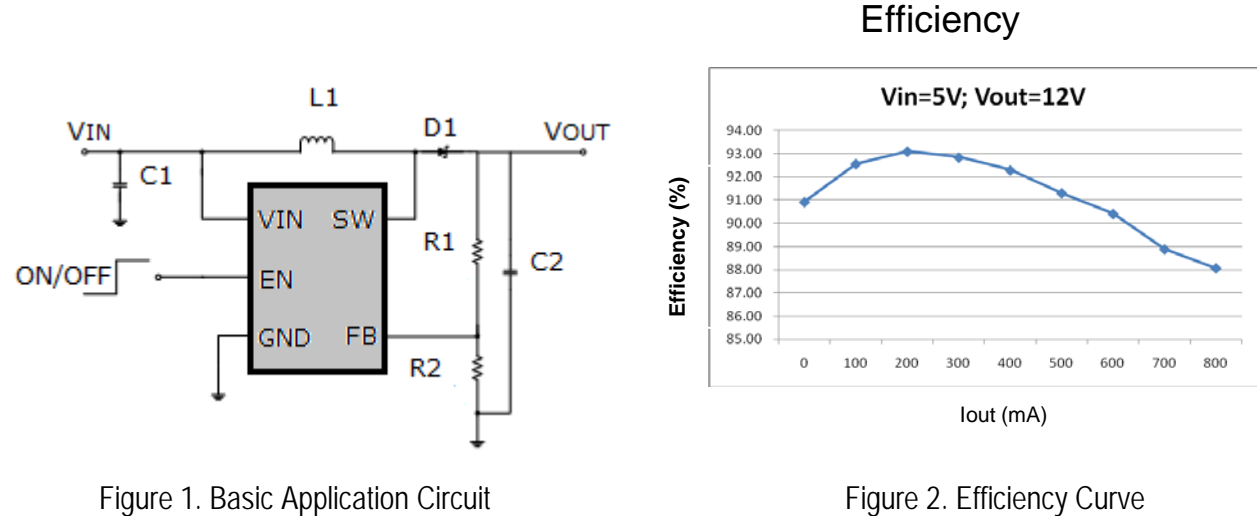

Figure 1. Basic Application Circuit

TYPICAL APPLICATION

# **Aerosemi Technology Co., Ltd** 1

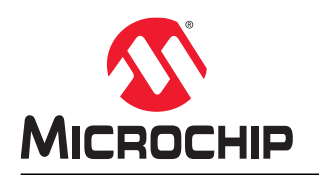

# **PIC16(L)F18425/45**

### **14/20-Pin Full-Featured, Low Pin Count Microcontrollers with XLP**

### **Description**

PIC16(L)F184XX microcontrollers feature Intelligent Analog, Core Independent Peripherals (CIPs) and communication peripherals combined with eXtreme Low-Power (XLP) for a wide range of general purpose and lowpower applications. Features such as a 12-bit Analog-to-Digital Converter with Computation (ADC<sup>2</sup>), Memory Access Partitioning (MAP), the Device Information Area (DIA), Power-Saving operating modes, and Peripheral Pin Select (PPS), offer flexible solutions for a wide variety of custom applications.

### **Core Features**

- C Compiler Optimized RISC Architecture
- Operating Speed:
	- DC 32 MHz clock input
	- 125 ns minimum instruction cycle
- Interrupt Capability
- 16-Level Deep Hardware Stack
- Up to Four 8-Bit Timers
- Up to Four 16-Bit Timers
- Low-Current Power-on Reset (POR)
- Configurable Power-up Timer (PWRT)
- Brown-out Reset (BOR)
- Low-Power BOR (LPBOR) Option
- Windowed Watchdog Timer (WWDT):
	- Variable prescaler selection
	- Variable window size selection
	- All sources configurable in hardware or software
- Programmable Code Protection

### **Memory**

- Up to 28 Kbytes Program Flash Memory
- Up to 2 KB Data SRAM Memory
- 256B Data EEPROM
- Direct, Indirect and Relative Addressing Modes
- Memory Access Partition (MAP):
	- Write-protect
	- Customizable partition
- Device Information Area (DIA)
- Device Characteristics Information (DCI)

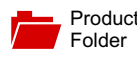

Sample &  $\frac{1}{2}$  Buy

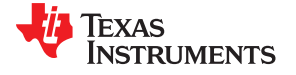

**[TL081](http://www.ti.com/product/tl081?qgpn=tl081), [TL081A,](http://www.ti.com/product/tl081a?qgpn=tl081a) [TL081B](http://www.ti.com/product/tl081b?qgpn=tl081b), [TL082](http://www.ti.com/product/tl082?qgpn=tl082), [TL082A](http://www.ti.com/product/tl082a?qgpn=tl082a) [TL082B,](http://www.ti.com/product/tl082b?qgpn=tl082b) [TL084,](http://www.ti.com/product/tl084?qgpn=tl084) [TL084A](http://www.ti.com/product/tl084a?qgpn=tl084a), [TL084B](http://www.ti.com/product/tl084b?qgpn=tl084b)**

Support & Community

 $22$ 

SLOS081I –FEBRUARY 1977–REVISED MAY 2015

### **TL08xx JFET-Input Operational Amplifiers**

**Technical** Documents

- 
- 
- 
- 
- 
- Low Total Harmonic Distortion: 0.003% Typical temperature coefficient.
- High Input Impedance: JFET Input Stage
- Latch-Up-Free Operation
- High Slew Rate: 13 V/μs Typical
- Common-Mode Input Voltage Range

#### **2** Applications

- **Tablets**
- White goods
- <span id="page-123-0"></span>
- **Computers**

#### **1 Features 3 Description**

*A* Tools & Software

Low Power Consumption: 1.4 mA/ch Typical The TL08xx JFET-input operational amplifier family is designed to offer a wider selection than any Wide Common-Mode and Differential Voltage previously developed operational amplifier family.<br>
Pach of these IEET-input operational amplifiers Ranges<br>
Low Input Bias Current: 30 pA Typical<br>
incorporates well-matched, high-voltage JFET and incorporates well-matched, high-voltage JFET and Low Input Offset Current: 5 pA Typical bipolar transistors in a monolithic integrated circuit. The devices feature high slew rates, low input bias • Output Short-Circuit Protection and offset currents, and low offset-voltage

#### **Device Information[\(1\)](#page-123-0)**

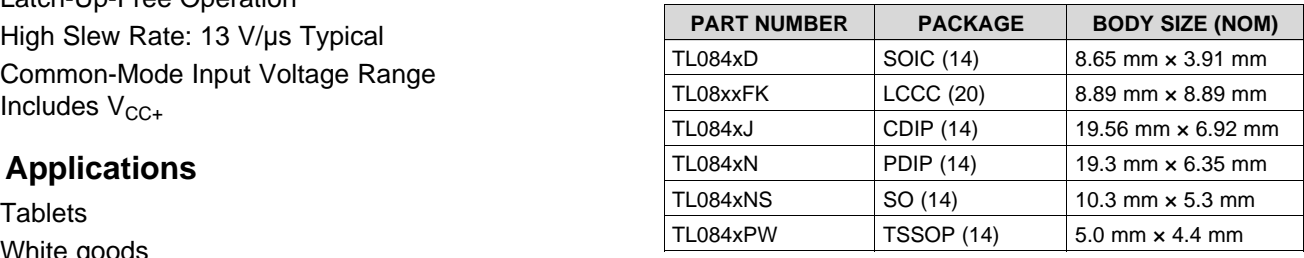

(1) For all available packages, see the orderable addendum at Personal electronics<br>the end of the data sheet.

#### **Schematic Symbol**

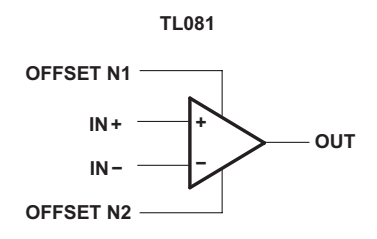

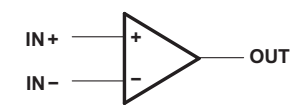

**TL082 (EACH AMPLIFIER) TL084 (EACH AMPLIFIER)**

An IMPORTANT NOTICE at the end of this data sheet addresses availability, warranty, changes, use in safety-critical applications, **44** intellectual property matters and other important disclaimers. PRODUCTION DATA.

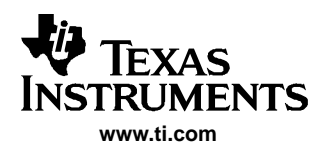

- • **Simple Voltage Conversion, Including** • **On-Board Negative Supplies**
	-
	- **– Voltage Doubler**
- •**Wide Operating Range**…**1.5 V to 10 V**
- • **Requires Only Two External (Noncritical) Capacitors**
- • **No External Diode Over Full Temperature and Voltage Range**
- • **Typical Open-Circuit Voltage Conversion Efficiency**…**99.9%**
- •**Typical Power Efficiency**…**98%**
- •**Full Testing at 3 V**

#### **FEATURES APPLICATIONS**

- 
- **– Negative Converter Data-Acquisition Systems**
	- •**Portable Electronics**

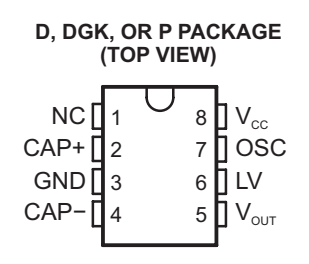

NC − No internal connection

#### **DESCRIPTION/ORDERING INFORMATION**

The TL7660 is <sup>a</sup> CMOS switched-capacitor voltage converter that perform supply-voltage conversions from positive to negative. With only two noncritical external capacitors needed for the charge pump and charge reservoir functions, an input voltage within the range from 1.5 V to 10 V is converted to <sup>a</sup> complementary negative output voltage of –1.5 V to –10 V. The device can also be connected as <sup>a</sup> voltage doubler to generate output voltages up to 18.6 V with <sup>a</sup> 10-V input.

The basic building blocks of the IC include <sup>a</sup> linear regulator, an RC oscillator, <sup>a</sup> voltage-level translator, and four power MOS switches. To ensure latch-up-free operation, the circuitry automatically senses the most negative voltage in the device and ensures that the N-channel switch source-substrate junctions are not forward biased. The oscillator frequency runs at a nominal 10 kHz (for  $V_{CC} = 5$  V), but that frequency can be decreased by adding an external capacitor to the oscillator (OSC) terminal or increased by overdriving OSC with an external clock.

For low-voltage operation ( $V_{IN}$  < 3.5 V), LV should be tied to GND to bypass the internal series regulator. Above 3.5 V, LV should be left floating to prevent device latchup.

The TL7660C is characterized for operation over <sup>a</sup> free-air temperature range of –40°C to 85°C. The TL7660I is characterized for operation over a free-air temperature range of  $-40^{\circ}$ C to 125 $^{\circ}$ C.

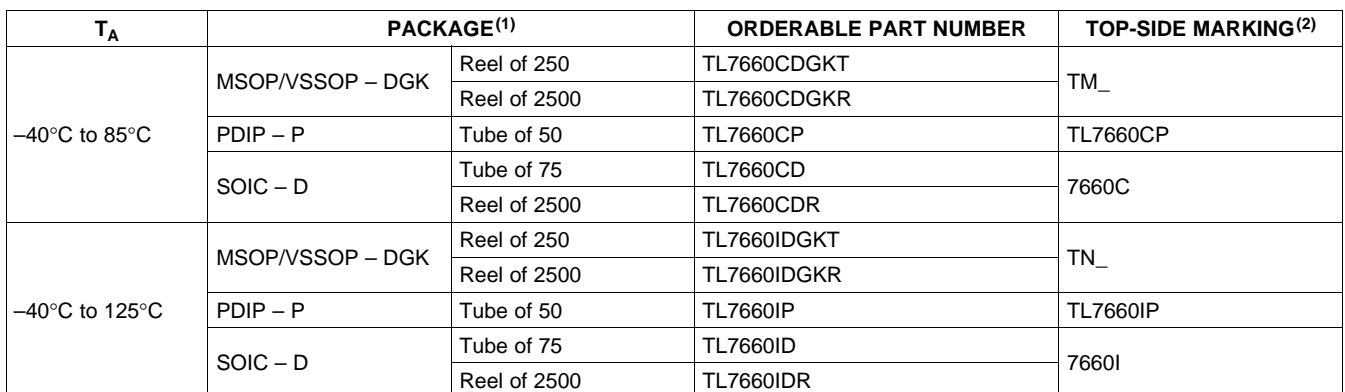

#### **ORDERING INFORMATION**

(1) Package drawings, standard packing quantities, thermal data, symbolization, and PCB design guidelines are available at www.ti.com/sc/package.

(2) DGK: The actual top-side marking has one additional character that indicates the assembly/test site.

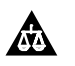

Please be aware that an important notice concerning availability, standard warranty, and use in critical applications of Texas Instruments semiconductor products and disclaimers thereto appears at the end of this data sheet.